## **UNIVERSIDAD SIGLO 21**

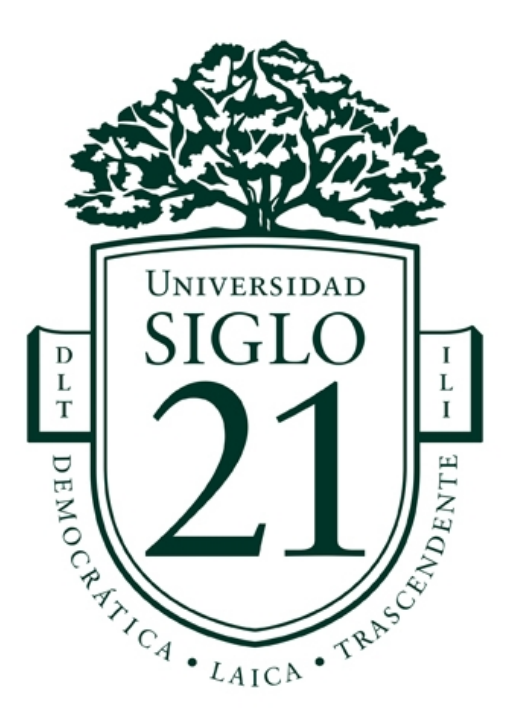

Trabajo Final de Grado – Prototipado Tecnológico Carrera: Licenciatura en Informática

Plataforma para la gestión de oportunidades de voluntariado

Alumno: Andrés Cheroni Legajo: VINF08491

Buenos Aires, junio de 2022

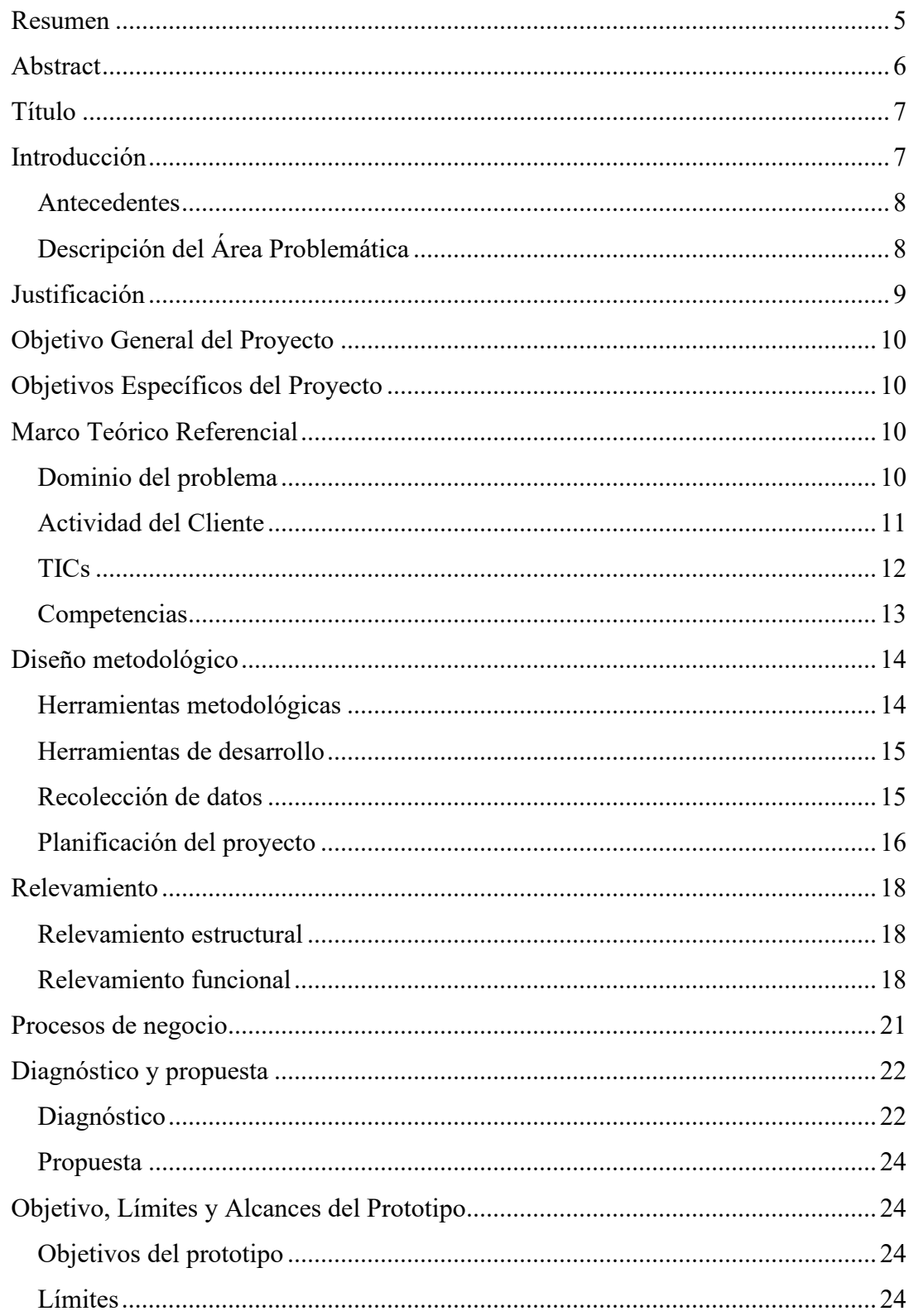

# Índice

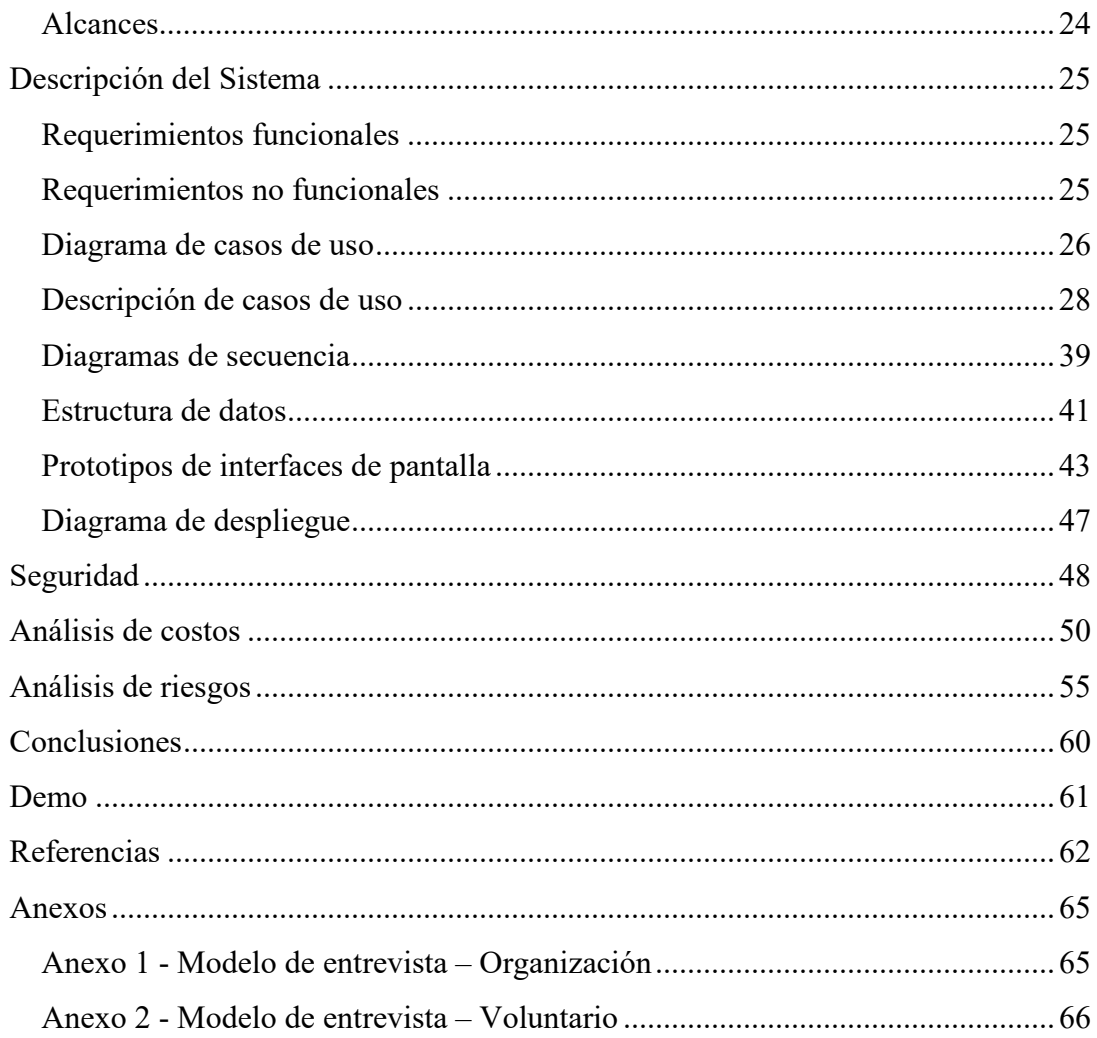

## **Índice de tablas**

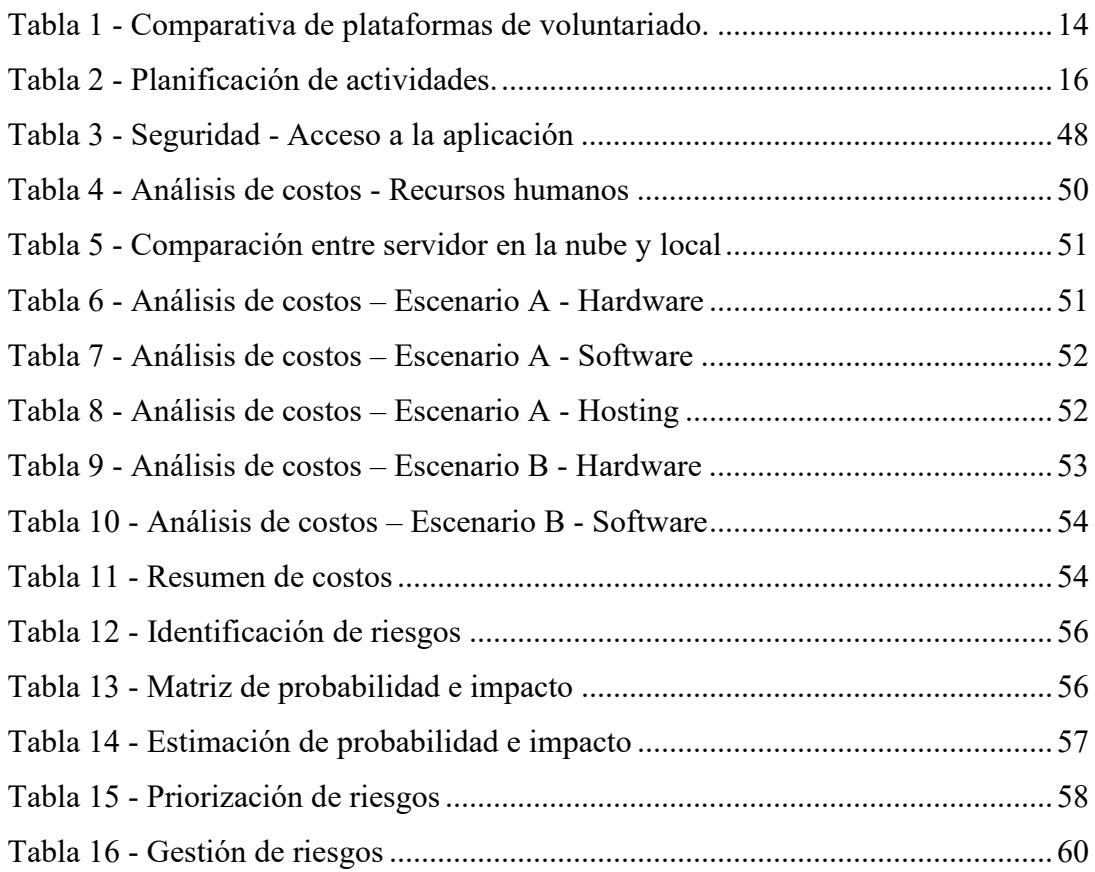

## **Índice de ilustraciones**

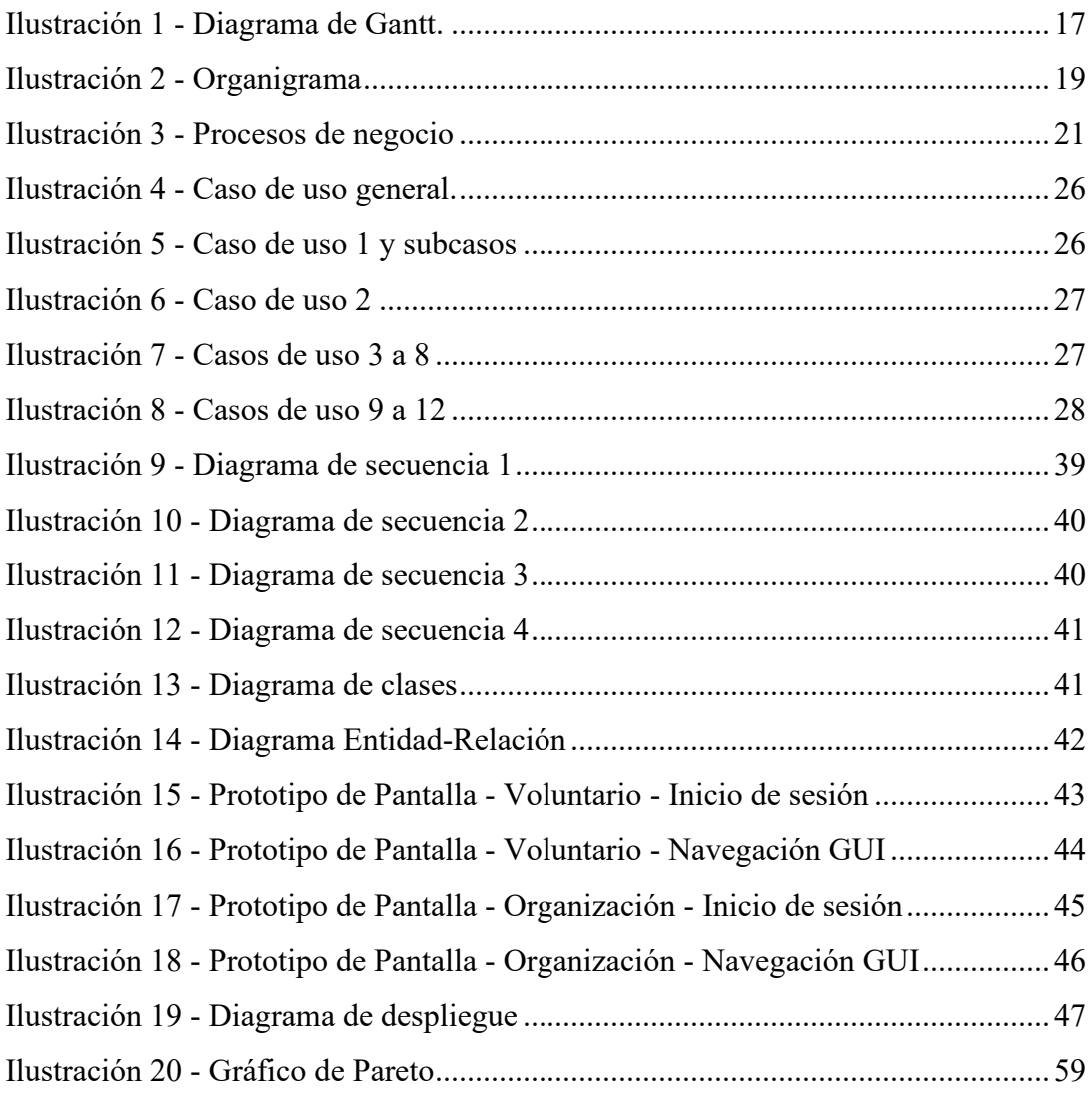

### **Resumen**

<span id="page-5-0"></span>El voluntariado en Argentina, en todas sus formas, es una actividad social de importancia crítica y con impacto en todos los aspectos de la sociedad. Existen miles de organizaciones que cubren necesidades relacionadas con la salud, el medioambiente, el deporte, entre otros. El desafío de estas organizaciones es captar el recurso por excelencia: el voluntario. En este aspecto, las organizaciones más pequeñas y con menos presupuesto se encuentran en gran desventaja.

El objetivo de este proyecto fue desarrollar una aplicación móvil para la gestión de las oportunidades de voluntariado, con el fin de facilitar la difusión de éstas y, por consiguiente, el reclutamiento de voluntarios.

Para cumplir este objetivo se utilizaron diferentes técnicas de relevamiento que permitieron entender el entorno regulatorio de la actividad y los requerimientos de los actores involucrados. Mediante el uso de esta información, se diseñó un prototipo que cubre estas necesidades, que permite a las organizaciones la publicación de oportunidades y al voluntario la búsqueda y filtrado de éstas. Además, funciona como intermediario para la comunicación entre ambas partes y la gestión de las postulaciones.

Palabras clave: voluntario, voluntariado, postulaciones, aplicación móvil.

### **Abstract**

<span id="page-6-0"></span>Volunteering in Argentina, in all its forms, is a social activity of critical importance with impact in all aspects of society. There are thousands of organizations that cover different necessities related to health, environment, and sports, among others. For these organizations, the challenge is acquiring the ultimate resource: the volunteer. In this aspect, smaller and less funded organizations are at a clear disadvantage.

The objective of this project was to develop a mobile application to manage volunteering opportunities, aiming to help its advertising and, therefore, the recruiting of volunteers.

To fulfill this objective, different surveying techniques were used to help understand the regulatory environment of the activity and the requirements of the involved actors. With this information, a prototype was developed to meet these needs, allowing the organizations to publish their opportunities and the volunteer to search and filter them. Furthermore, the application works as an intermediary to aid the communication between both sides and the management of the applications.

Keywords: volunteer, volunteering, applications, mobile app.

### **Título**

<span id="page-7-0"></span>Plataforma para la gestión de oportunidades de voluntariado

## **Introducción**

<span id="page-7-1"></span>Podemos definir a un voluntario como "aquella persona que dona su tiempo o servicio en una organización sin fines de lucro y que no recibe una compensación económica por realizar esa acción" (Bombarolo, 2002, pág. 4). Como tal, puede considerarse el trabajo voluntario como algo inherente a la humanidad, ya que apela al sentimiento de empatía y altruismo que caracteriza a nuestra especie.

Si bien cualquier persona puede ofrecerse como voluntario para una causa, por cuestiones organizativas y legales este trabajo suele gestionarse a través de las denominadas ONGs (Organizaciones No Gubernamentales) u OSCs (Organizaciones de la Sociedad Civil), organismos sin fines de lucro con personería jurídica que no son parte del gobierno y tienen como fin el bien social.

Durante la ejecución de sus funciones, las organizaciones suelen enfrentarse a obstáculos organizativos, logísticos y operativos propios de la actividad, como el reclutamiento de voluntarios, la difusión de las actividades, el transporte de personas y bienes, administración de fondos, entre otros. Si bien existen entidades con la infraestructura necesaria para afrontar estos desafíos, lo cierto es que la gran mayoría no logra dedicarles la atención suficiente, ya que su actividad principal (el bien social) es lo que toma prioridad y consume la mayor parte del tiempo.

El presente trabajo, por lo tanto, aborda la problemática de la difusión y gestión de las actividades y reclutamiento de voluntarios por parte de una organización de bien social.

### <span id="page-8-0"></span>*Antecedentes*

En la actualidad en la Argentina hay registradas cerca de 20.000 asociaciones de todo el país, que abarcan temas como la educación, el trabajo, los deportes, etc. (CENOC, 2022).

Por otro lado, un análisis del sector sin fines de lucro llevado adelante por el CEDES en el año 2000 estimó que el número voluntarios en entidades no lucrativas asciende a casi 2.700.000. (Roitter & Rippetoe, 2000)

La situación de la pandemia global provocada por el virus SARS-CoV-2 (COVID-19) no hizo más que acrecentar la voluntad de ayudar, convirtiendo al año 2020 en un año record en cantidad de voluntarios. Una encuesta de Voices! Research & Consultancy (2020) arrojó que en ese mismo año un 35% de la Argentina (más de 15 millones de personas) realizó tareas de voluntariado.

Sin embargo, como subraya VODPLA en sus reportes, la falta de planificación en la gestión puede llevar a un estancamiento de voluntarios o, en el peor de los casos, a una contracción (VODPLA, 2019).

Esto pone en evidencia la importancia de una gestión sólida y sostenible en el tiempo, para poder aprovechar el recurso humano de la manera más eficiente posible.

### <span id="page-8-1"></span>*Descripción del Área Problemática*

Al examinar de cerca las organizaciones de bien social podemos encontrarnos con un amplio universo de posibilidades, en lo referente a tamaño, alcance, presencia y capital.

Existen entidades como Greenpeace o UNICEF que disponen de una estructura altamente organizada y un plantel administrativo importante, con sectores que se dedican específicamente al reclutamiento y entrenamiento de nuevos voluntarios. Poseen además presencia mediática, son reconocidas por el público general y tienen un influjo importante de donaciones, tanto de individuos como corporativas.

En el otro extremo encontramos, por ejemplo, los comedores barriales, las agrupaciones de vecinos, los hogares de niños, etc., lugares que tienen un gran impacto a nivel local y que se nutren, en general, de la ayuda de los voluntarios de la zona. Su visibilidad suele ser muy baja, así como la asistencia recibida.

En lo que coinciden todas ellas es en que el voluntario es su principal recurso y, usualmente, el más necesitado.

Actualmente, las organizaciones utilizan primariamente las redes sociales (Facebook, Instagram, Twitter) para darse a conocer, mostrar sus actividades y logros, y atraer nuevos voluntarios interesados en participar en su causa. Si bien la presencia en las redes es importante, no suele ser suficiente por si sola para conseguir una difusión adecuada.

Por otro lado, una vez concretado el contacto entre la organización y el voluntario, es importante mantener un canal de información claro e inmediato que permita la comunicación bilateral, estableciendo idealmente una relación que se extienda a futuras oportunidades.

## **Justificación**

<span id="page-9-0"></span>En base a lo mencionado, en el proceso actual podemos identificar dos actores: la organización y el voluntario. Para que se concrete la acción solidaria, es necesario que la organización dé a conocer su necesidad de ayuda y que el voluntario tenga capacidad, tiempo y/o interés en ayudar.

Son comunes los casos en los que las organizaciones tienen necesidades puntuales pero la mano de obra voluntaria no alcanza para cubrirlas. A su vez, existen personas que tienen la voluntad de ayudar, pero no están al tanto de las múltiples oportunidades que las rodean.

Este sistema busca generar un punto de encuentro centralizado para ambos actores, donde las organizaciones puedan dar a conocer su misión, visión y valores y las oportunidades de voluntariado de las que disponen, y el individuo pueda informarse sobre todas ellas en un solo lugar y, en caso de desearlo, participar de forma activa.

Como ventajas adicionales del sistema, podemos observar la generación de una comunidad de voluntarios en un entorno seguro, la posibilidad de dar y recibir una devolución de la experiencia, la conservación de un historial de actividades y participantes, y la posibilidad de generar estadísticas en función de los datos recogidos.

## **Objetivo General del Proyecto**

<span id="page-10-0"></span>Analizar y desarrollar una plataforma para la gestión de voluntariado mediante la aplicación de tecnologías web y móviles a fin de facilitar la difusión y administración de actividades.

## **Objetivos Específicos del Proyecto**

- <span id="page-10-1"></span>• Relevar los requisitos de gestión de la actividad de voluntariado.
- Diseñar una plataforma para la difusión de actividades.
- Gestionar las postulaciones de los voluntarios.

## **Marco Teórico Referencial**

### <span id="page-10-3"></span><span id="page-10-2"></span>*Dominio del problema*

La actividad está regulada por la Ley Nacional 25.855 de Voluntariado Social y reglamentada por el Decreto N°17/2004 Voluntariado Social.

En este marco, se entiende como organizaciones sociales a las entidades "públicas o privadas, sin fines de lucro, cualquiera sea su forma jurídica, que participen de manera directa o indirecta en programas y/o proyectos que persigan finalidades u objetivos propios del bien común y del interés general (…)" (Ley 25.855 - Voluntariado Social. Art. 2, 2003)

Por otro lado, los voluntarios son las personas que "desarrollan, por su libre determinación, de un modo gratuito, altruista y solidario tareas de interés general en dichas organizaciones, sin recibir por ello remuneración, salario, ni contraprestación económica alguna." (Ley 25.855 - Voluntariado Social. Art. 3, 2003)

En lo que respecta a las obligaciones de ambas partes, el Acuerdo Básico Común del Voluntario Social exige que se establezca previamente:

- a) Datos identificatorios de la organización;
- b) Nombre, estado, civil, documento de identidad y domicilio del voluntario;
- c) Los derechos y deberes que corresponden a ambas partes;
- d) Actividades que realizará el voluntario y tiempo de dedicación al que se compromete;
- e) Fecha de inicio y finalización de las actividades y causas y formas de desvinculación por ambas partes debidamente notificados;
- f) Firma del voluntario y del responsable de la organización dando, su mutua conformidad a la incorporación y a los principios y objetivos que guían la actividad. (Ley 25.855 - Voluntariado Social. Art. 8, 2003)

A nivel nacional, el ente que promueve el registro y regularización de las organizaciones es el CENOC (Centro Nacional de Organizaciones de la Comunidad). Sus principales objetivos son:

Promover la participación de las Organizaciones de la Sociedad Civil (OSC) en la gestión de las políticas públicas.

Fortalecer a las OSC en su capacidad de acción, gestión y articulación.

Generar espacios institucionales de articulación entre Estado (nacional, provincial y municipal), Sociedad Civil y Sector Empresarial, con foco en el desarrollo humano y social. (CENOC, 2022)

### <span id="page-11-0"></span>*Actividad del Cliente*

Según la ley vigente, las actividades que se consideran como de bien común y de interés general son "las asistenciales de servicios sociales, cívicas, educativas, culturales, científicas, deportivas, sanitarias, de cooperación al desarrollo, de defensa del medio ambiente o cualquier otra de naturaleza semejante." (Ley 25.855 - Voluntariado Social. Art. 5, 2003)

### <span id="page-12-0"></span>*TICs*

En este apartado se realiza una descripción de las tecnologías utilizadas durante el desarrollo del proyecto.

Para el desarrollo de la aplicación móvil se utilizó la plataforma Xamarin, de Microsoft. Esta tecnología de código abierto permite la generación de aplicaciones nativas para iOS, Android y Microsoft, utilizando XAML, C# y .NET (Microsoft, 2022). Originalmente llamado Mono, fue creado en el año 2011 por Miguel de Icaza y Nat Friedman, con el objetivo de llevar la tecnología .NET a las plataformas móviles Android y iOS (Allen, 2011). Luego de varios años de crecimiento y expansión, con presencia en más de 120 países, en 2016 Microsoft decidió adquirir la empresa desarrolladora e incorporar la tecnología a su suite de herramientas (Guthrie, 2016).

C# es el principal lenguaje utilizado en este desarrollo. Su primera versión (1.0) fue lanzada junto con Visual Studio .NET 2002 en ese mismo año, con la intención de convertirse en un lenguaje simple, moderno, orientado a objetos y de propósito general. Uno de los principales objetivos fue solucionar las fallas de los lenguajes contemporáneos (C++, Java, Delphi y Smalltalk). A pesar de las críticas recibidas y de ser considerado un clon de Java, C# evolucionó independientemente y es hoy en día considerado uno de los estándares de la industria. El lenguaje sigue vigente y en constante desarrollo, siendo la versión más reciente la 10.0 (Microsoft, 2022).

XAML (lenguaje de marcado de aplicaciones extensible, por sus siglas en inglés) es un lenguaje declarativo para la definición de interfaces. Fue creado por Microsoft específicamente con el propósito de interactuar con .NET Framework en el sistema operativo Windows Vista a través del entorno WinFX. En pocas palabras, le da al desarrollador la capacidad de interactuar con todos los elementos de la interfaz (texto, botones, gráficos, entre otros) a través de XML (MacVittie, 2006, pág. 3).

ASP.NET Core es un marco de código abierto que permite generar aplicaciones web integrando HTML, CSS y C#. Fue desarrollado por Microsoft en el año 2016, reescribiendo por completo a sus predecesores (ASP.NET MVC y ASP.NET Web API) en un solo modelo de programación, con el objetivo de obtener un marco multiplataforma real (puede ser utilizado en Windows, iOS y Linux) (Microsoft, 2022).

Microsoft SQL Server Express 2019 es un sistema de gestión de base de datos relacionales que implementa el lenguaje SQL. Como servidor, su principal función es la de guardar y recuperar datos según lo requerido por las aplicaciones de software. Su primera versión data del año 1989 y a lo largo de su historia fue incrementando sus funciones y el número de plataformas que soporta. Presenta además características avanzadas de seguridad, escalabilidad, rendimiento y alta disponibilidad, lo que la convierte en una de las alternativas líder del mercado y una referencia para sus competidores (Microsoft, 2022).

HTML (lenguaje de marcado de hipertexto, por sus siglas en inglés) "es el código que se utiliza para estructurar y desplegar una página web y sus contenidos" (Mozilla, 2020). Como también señala Mozilla, las etiquetas indican donde va ubicado cada elemento, así como sus atributos. Luego, al momento de cargar la página, el navegador interpreta las etiquetas para mostrar la información.

CSS (hojas de estilo en cascada, por sus siglas en inglés) es un lenguaje que se utiliza para aplicar estilos en un documento estructurado (por ejemplo, escrito en HTML). Estos estilos pueden ir desde lo básico, como el color y tamaño de un encabezado, hasta presentaciones más complejas como una animación (Mozilla, 2021).

#### <span id="page-13-0"></span>*Competencias*

En la actualidad no existen soluciones similares en nuestro país para la gestión del voluntariado. Se presenta a continuación una comparativa entre las soluciones más representativas del campo y sus características.

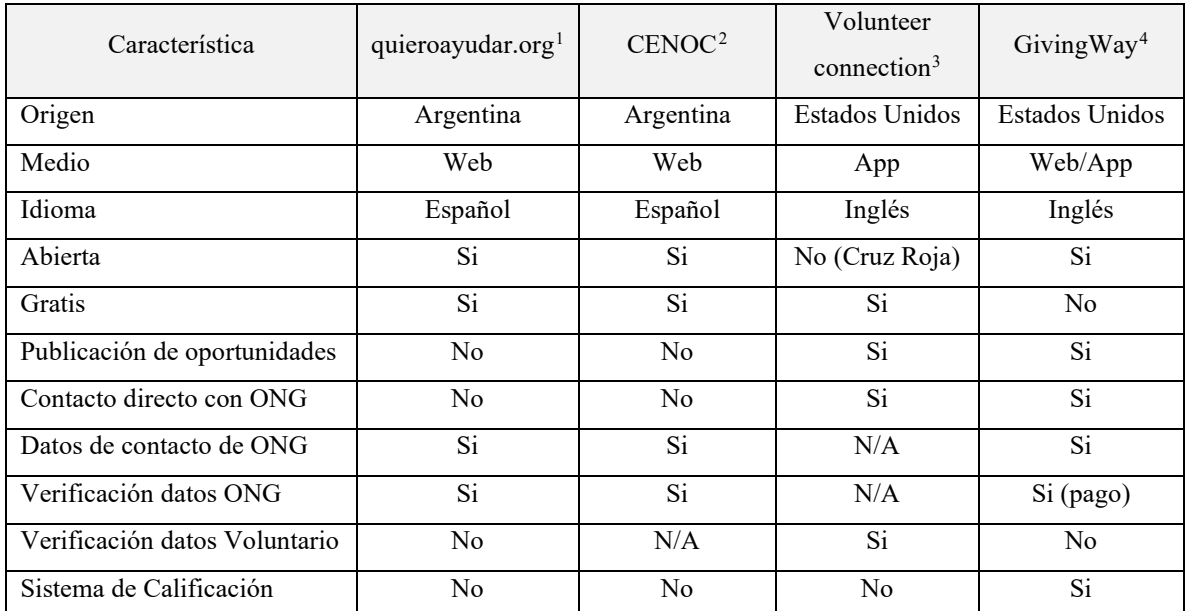

<span id="page-14-2"></span>Tabla 1 - Comparativa de plataformas de voluntariado.

Fuente: Elaboración propia. (2022)

## **Diseño metodológico**

<span id="page-14-1"></span><span id="page-14-0"></span>*Herramientas metodológicas* 

El modelado del sistema se llevó a cabo usando UML (Lenguaje Unificado de Modelado, por sus siglas en inglés). Este lenguaje "capta la información sobre la estructura estática y el comportamiento dinámico de un sistema". (Rumbaugh, Jacobson, & Booch, 2000, pág. 27). En otras palabras, hace uso de diagramas para representar los distintos aspectos y etapas de un sistema. Estos diagramas, en conjunto, dan una idea general de este y su funcionalidad.

<span id="page-14-4"></span><span id="page-14-3"></span>El lenguaje UML se basa en el paradigma orientado a objetos. Este paradigma permite interpretar y modelar un sistema de manera casi análoga a la realidad, ayudando a

<sup>1</sup> https://www.quieroayudar.org/

<sup>2</sup> https://www.argentina.gob.ar/desarrollosocial/cenoc

<sup>3</sup> https://volunteerconnection.redcross.org/

<span id="page-14-6"></span><span id="page-14-5"></span><sup>4</sup> https://www.givingway.com/

comprender la función de cada porción del programa, facilitando el desarrollo y favoreciendo la reutilización del código. (Cervantes, 2016, pág. 14)

### <span id="page-15-0"></span>*Herramientas de desarrollo*

Entre las diferentes opciones para la generación de aplicaciones móviles, se optó por desarrollar aplicaciones nativas. Si bien aumenta la complejidad con respecto a las aplicaciones web, se gana en velocidad, a la vez que se pueden aprovechar mejor los recursos del dispositivo utilizado. Teniendo esto en cuenta, se eligió la plataforma Xamarin, ya que permite desarrollar la mayor parte del lenguaje de manera independiente del sistema operativo de destino, utilizando C# y XAML. La portabilidad a las distintas plataformas (por ejemplo, Android o iOS) se determina en la etapa de compilación, lo que favorece la reutilización de código. Para el desarrollo del prototipo, se eligió el sistema operativo Android 10.

El motor de base de datos relacional elegido es SQL Server Express 2019. Si bien no es la última versión disponible, es la que actualmente tiene más presencia en el rubro, ya sea desde el punto de vista de documentación por parte del creador (Microsoft), como de la comunidad de desarrolladores.

El entorno de desarrollo elegido es Visual Studio 2019 Community Edition. Este entorno presenta compatibilidad con los lenguajes y tecnologías utilizados y la posibilidad de incorporar módulos externos (APIs) para extender su funcionalidad.

### <span id="page-15-1"></span>*Recolección de datos*

Se utilizó la técnica de observación directa, con el objeto de comprender el mecanismo actual utilizado por las organizaciones para la difusión y gestión. Además, se realizaron encuestas (utilizando Google Forms) tanto a organizaciones como a voluntarios.

## <span id="page-16-0"></span>*Planificación del proyecto*

Se detalla a continuación la planificación de las actividades para el cumplimiento del proyecto:

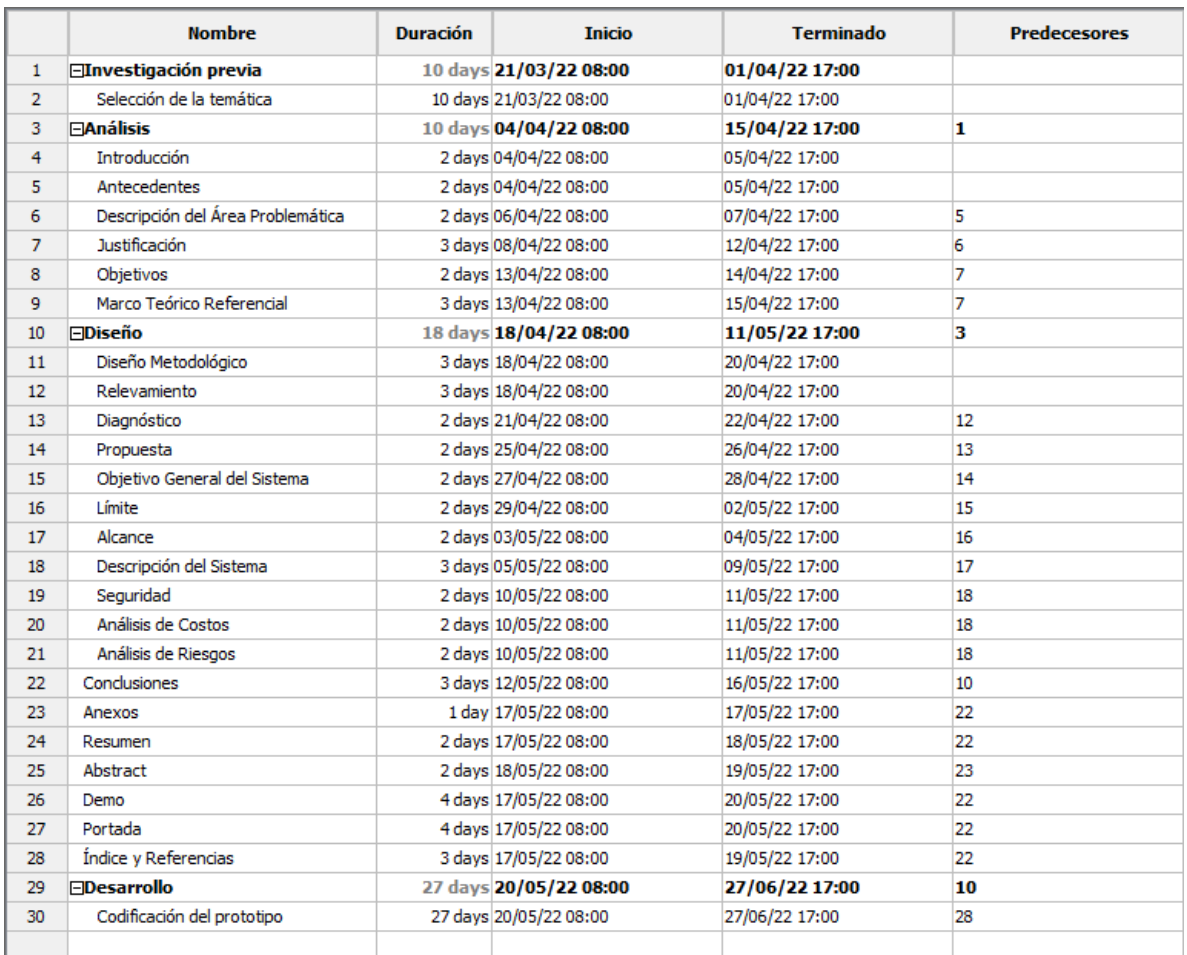

<span id="page-16-1"></span>Tabla 2 - Planificación de actividades.

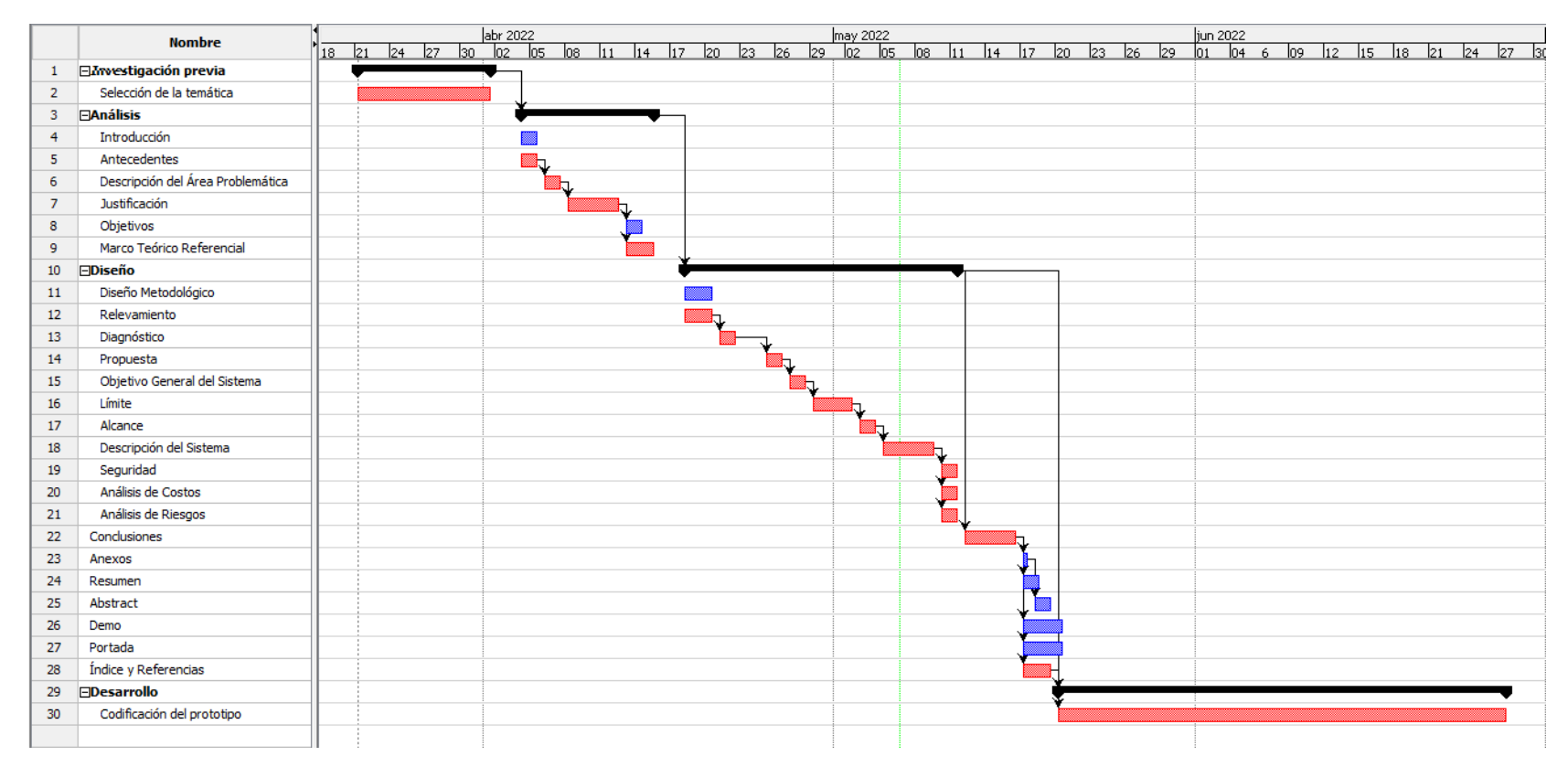

<span id="page-17-0"></span>Ilustración 1 - Diagrama de Gantt.

## **Relevamiento**

<span id="page-18-0"></span>Se toma como referencia para realizar el relevamiento una organización modelada, basada en las observaciones y análisis de las actividades habituales de este tipo de entidades.

### <span id="page-18-1"></span>*Relevamiento estructural*

Las organizaciones de bien social están distribuidas a lo largo y ancho de todo el país y las hay de todos los tamaños y formas, por lo que no es posible definir una ubicación, entorno o estructura común a todas. A pesar de esto, es posible identificar que como mínimo disponen de una sede o domicilio que sirve de centro de operaciones, un estatuto que dicta su reglamento interno, una asamblea que la dirige y representa, y un proyecto que define su objetivo y razón de ser.

Los medios utilizados para la difusión de las oportunidades de voluntariado, como se indicó previamente, son en general publicaciones en redes sociales (en particular Facebook e Instagram), y en mucha menor medida los medios tradicionales (radio, televisión, diarios, publicidad en la vía pública). A menos que se realice publicidad sectorizada (reservado para organizaciones que disponen de un presupuesto de marketing), el alcance está limitado a sus seguidores y a la difusión que hagan éstos por sus propios medios.

#### <span id="page-18-2"></span>*Relevamiento funcional*

Independientemente del tamaño de la organización, en base al relevamiento fue posible definir la estructura mínima necesaria para su funcionamiento:

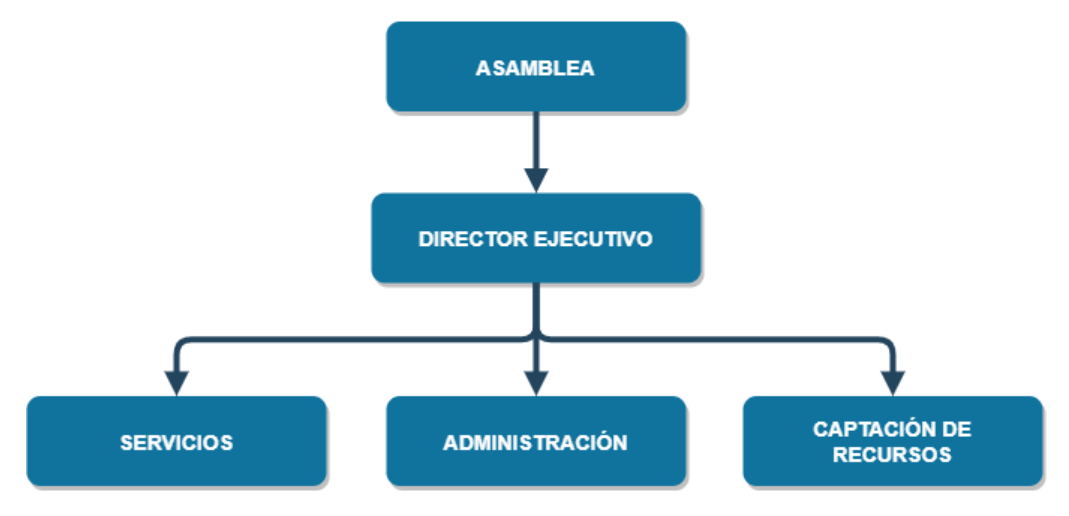

Ilustración 2 - Organigrama Fuente: Elaboración propia (2022)

<span id="page-19-0"></span>Se definen a continuación las funciones de cada área:

- a) Asamblea: Define los objetivos a largo plazo de la organización y las decisiones estratégicas a tomar para concretarlos.
- b) Director ejecutivo: Se encarga de planificar las tareas operativas de la organización, en función de la visión definida por la asamblea.
- c) Servicios: Es la materialización de la razón de ser de la organización.
- d) Administración: Se encarga de las tareas adjuntas que permiten a la organización llevar a cabo sus actividades (contabilidad, recursos humanos, finanzas, legales, entre otros.)
- e) Captación de recursos: Es el área que se encarga de contactar y reclutar a los voluntarios y donaciones que hacen posible la entrega de los servicios.

En el marco de este proyecto, la principal área afectada es la de captación de recursos. Según lo relevado se identificaron los siguientes procesos:

**Proceso:** Identificar oportunidad

**Roles:** Organización (OR)

**Pasos:** La organización (OR) detecta una necesidad y determina si se encuentra dentro de su área de acción.

**Proceso:** Definir requisitos

**Roles:** Organización (OR)

Pasos: La organización (OR) determina las necesidades de recursos (humanos, físicos, etc.) necesarios para la ejecución de la actividad.

**Proceso:** Publicar oportunidad

**Roles:** Organización (OR), Voluntario (VO)

**Pasos:** El encargado de la difusión (OR) arma una publicación con los datos del perfil del voluntario necesitado y las características de la oportunidad ofrecida. Esta publicación es luego subida a la plataforma de la red social utilizada y hecha pública para que llegue a los voluntarios (VO) suscriptos.

**Proceso:** Consultar oportunidad

**Roles:** Voluntario (VO)

**Pasos:** El voluntario (VO) revisa las oportunidades de voluntariado disponibles para determinar si existe alguna que se ajuste a su perfil y disponibilidad.

**Proceso:** Aplicar a oportunidad

**Roles:** Organización (OR), Voluntario (VO)

**Pasos:** El voluntario (VO) selecciona una oportunidad de voluntariado y se pone en contacto con la organización (OR) para ofrecer su ayuda.

**Proceso:** Evaluar perfil

**Roles:** Organización (OR)

**Pasos:** La organización (OR) evalúa las aplicaciones recibidas para las oportunidades de voluntariado y define si los perfiles recibidos son adecuados. Luego se informa al voluntario de la definición.

**Proceso:** Ejecutar actividad

**Roles:** Organización (OR), Voluntario (VO)

**Pasos:** La organización (OR) proporciona al voluntario (VO) de los elementos (ya sea intelectuales o físicos) requeridos para la ejecución de la actividad y éste procede a realizarla.

**Proceso:** Evaluar voluntario

**Roles:** Organización (OR)

**Pasos:** La organización (OR) evalúa la actividad realizada por el voluntario, comparando los resultados esperados con los obtenidos.

## **Procesos de negocio**

<span id="page-21-0"></span>Se utilizó un diagrama de notación de procesos de negocios (BPMN) para modelar la relación entre los procesos ya mencionados.

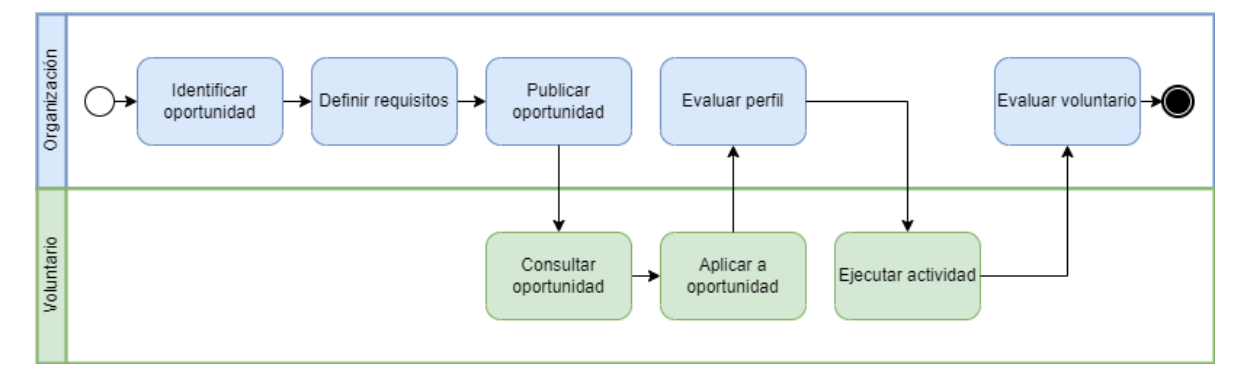

<span id="page-21-1"></span>Ilustración 3 - Procesos de negocio Fuente: Elaboración propia (2022)

## **Diagnóstico y propuesta**

### <span id="page-22-1"></span><span id="page-22-0"></span>*Diagnóstico*

En función de lo relevado se detallan a continuación los procesos en los que se encontraron problemas, cuáles fueron y sus causas. Los procesos considerados como correctos no se incluyen en el diagnóstico.

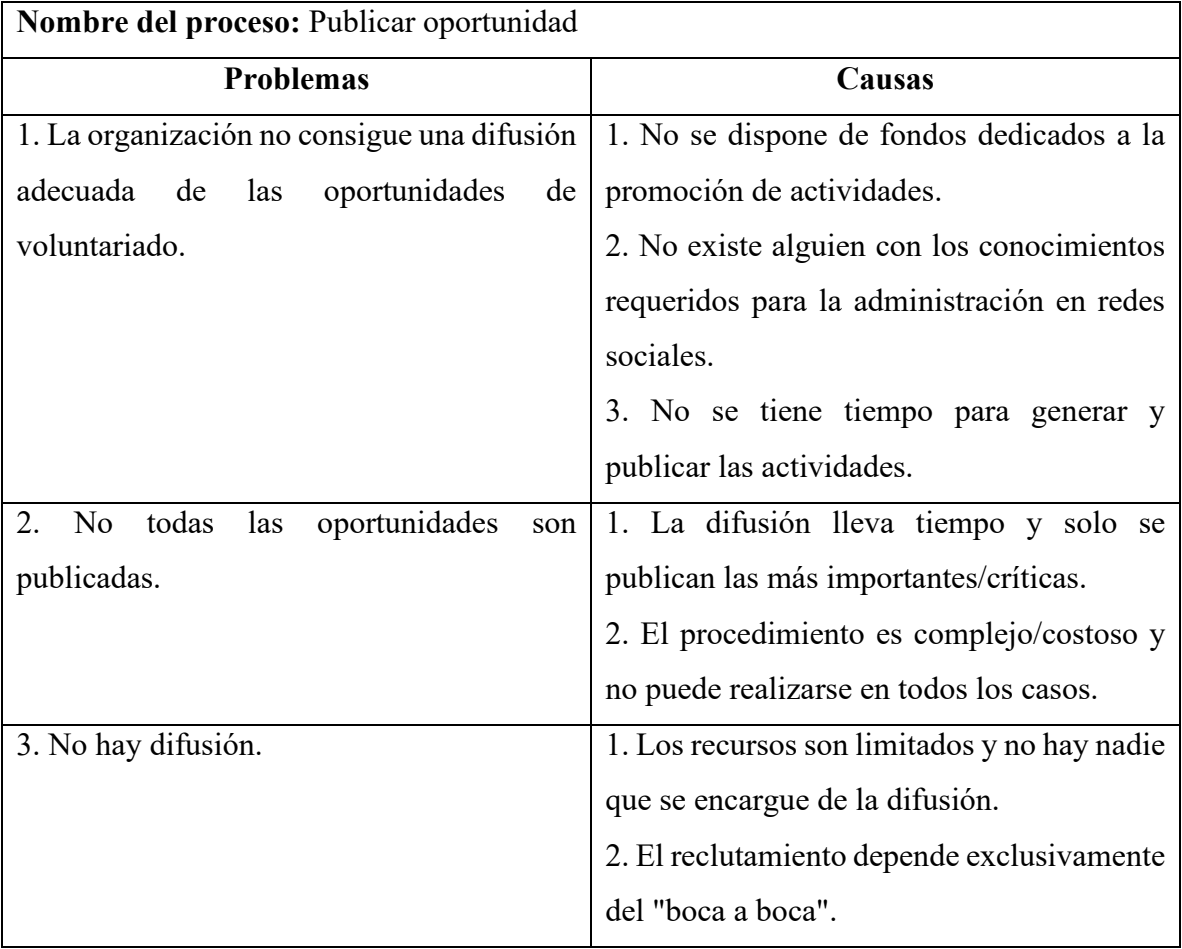

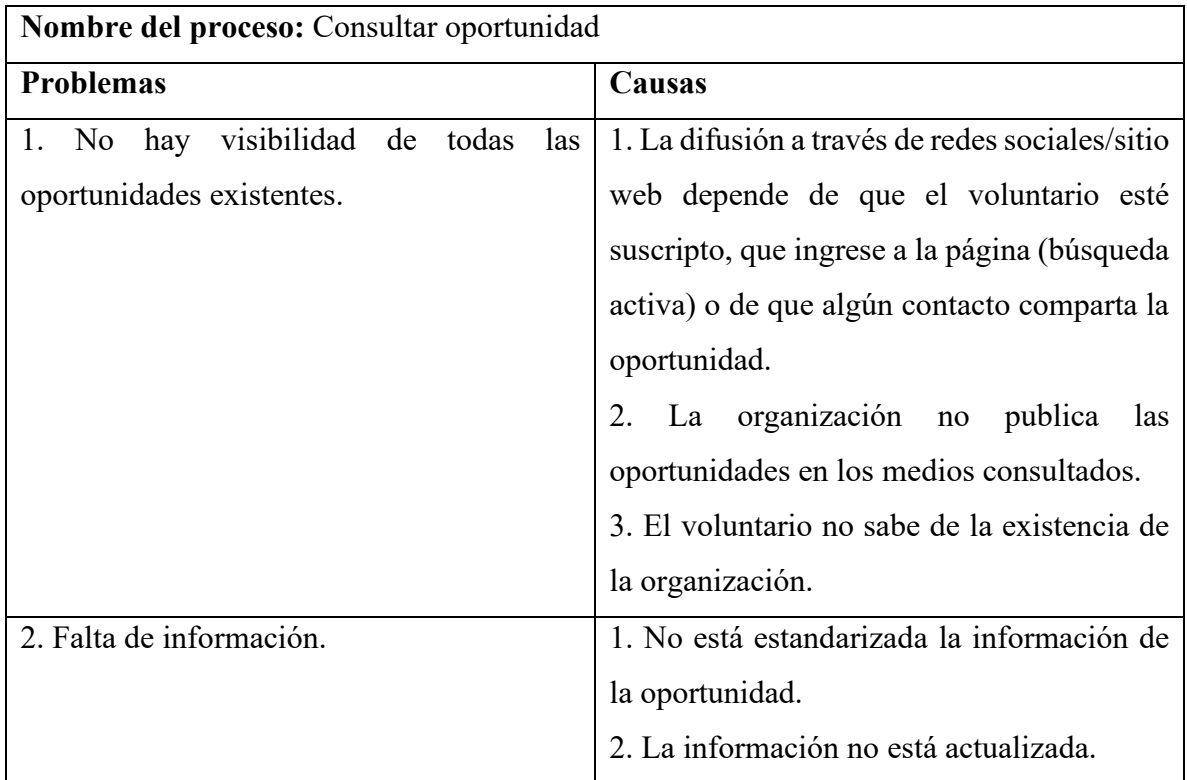

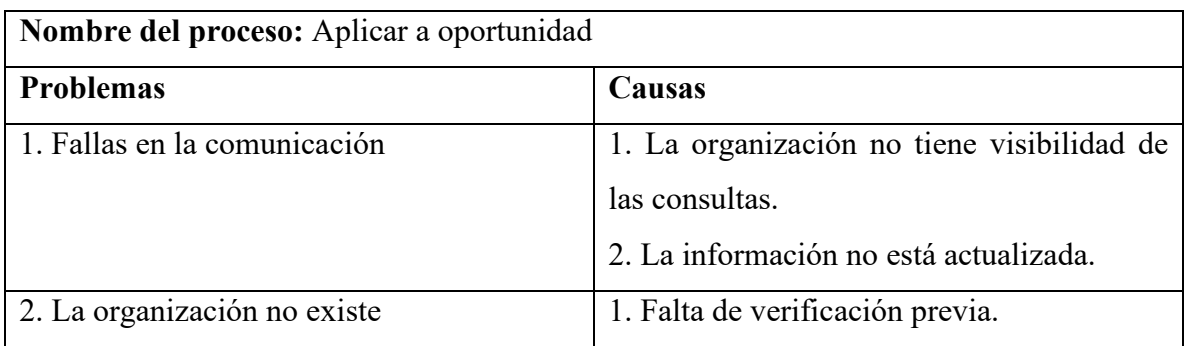

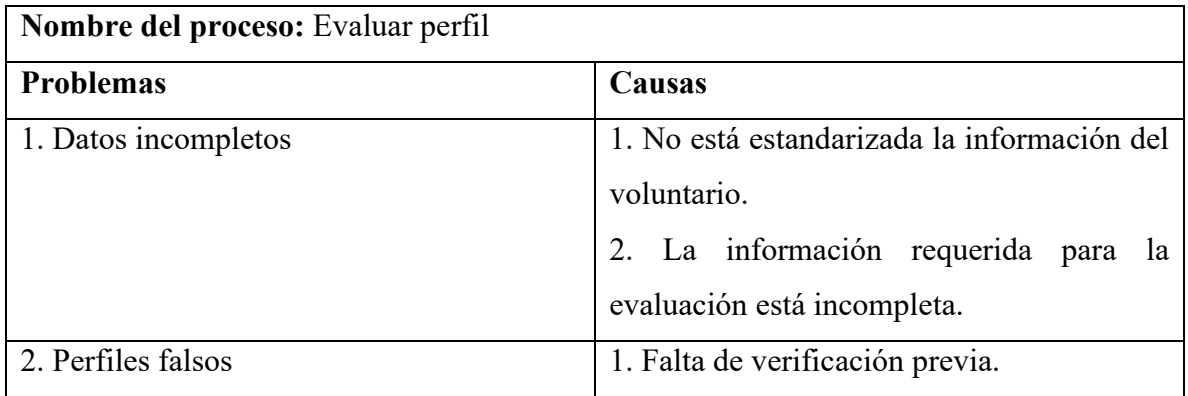

#### <span id="page-24-0"></span>*Propuesta*

Se desarrolló una plataforma de gestión de difusión de oportunidades de voluntariado accesible, fácil de usar y que permite la publicación de actividades de manera rápida y sencilla. La información se encuentra estandarizada y verificada, agilizando la comunicación entre organización y voluntario. Además, el sistema está disponible como aplicación móvil, lo que favorece la accesibilidad.

## **Objetivo, Límites y Alcances del Prototipo**

## <span id="page-24-2"></span><span id="page-24-1"></span>*Objetivos del prototipo*

Desarrollar un prototipo de sistema que permita publicar oportunidades de voluntariado y gestionar las postulaciones de los voluntarios.

### <span id="page-24-3"></span>*Límites*

El prototipo comprende desde que se realiza la publicación en el sistema hasta la postulación del voluntario.

### <span id="page-24-4"></span>*Alcances*

El prototipo contempla:

- − Registrar nuevos usuarios del sistema (organización y voluntario)
- − Publicar oportunidades de voluntariado.
- − Buscar/filtrar oportunidades de voluntariado.
- − Aplicar a oportunidades de voluntariado.
- − Generar informes.

## **Descripción del Sistema**

#### <span id="page-25-1"></span><span id="page-25-0"></span>*Requerimientos funcionales*

- − RF01 Publicar las oportunidades de voluntariado.
- − RF02 Buscar oportunidades de voluntariado.
- − RF03 Filtrar oportunidades de voluntariado.
- − RF04 Aplicar a oportunidades de voluntariado.
- − RF05 Compartir oportunidades de voluntariado.
- − RF06 Gestionar oportunidades publicadas.
- RF07 Gestionar aplicaciones de los voluntarios.
- − RF08 Contactar a los voluntarios.
- − RF09 Consultar el estado de las aplicaciones.

### <span id="page-25-2"></span>*Requerimientos no funcionales*

- − RNF01 Gestionar los usuarios del sistema.
- − RNF02 Interfaz de usuario sencilla e intuitiva.
- − RNF03 Proceso de publicación rápido y simple.
- − RNF04 Compatibilidad con navegadores más comunes.
- − RNF05 Compatibilidad con dispositivos Android.
- − RNF06 Los tiempos de respuesta para operaciones comunes no deben superar los 5 segundos. Para la generación de informes, no deben superar los 10 segundos.
- − RNF07 El acceso al sistema debe requerir nombre de usuario y contraseña.
- − RNF08 El sistema debe proporcionar mensajes de error que sean informativos y orientados a usuario final.
- RNF09 Los datos de las publicaciones deben cumplir al menos con lo especificado en el Acuerdo Básico Común del Voluntario Social (Ley 25.855 - Voluntariado Social. Art. 8, 2003).

<span id="page-26-0"></span>*Diagrama de casos de uso*

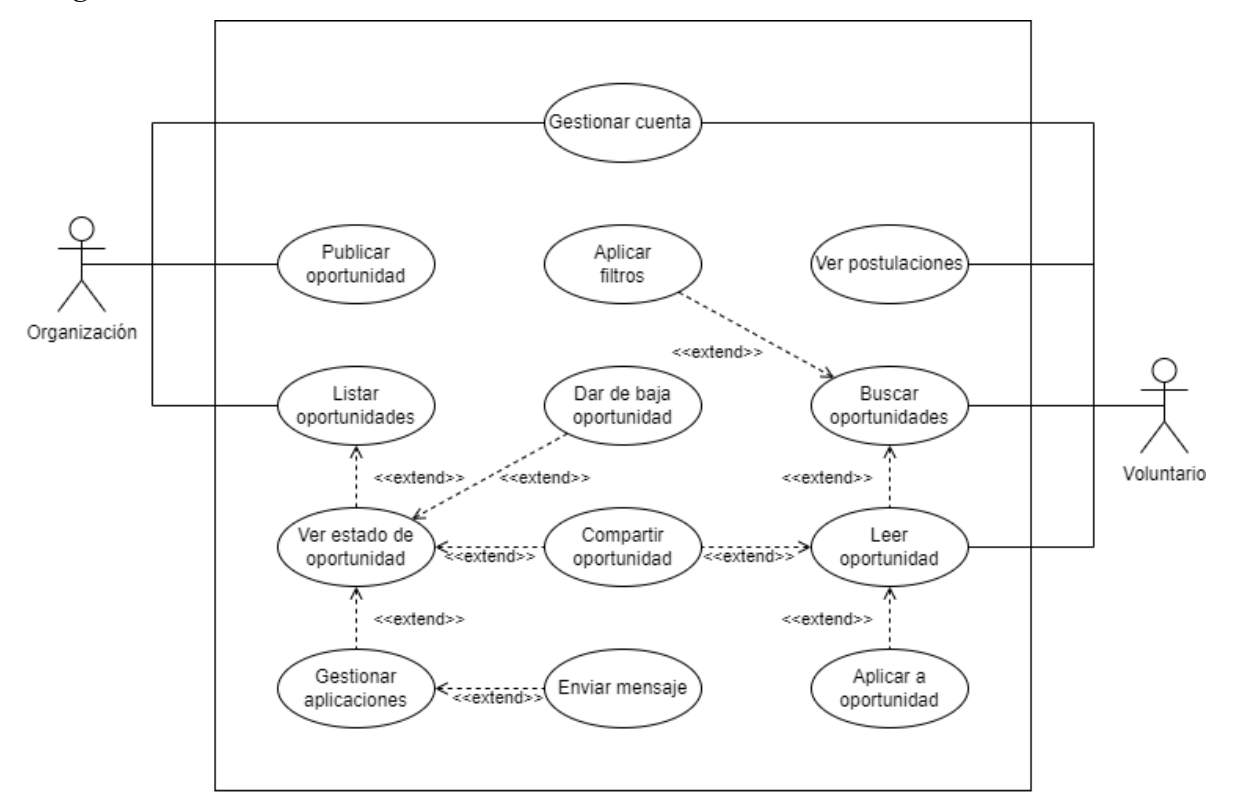

Ilustración 4 - Caso de uso general.

<span id="page-26-1"></span>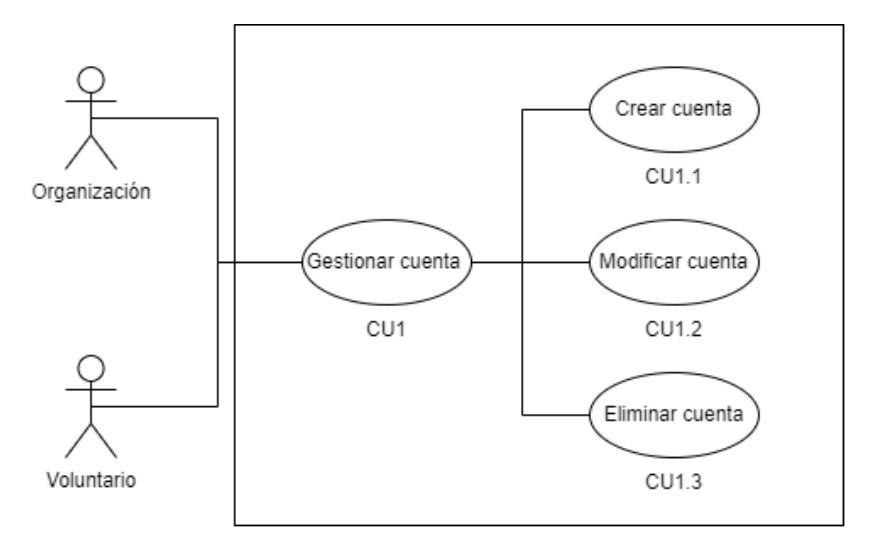

<span id="page-26-2"></span>Ilustración 5 - Caso de uso 1 y subcasos

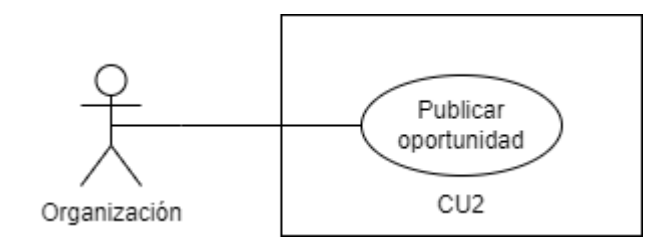

Ilustración 6 - Caso de uso 2

<span id="page-27-0"></span>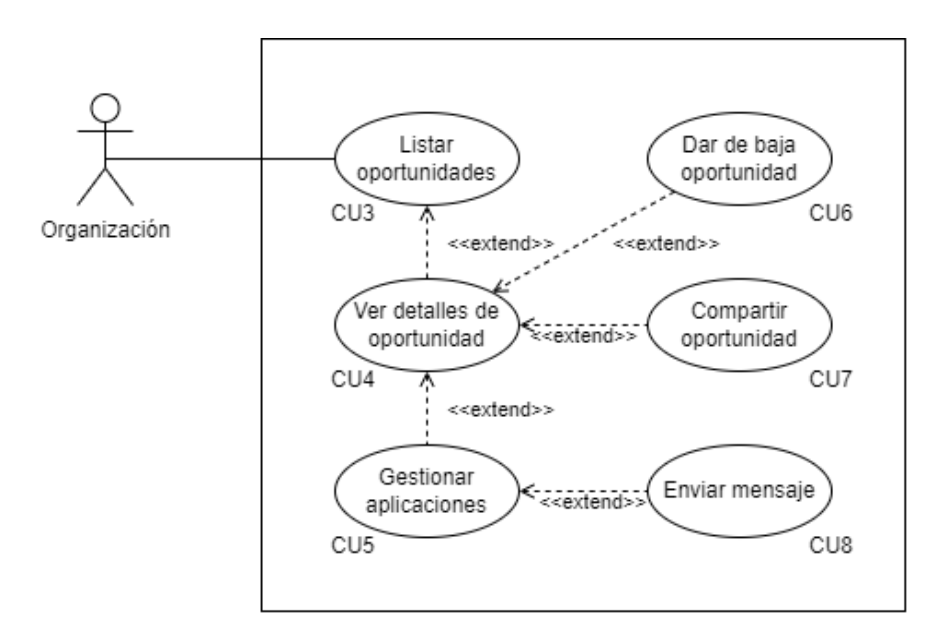

<span id="page-27-1"></span>Ilustración 7 - Casos de uso 3 a 8 Fuente: Elaboración propia (2022)

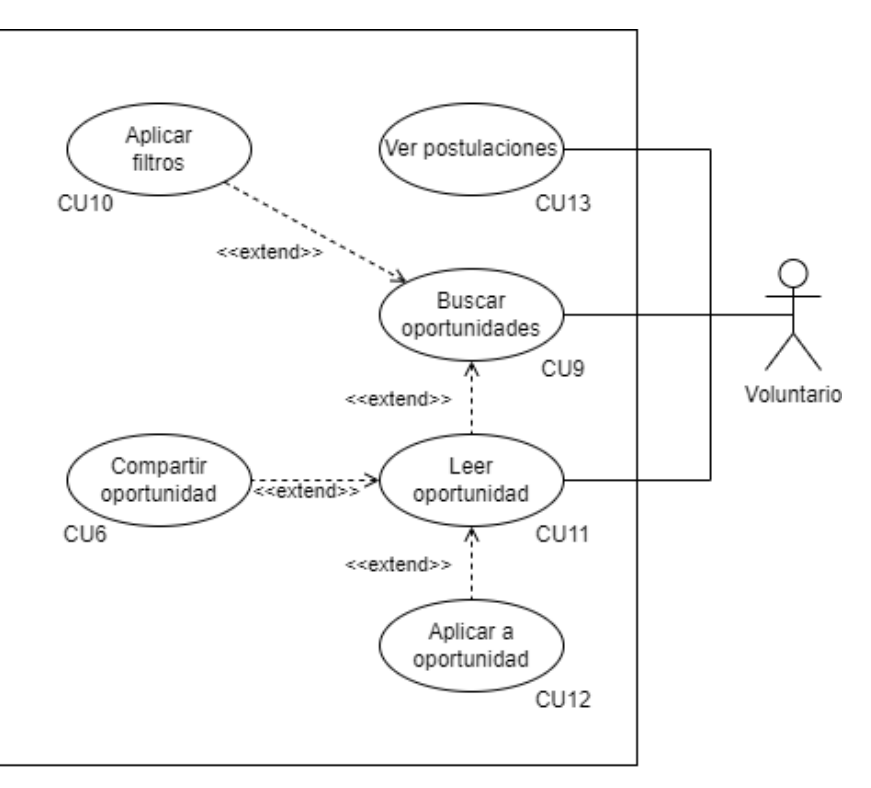

Ilustración 8 - Casos de uso 9 a 12

<span id="page-28-1"></span><span id="page-28-0"></span>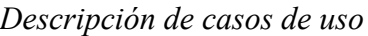

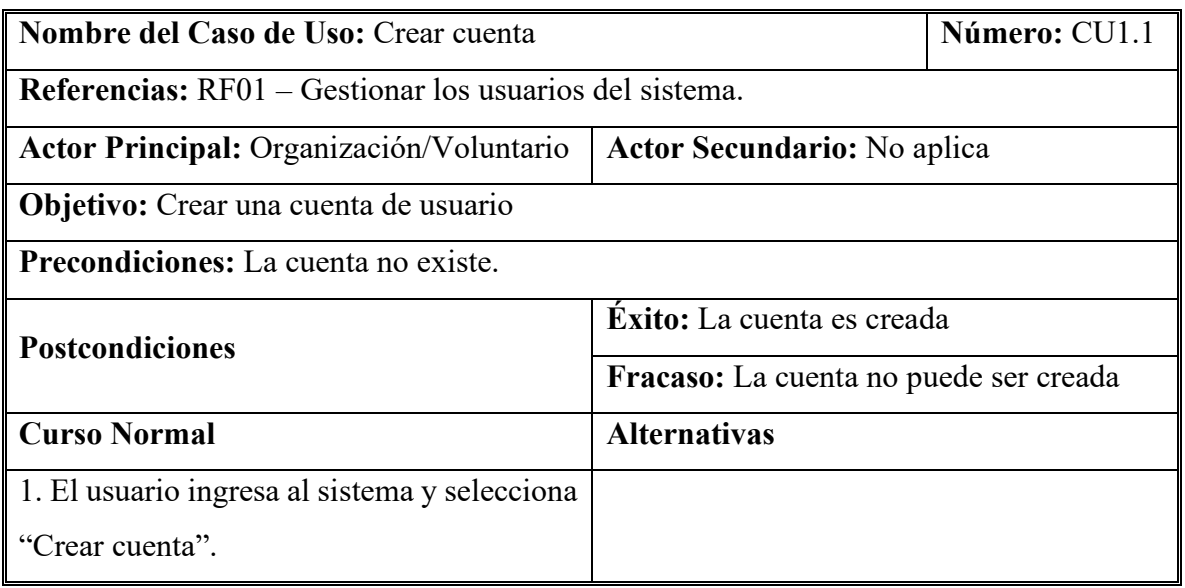

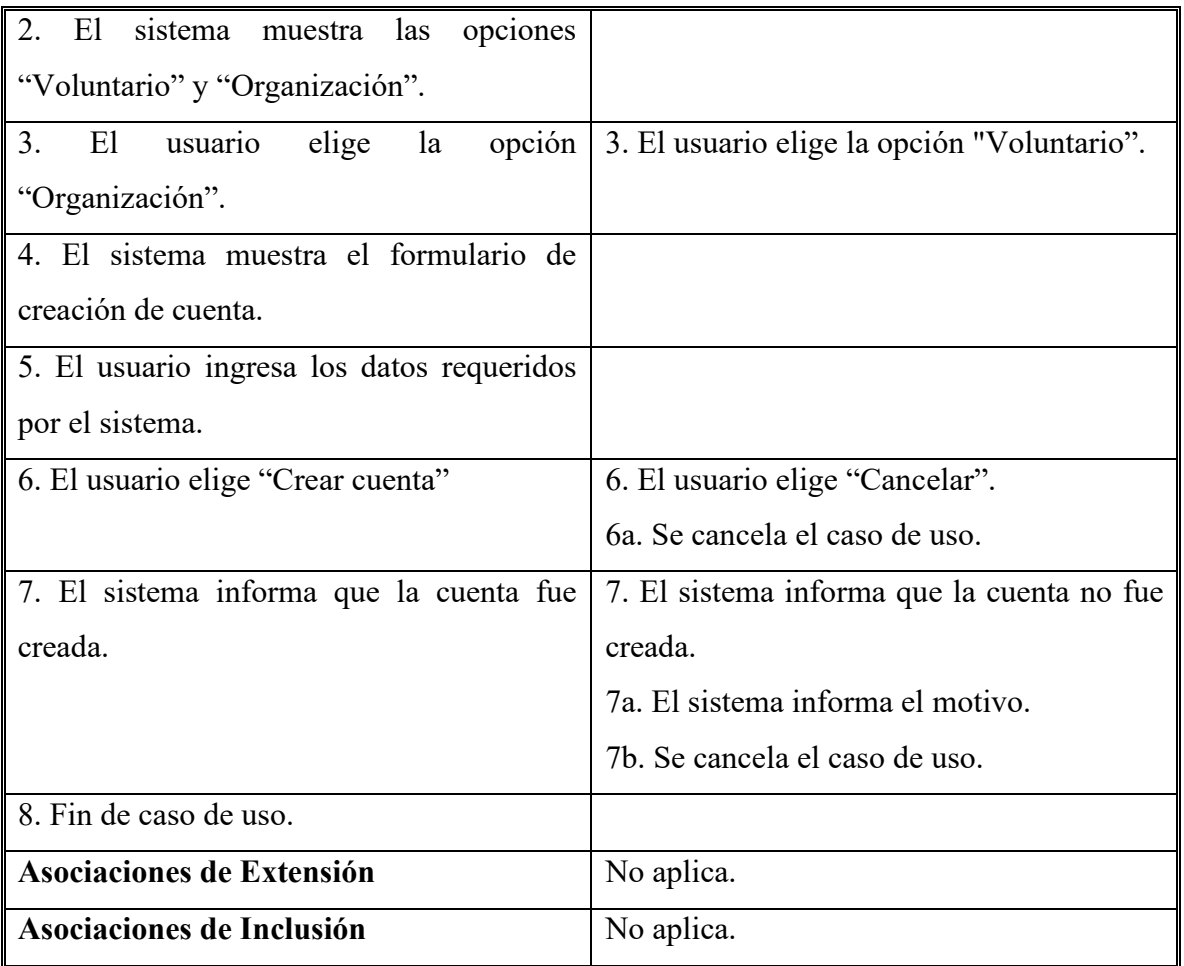

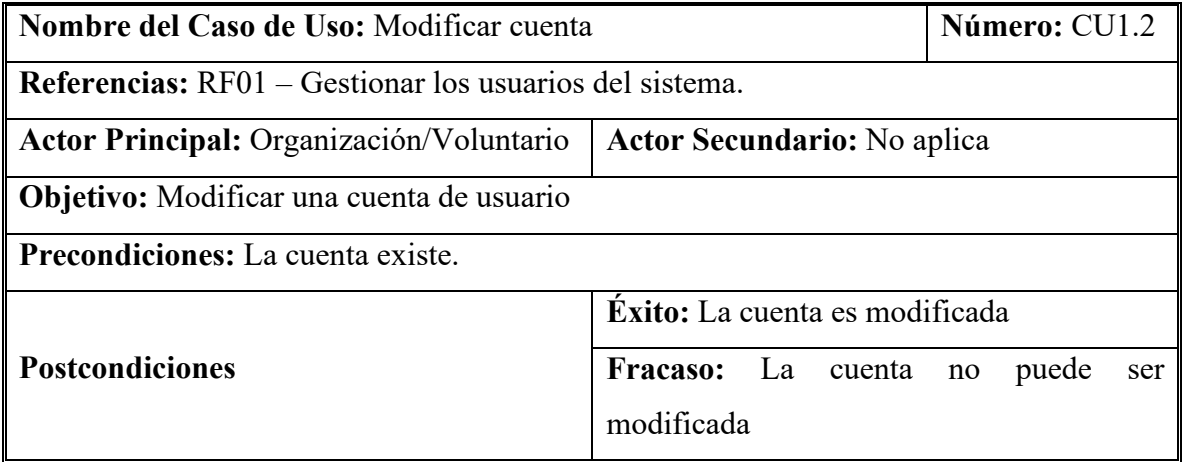

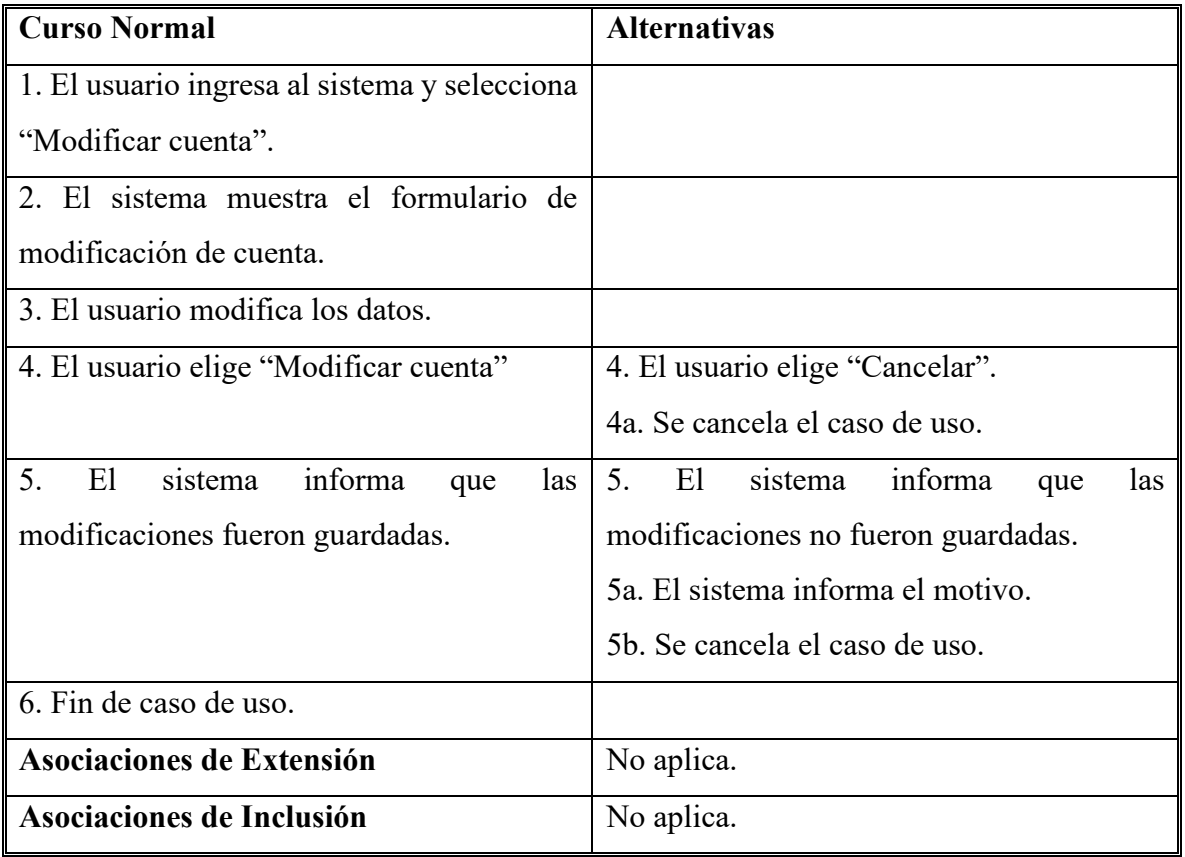

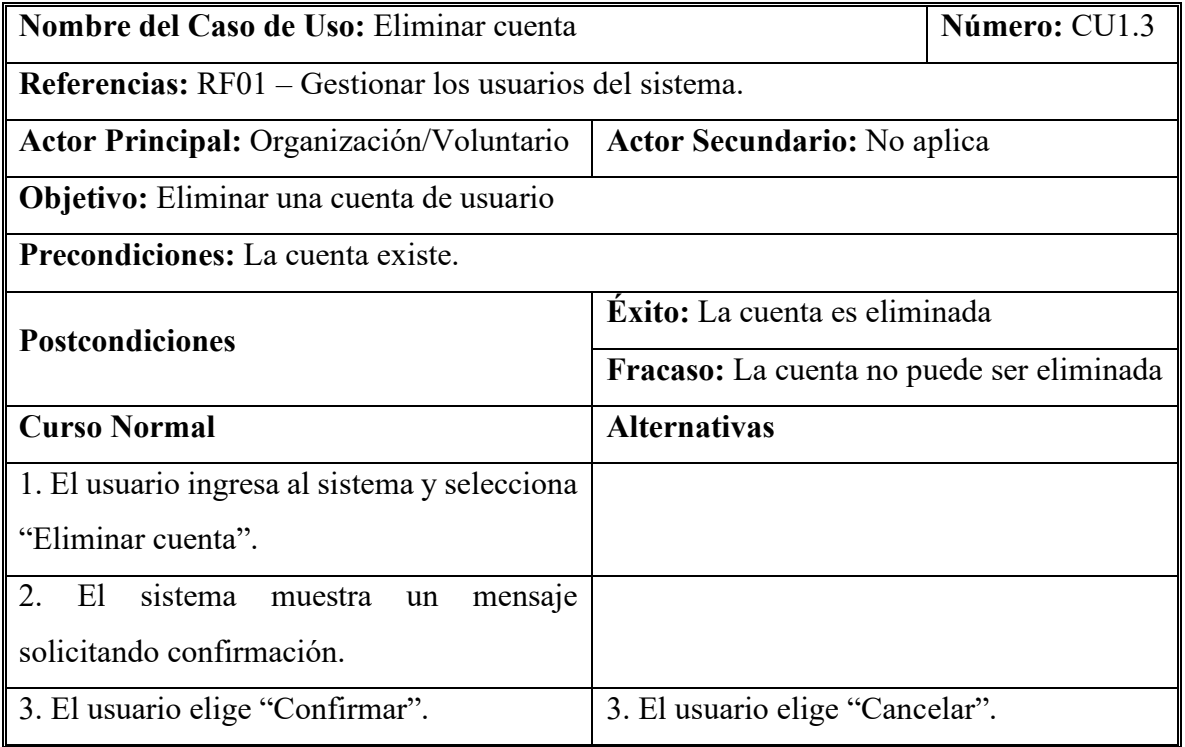

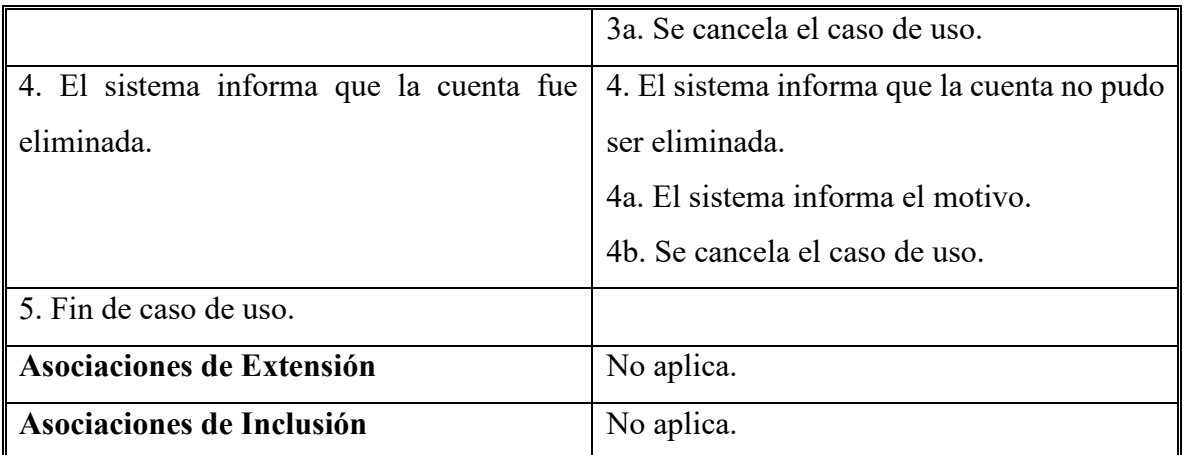

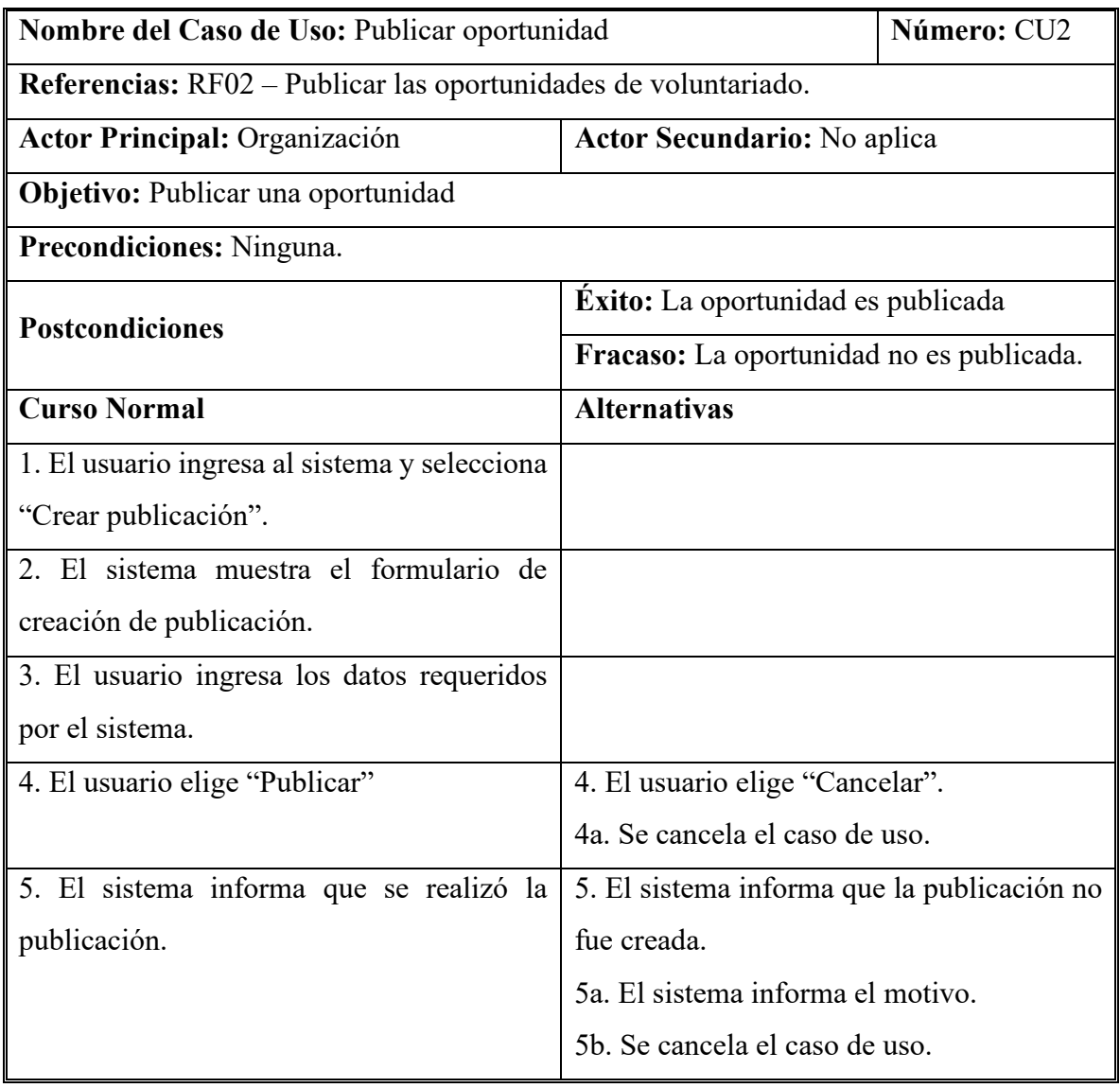

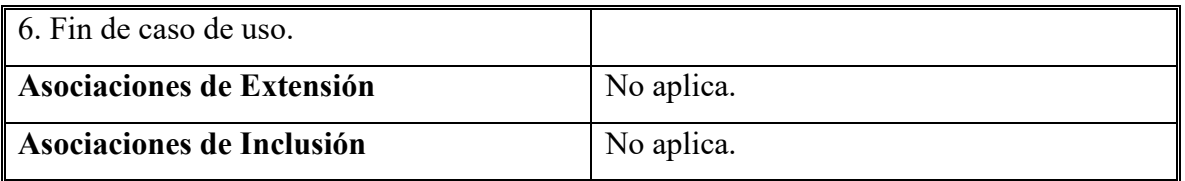

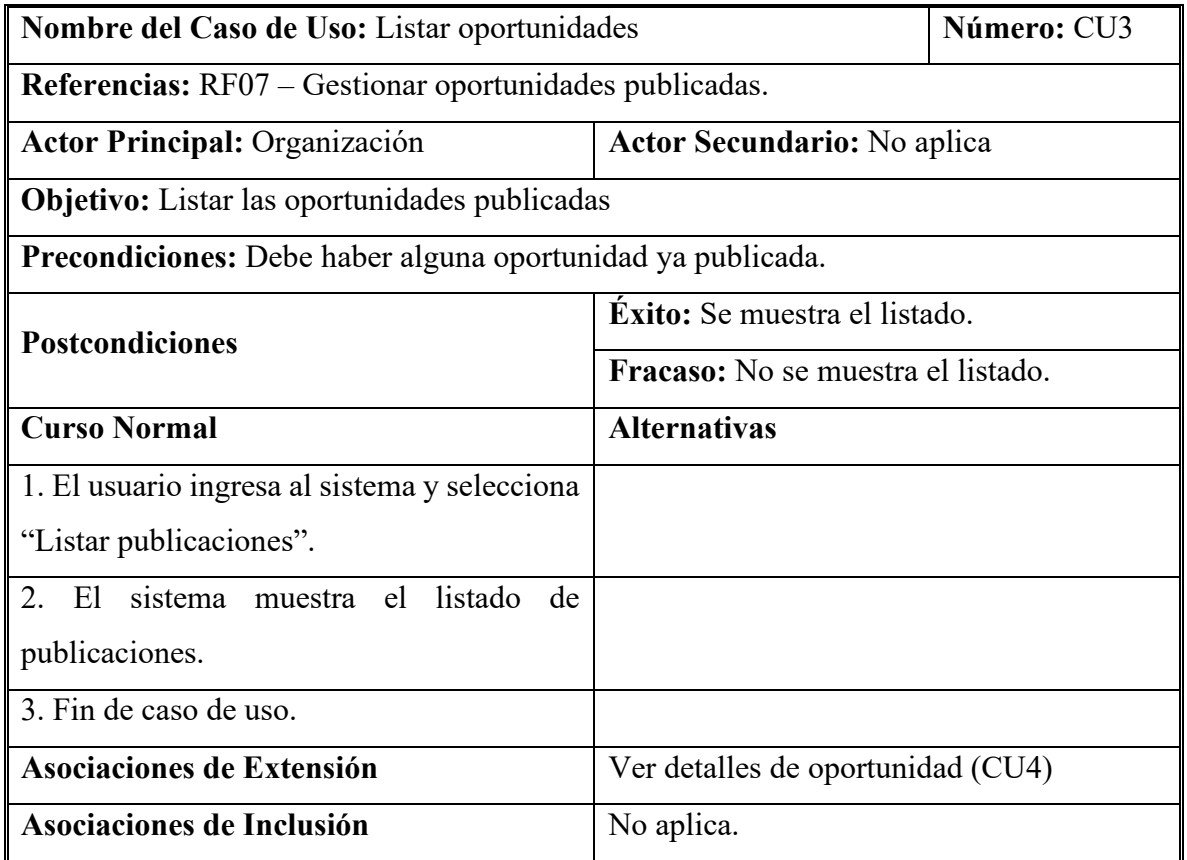

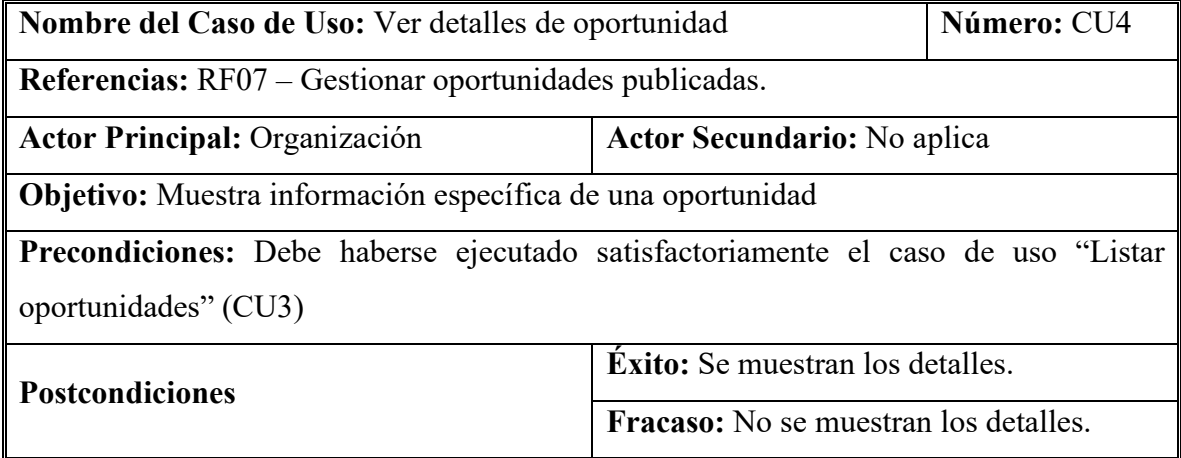

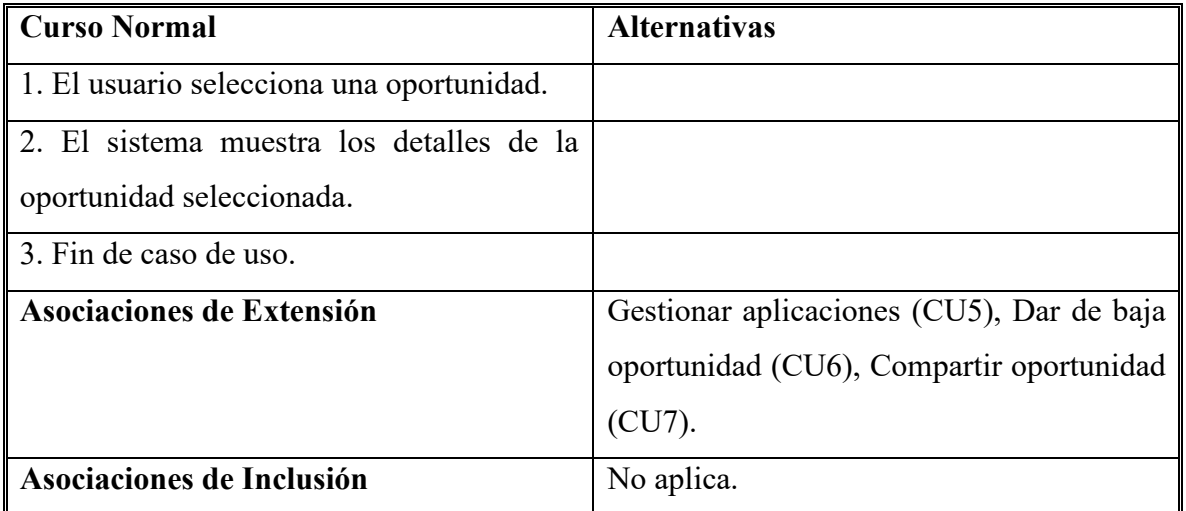

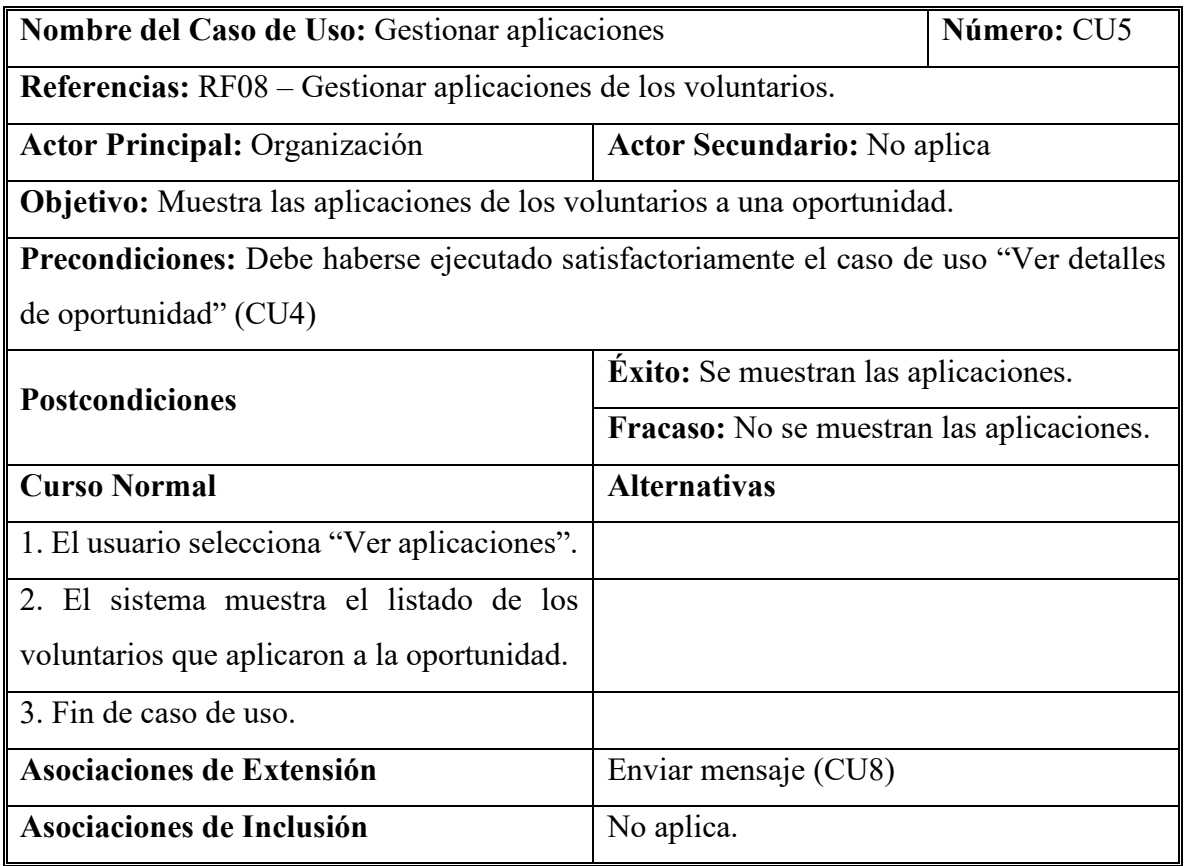

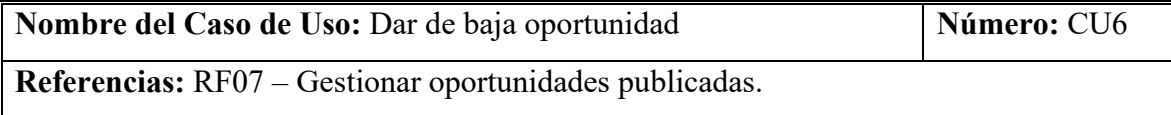

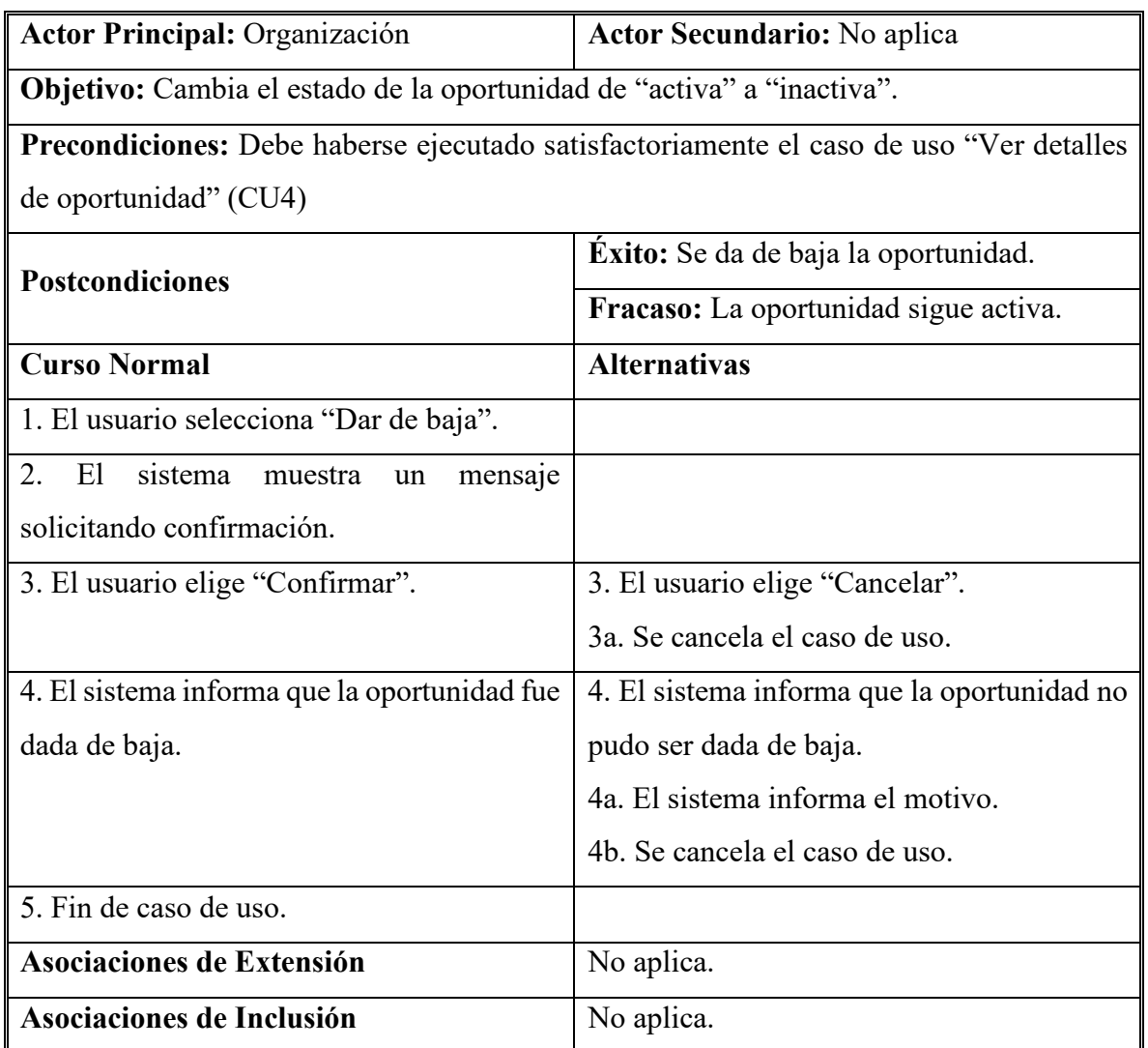

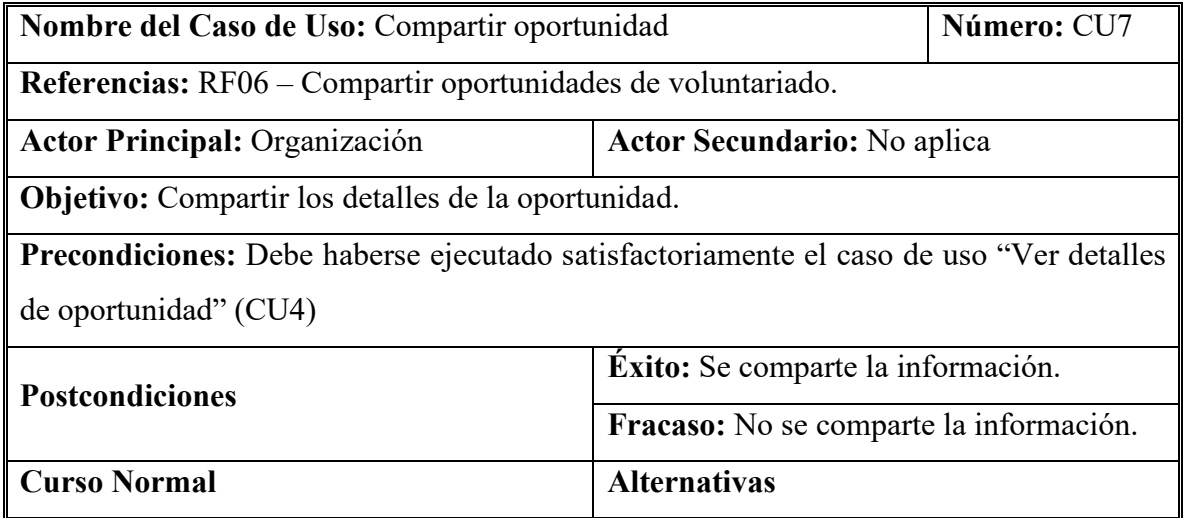

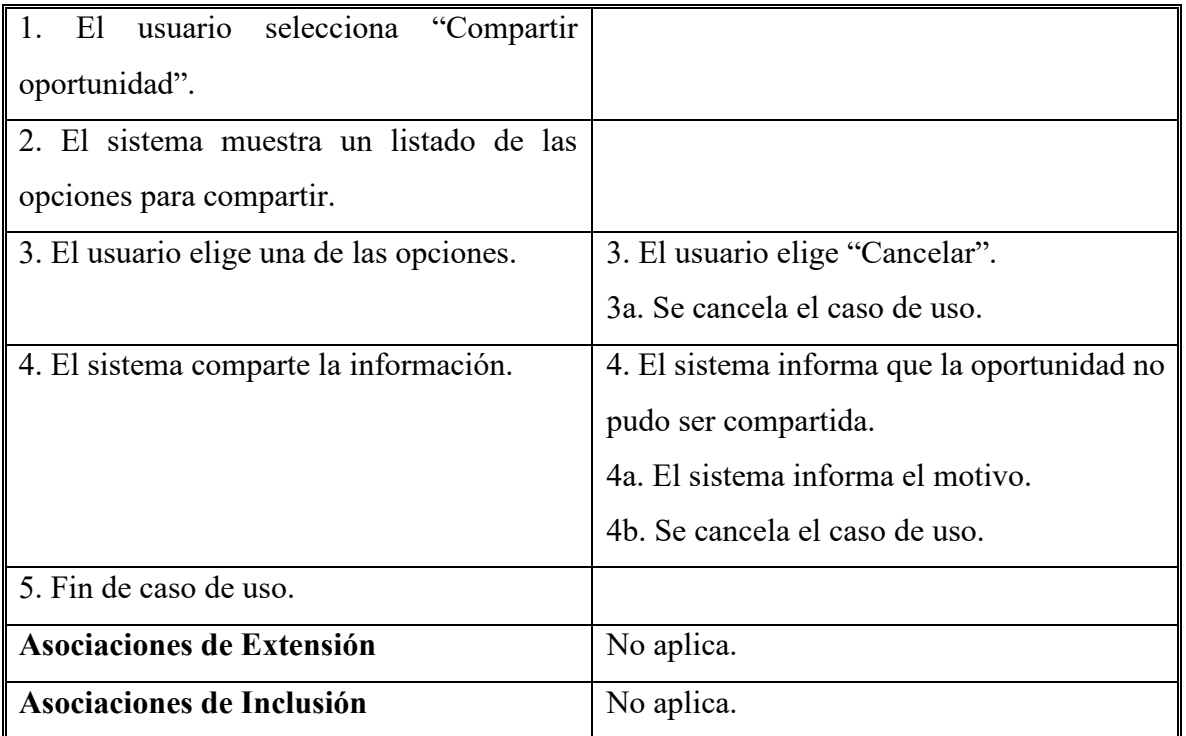

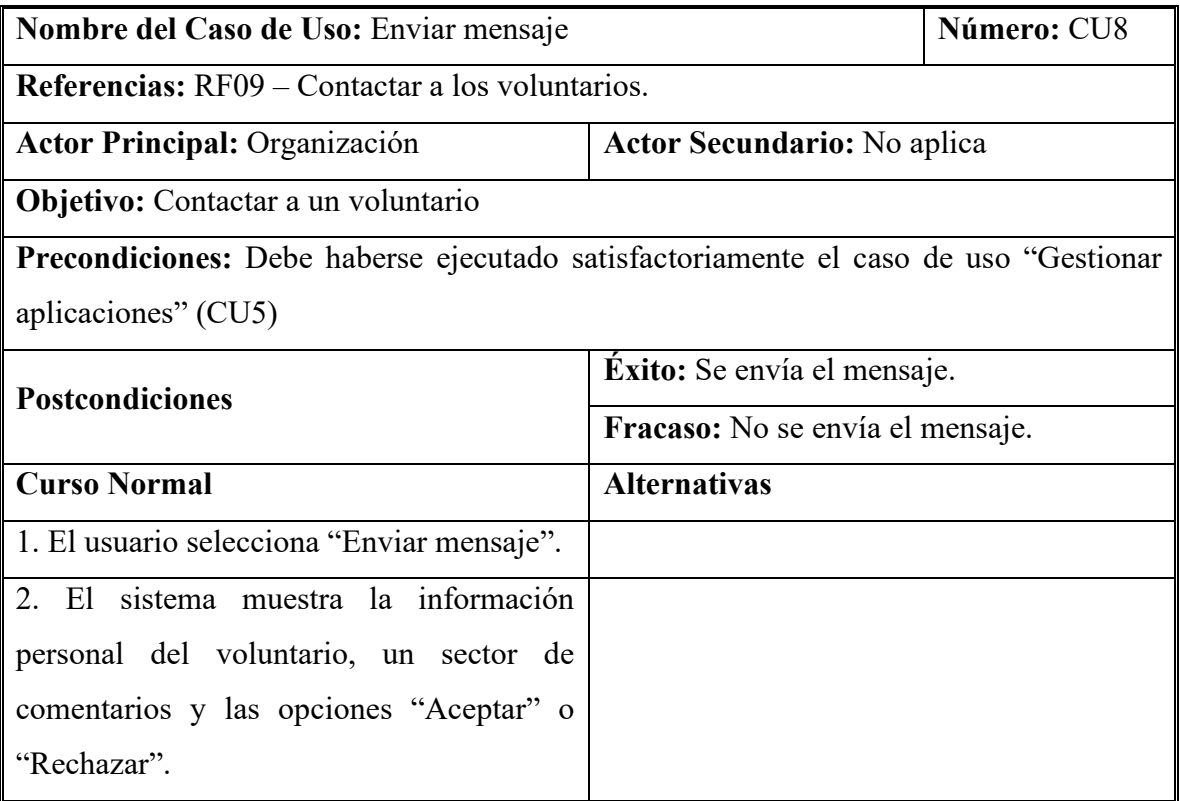

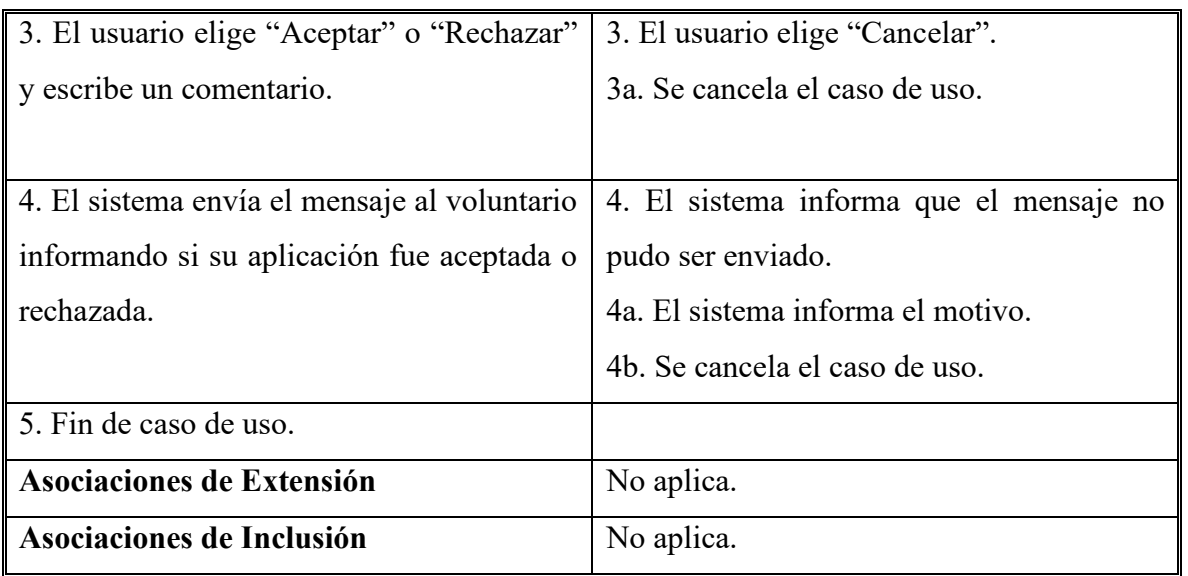

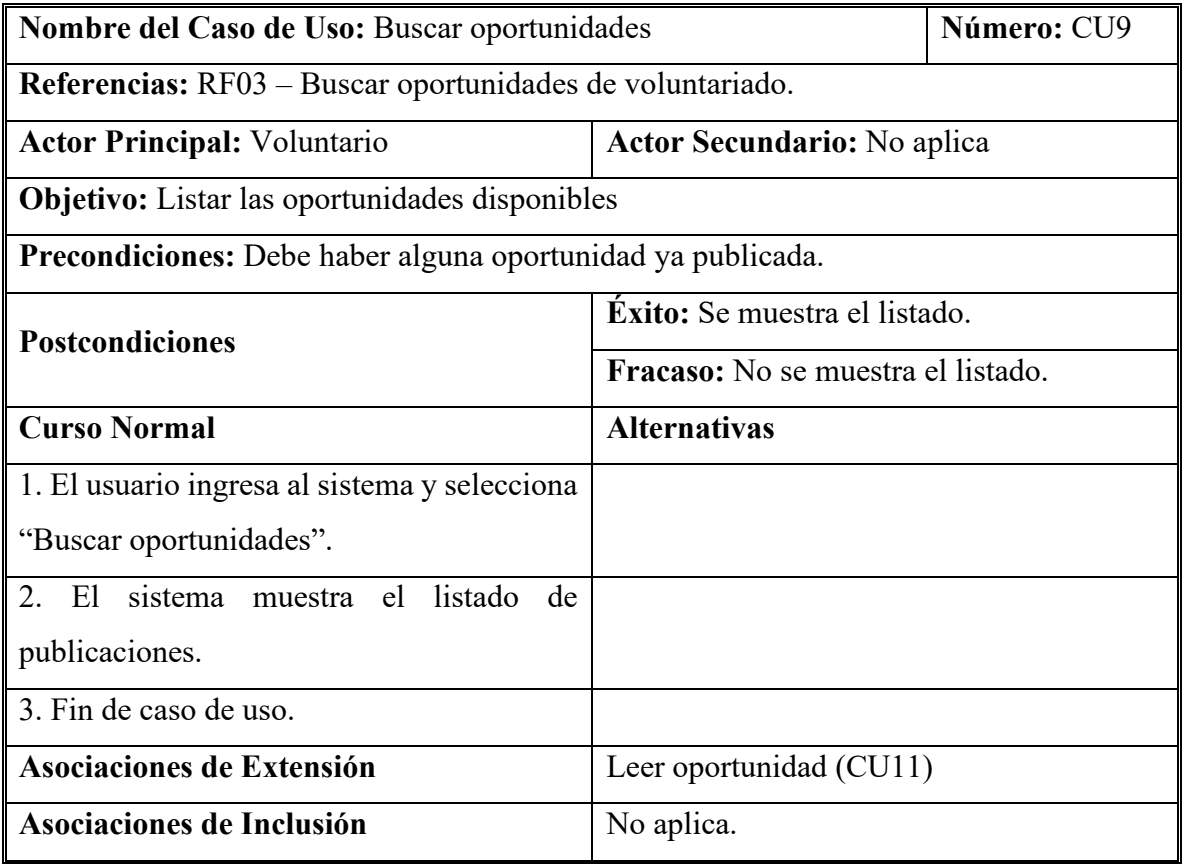

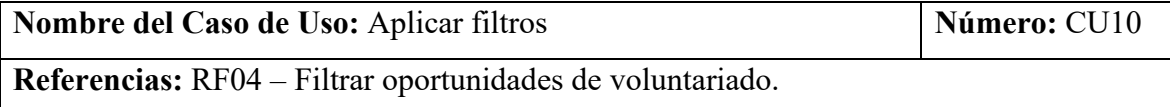

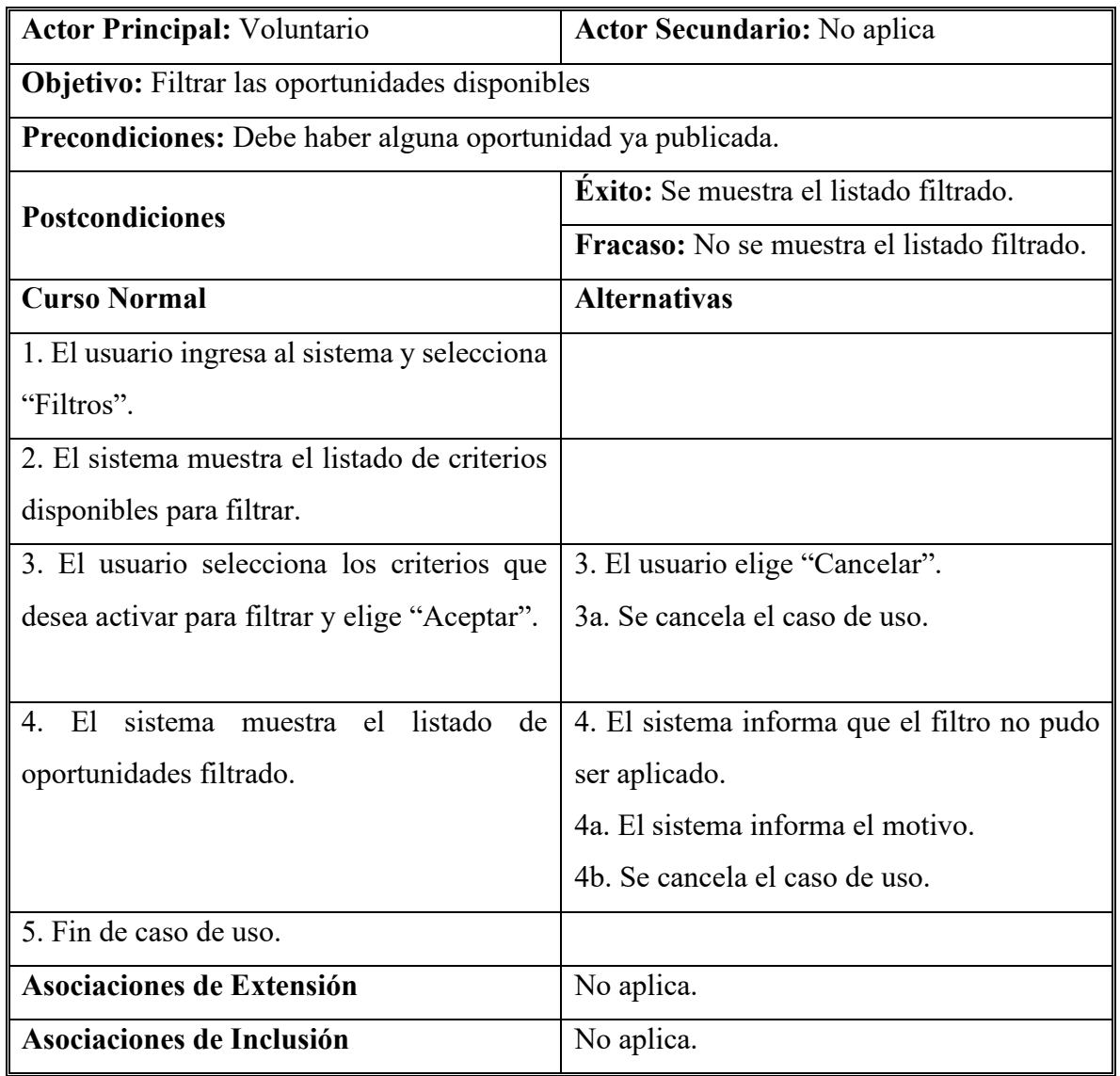

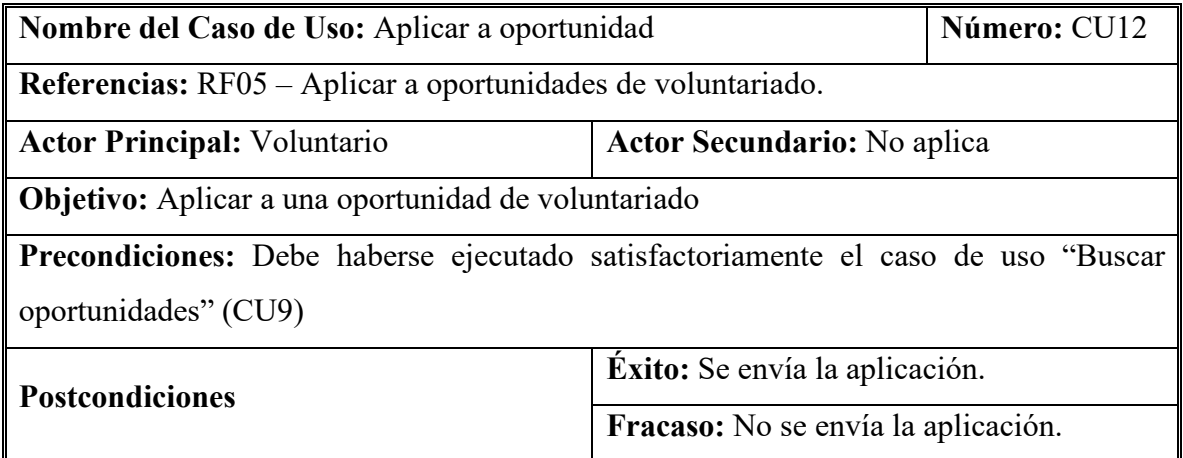

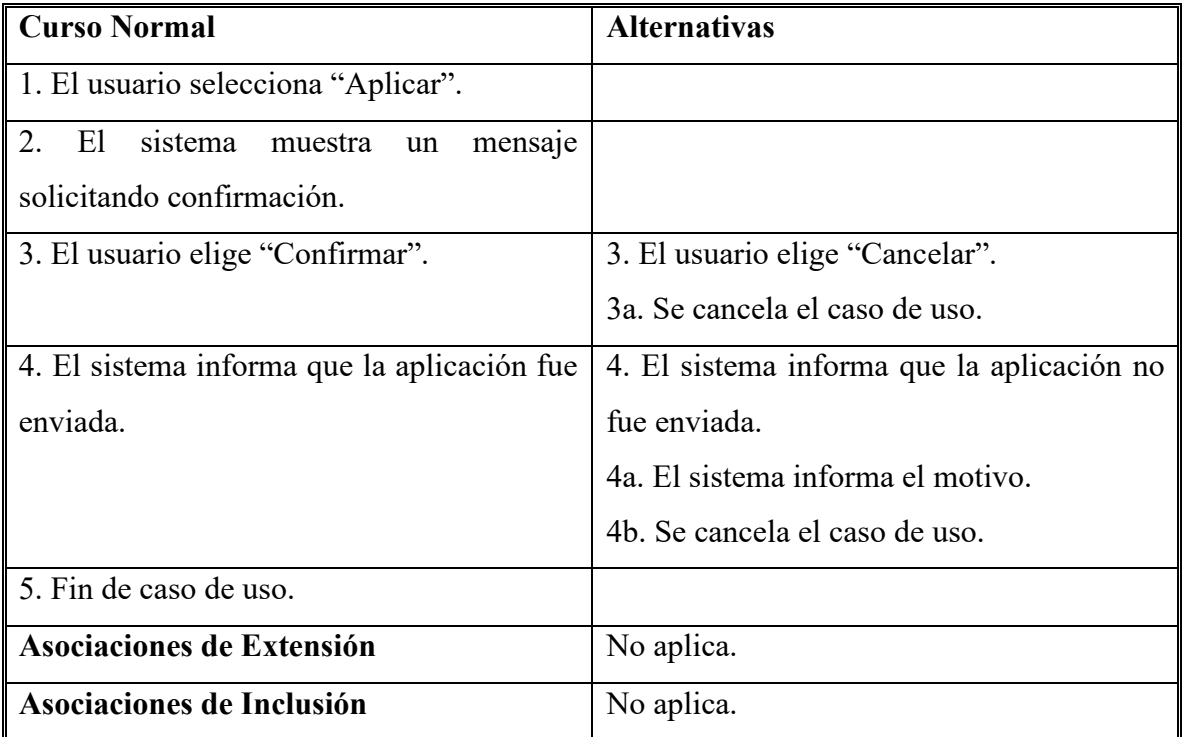

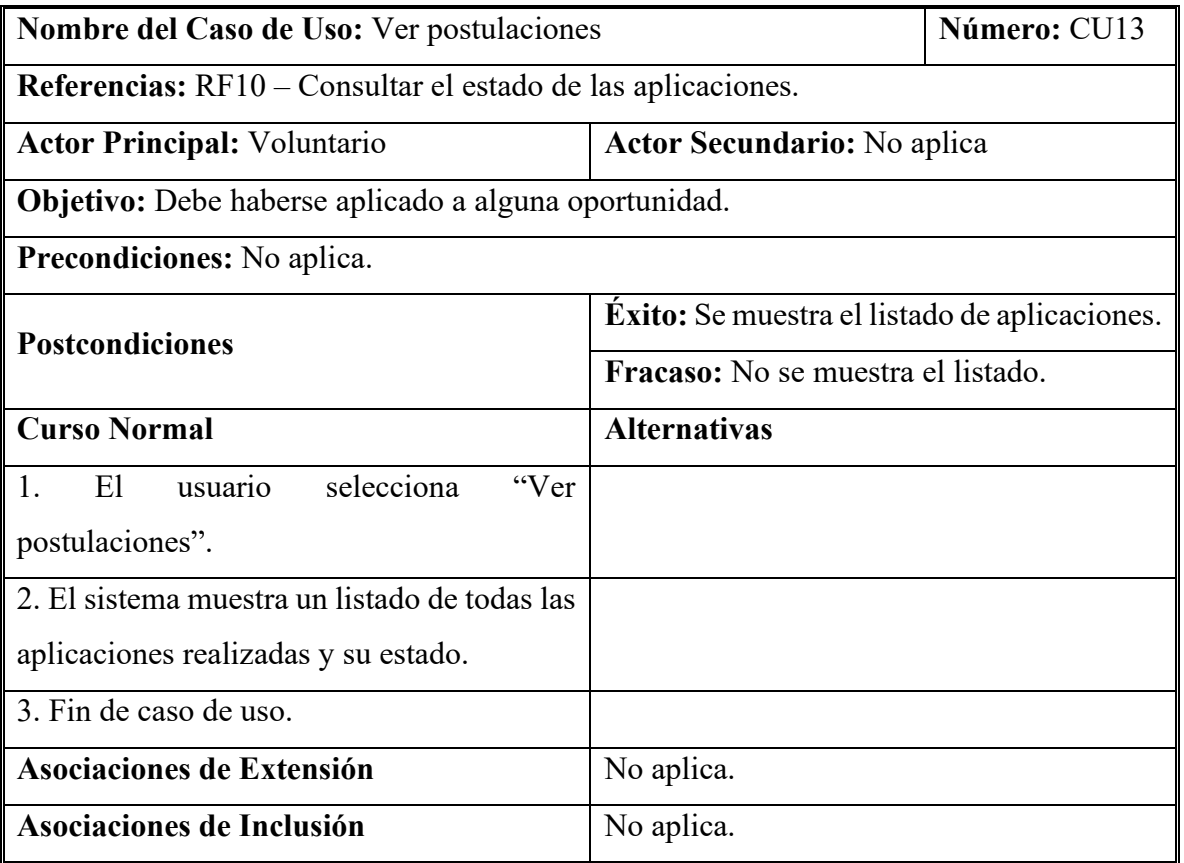

## <span id="page-39-0"></span>*Diagramas de secuencia*

Se utilizan diagramas de secuencia para modelar la interacción de los objetos referidos en los casos de uso y su desarrollo en el tiempo.

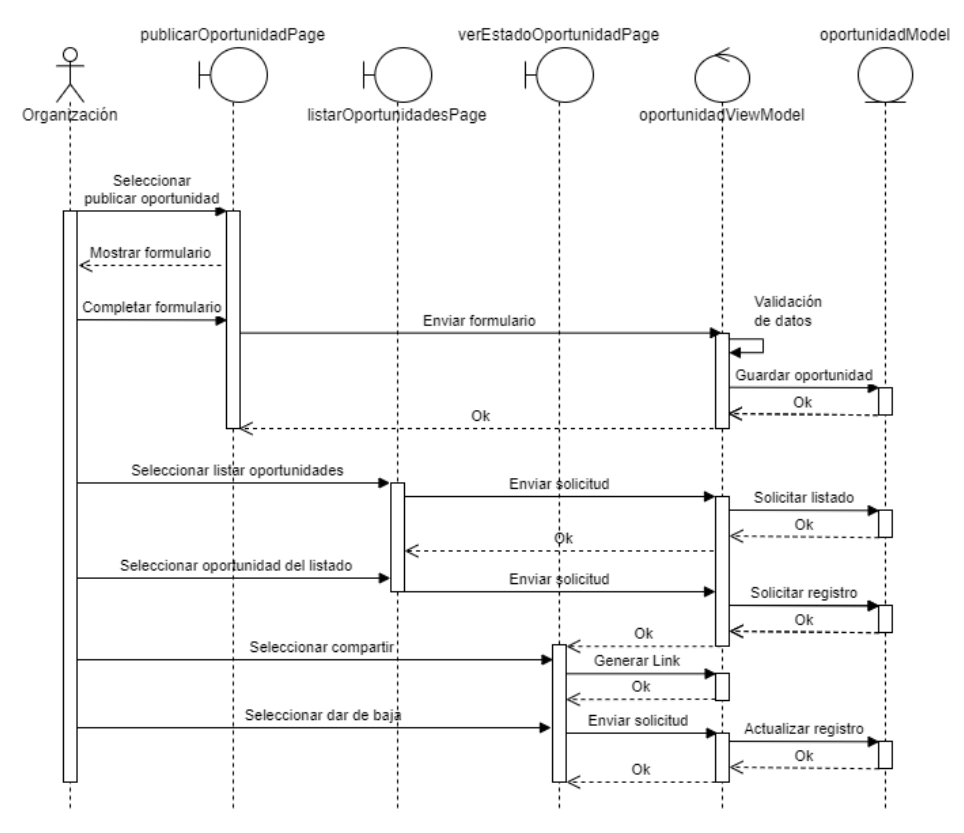

<span id="page-39-1"></span>Ilustración 9 - Diagrama de secuencia 1

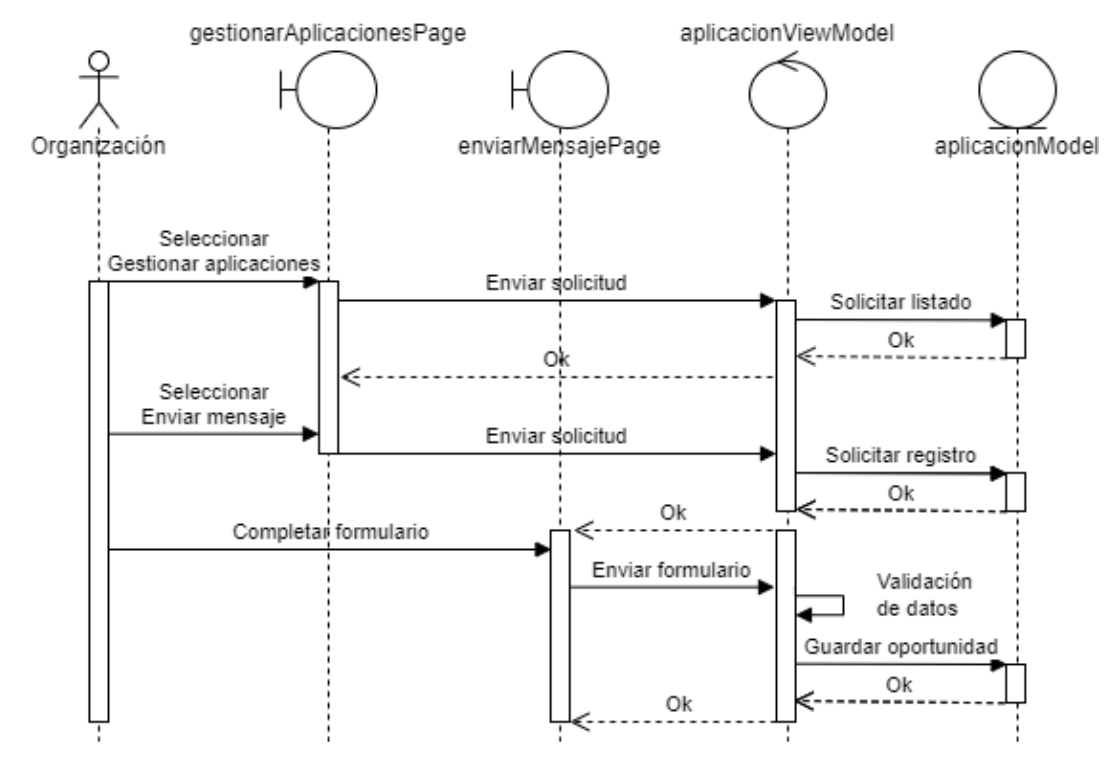

Ilustración 10 - Diagrama de secuencia 2

Fuente: Elaboración propia (2022)

<span id="page-40-0"></span>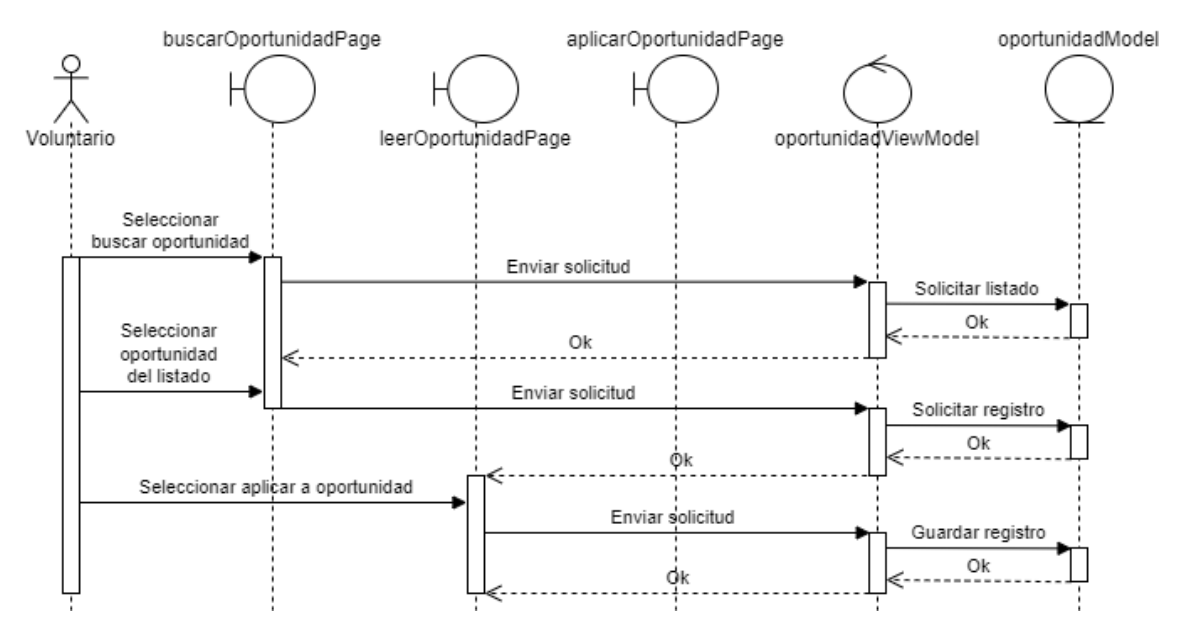

<span id="page-40-1"></span>Ilustración 11 - Diagrama de secuencia 3

Fuente: Elaboración propia (2022)

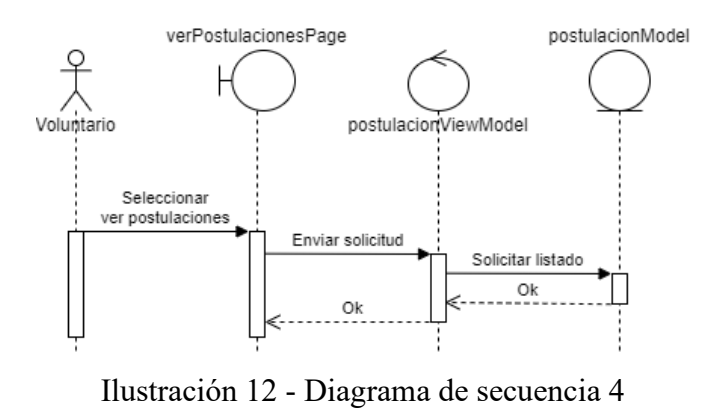

Fuente: Elaboración propia (2022)

<span id="page-41-1"></span><span id="page-41-0"></span>*Estructura de datos*

• Diagrama de clases

Se utiliza el siguiente diagrama para esquematizar la relación estática de los objetos del sistema.

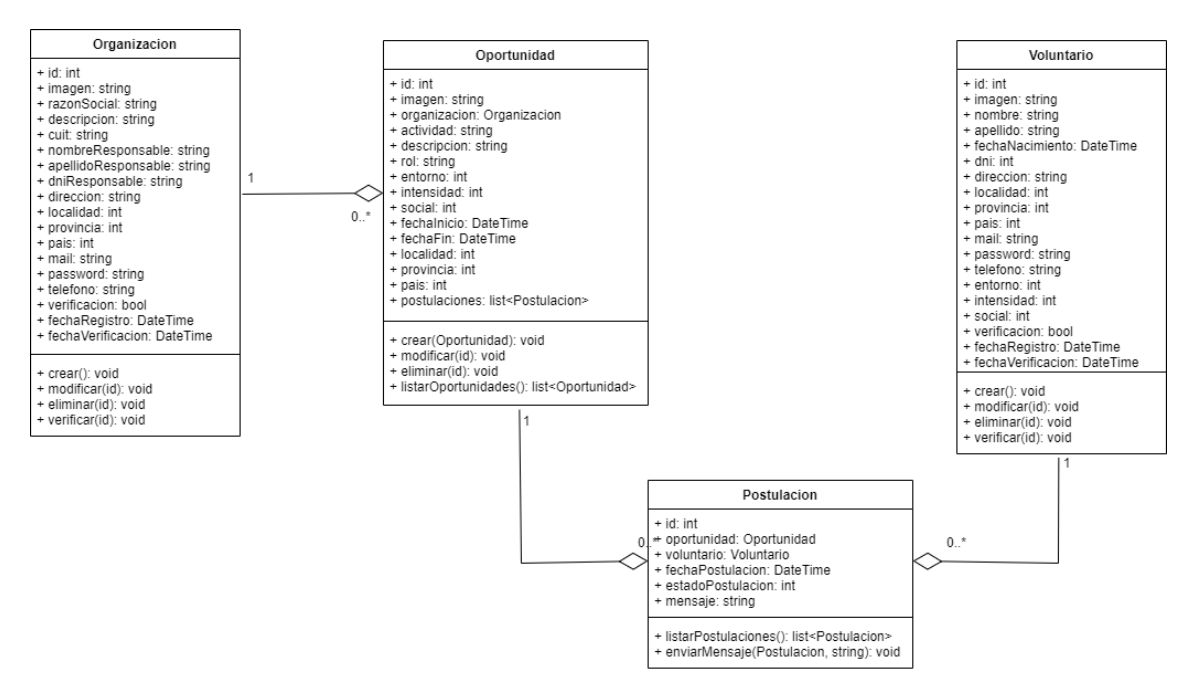

<span id="page-41-2"></span>Ilustración 13 - Diagrama de clases Fuente: Elaboración propia (2022)

• Diagrama entidad-relación (DER)

Se hace uso del siguiente diagrama para modelar como las entidades de la base de datos se relacionan entre sí.

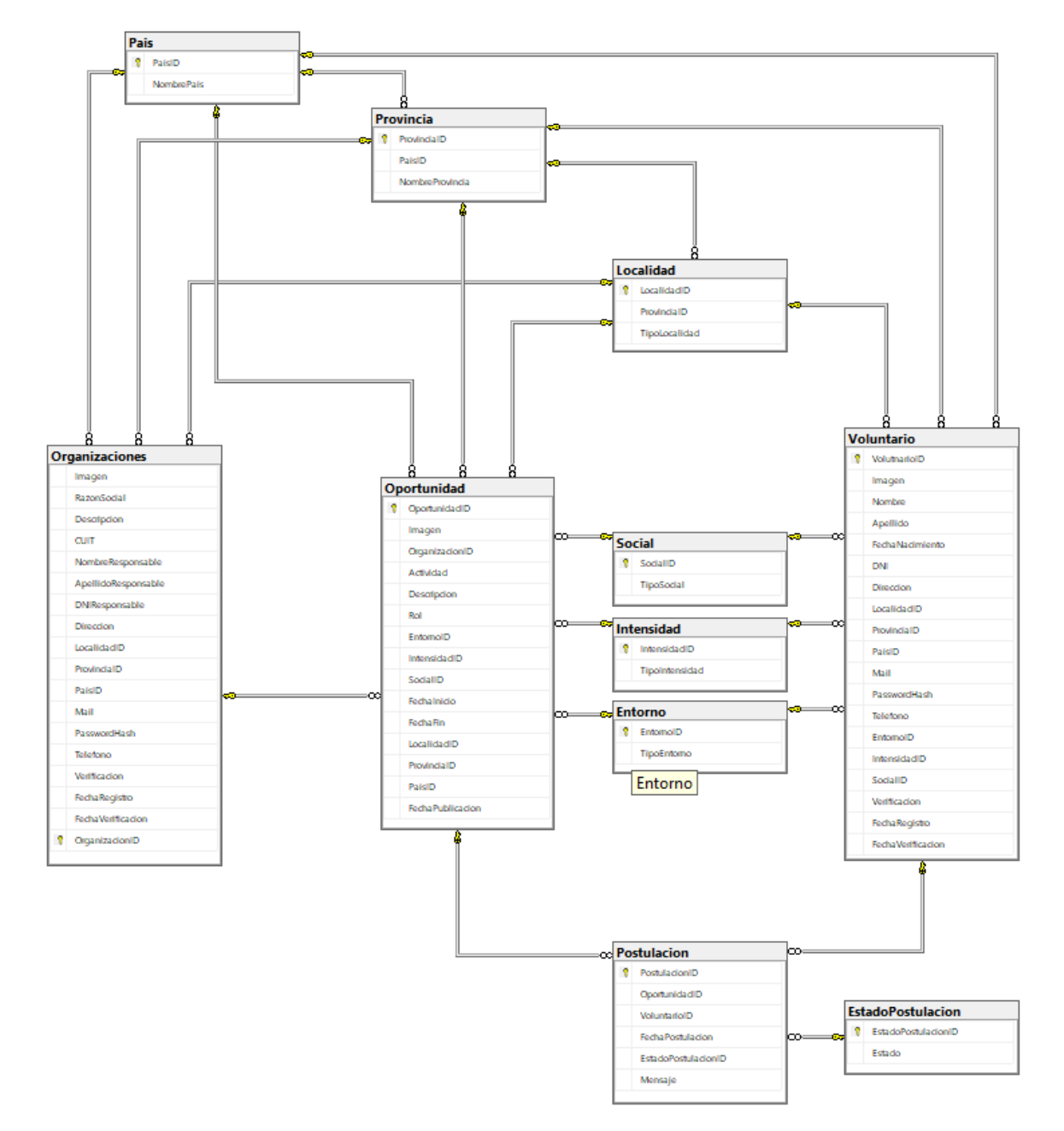

<span id="page-42-0"></span>Ilustración 14 - Diagrama Entidad-Relación

## *Prototipos de interfaces de pantalla*

<span id="page-43-0"></span>Los siguientes esquemas tienen como intención representar las funcionalidades de la interfaz del prototipo. Inicio de Sesión – Perfil Voluntario

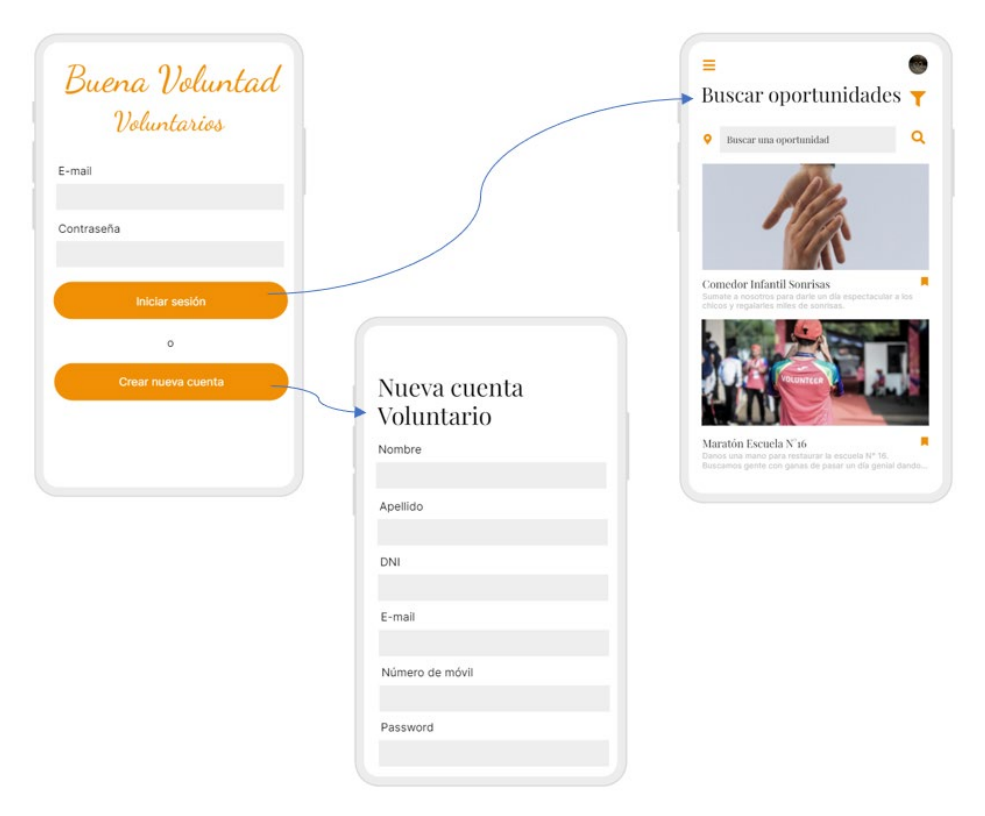

<span id="page-43-1"></span>Ilustración 15 - Prototipo de Pantalla - Voluntario - Inicio de sesión

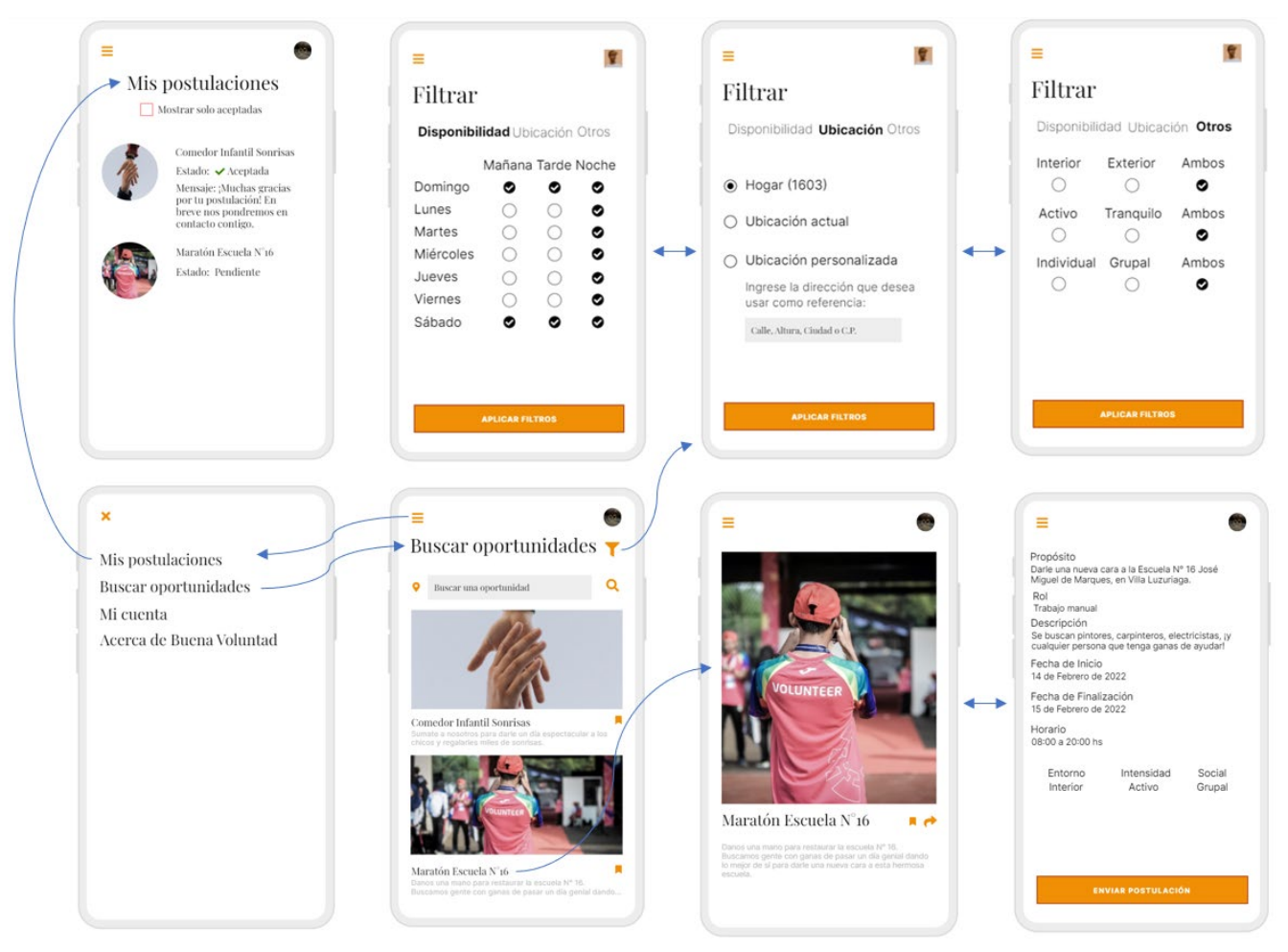

Navegación de la interfaz de usuario – Perfil Voluntario

<span id="page-44-0"></span>Ilustración 16 - Prototipo de Pantalla - Voluntario - Navegación GUI

Inicio de Sesión – Perfil Organización

<span id="page-45-0"></span>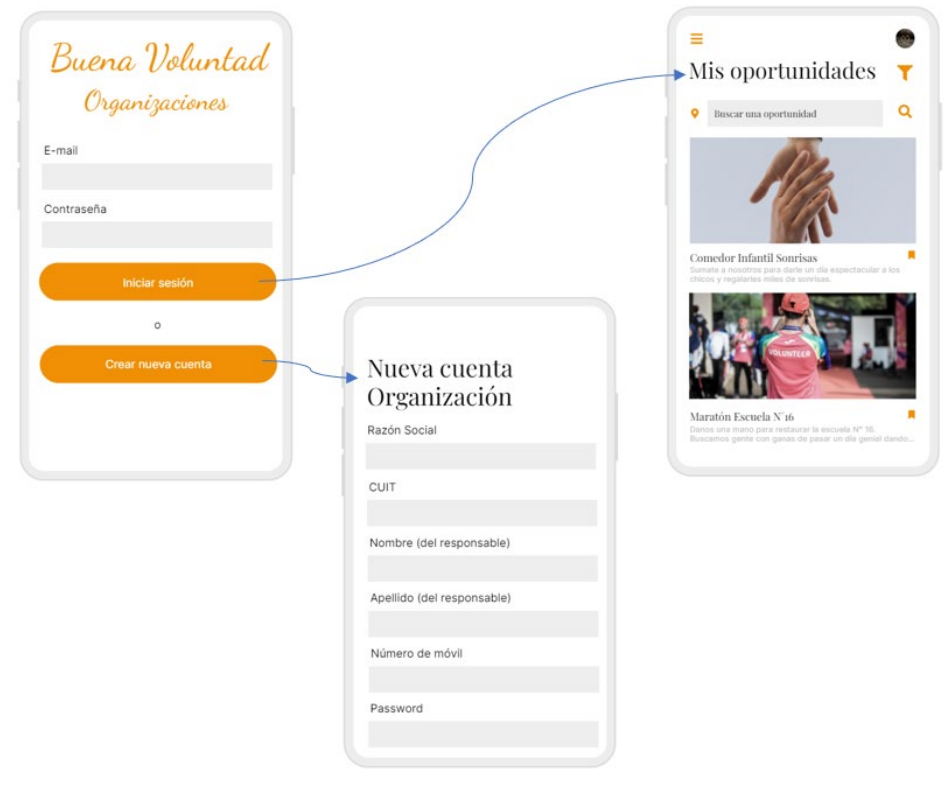

Ilustración 17 - Prototipo de Pantalla - Organización - Inicio de sesión Fuente: Elaboración propia (2022)

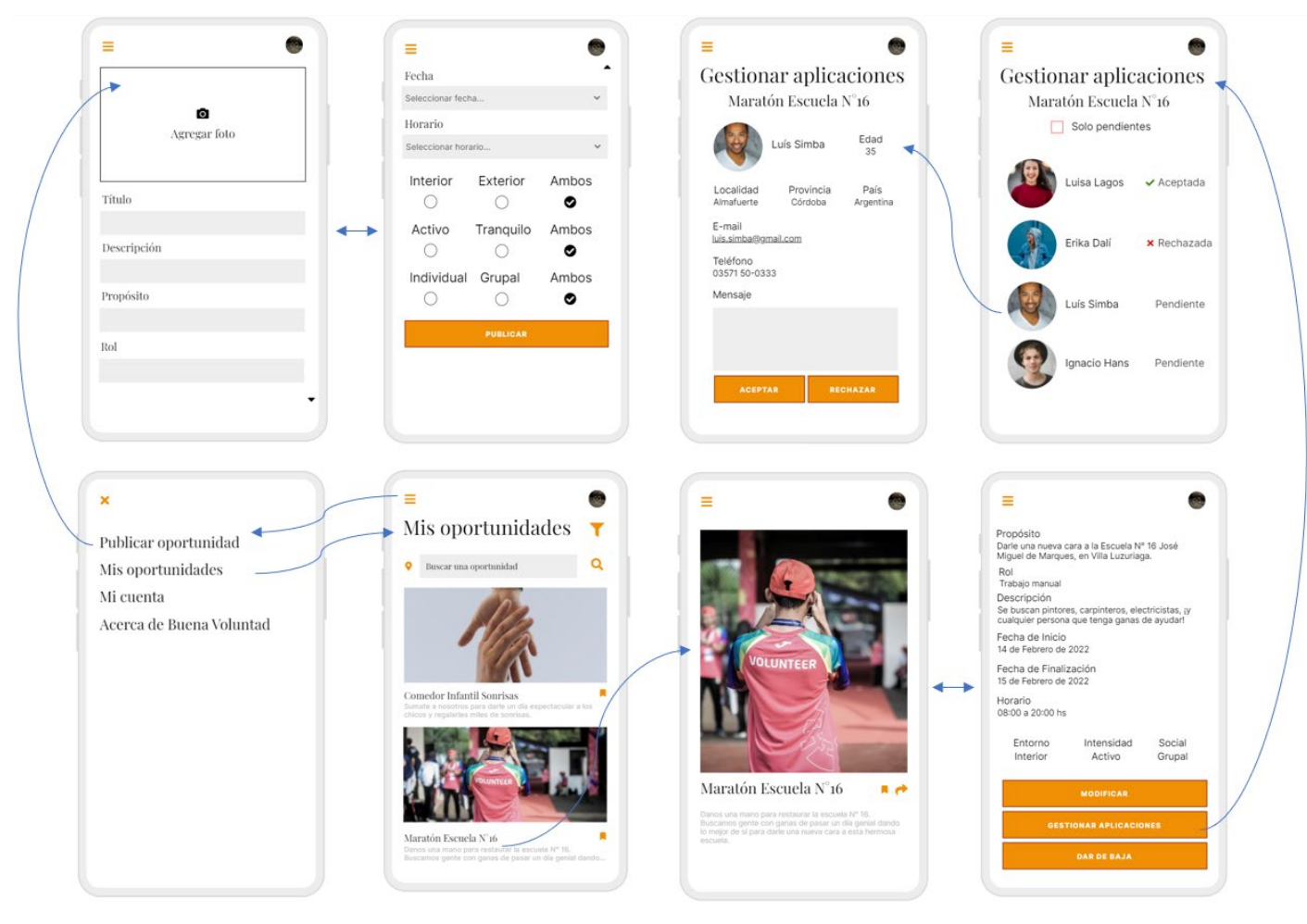

Navegación de la interfaz de usuario – Perfil Organización

<span id="page-46-0"></span>Ilustración 18 - Prototipo de Pantalla - Organización - Navegación GUI Fuente: Elaboración propia (2022)

## *Diagrama de despliegue*

En el siguiente diagrama se modela la disposición física de los elementos del sistema.

<span id="page-47-0"></span>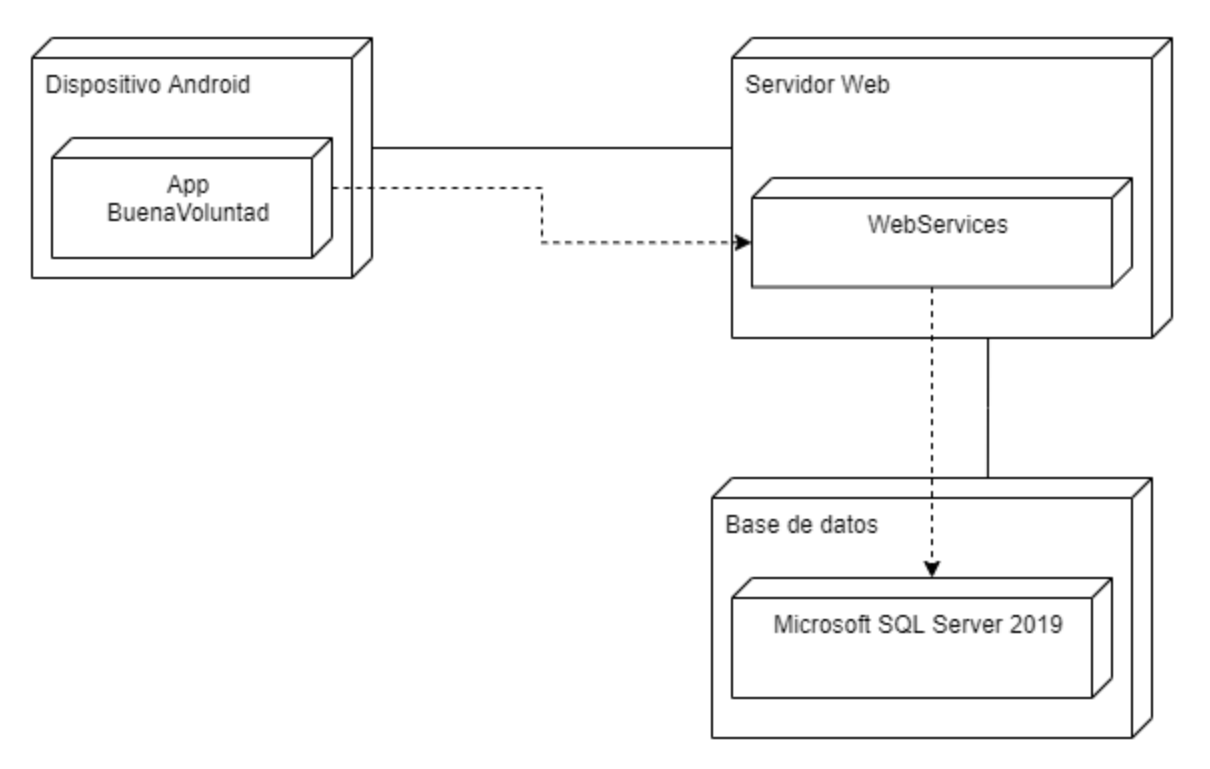

<span id="page-47-1"></span>Ilustración 19 - Diagrama de despliegue

## **Seguridad**

<span id="page-48-0"></span>Se detallan a continuación las consideraciones de seguridad referidas al acceso a la aplicación y la política de respaldo de la información.

## • Acceso a la aplicación

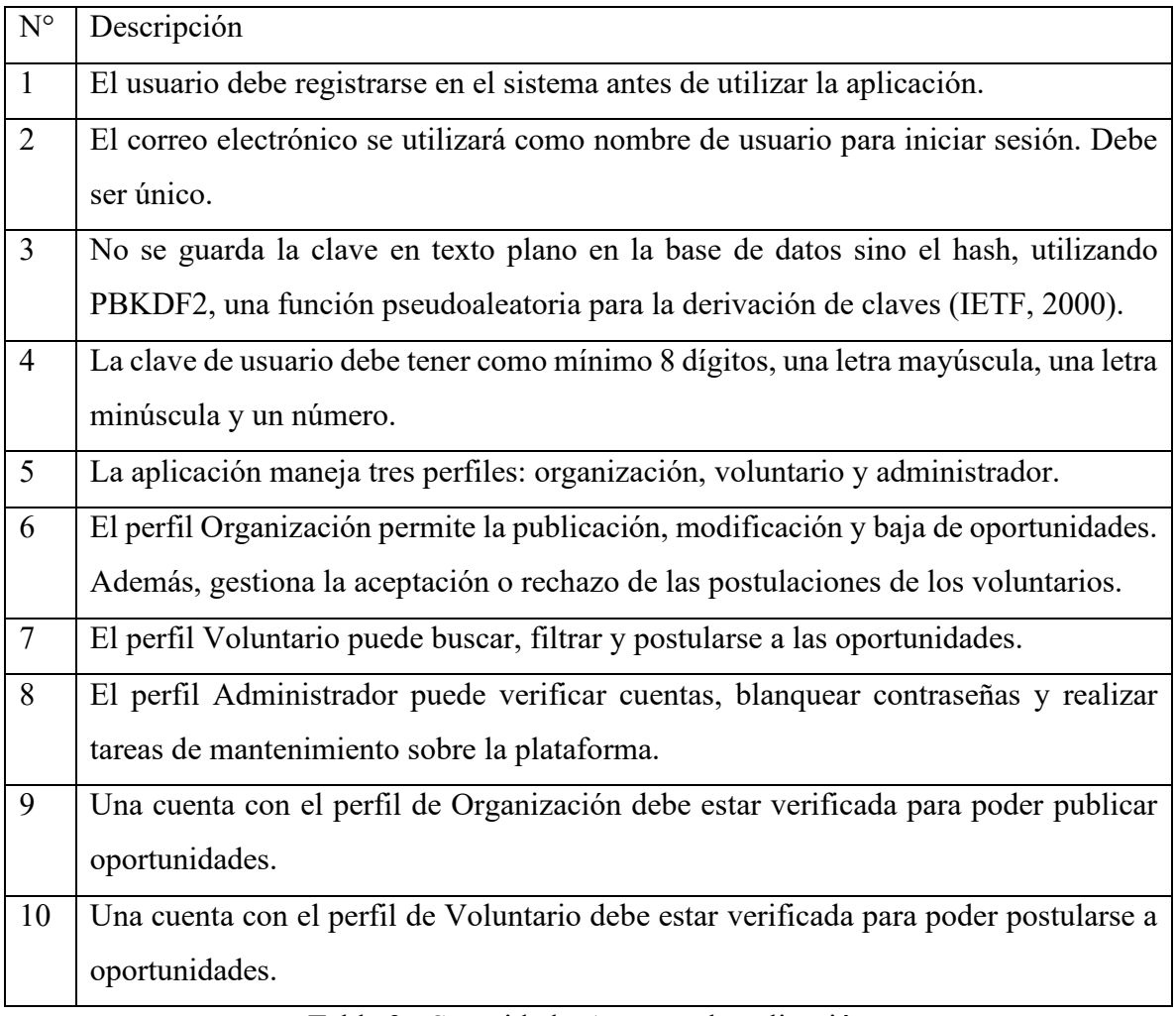

<span id="page-48-1"></span>Tabla 3 - Seguridad - Acceso a la aplicación

• Política de respaldo de la información

La estrategia empleada para el resguardo de la información se basa en el principio '3, 2, 1', que sugiere tener tres copias de los datos en dos soportes distintos y que una de las copias se encuentre en una ubicación diferente.

La primera es la copia operativa, que contiene los datos con los que trabaja la aplicación, y se encuentra en el servidor (ya sea físico o en la nube).

La segunda copia es una imagen del disco del servidor que es realizada diariamente en un disco secundario, utilizando la herramienta Veeam Endpoint Protection, una solución de backup gratuita para Windows. Este backup se programa para que se ejecute a las 12:30 am, por ser esta la hora de menor tráfico. El backup se realiza utilizando encriptación.

La tercera copia se realiza semanalmente y consiste en una copia del backup realizado en el día domingo. Esta información se descarga y es conservada en un disco externo de estado sólido, ubicado físicamente en las oficinas del equipo, en una caja fuerte ignífuga. Se alternará semanalmente entre dos discos distintos para la realización del backup, para tener redundancia en caso de una falla estructural.

El código fuente de la aplicación será almacenado en un repositorio privado en BitBucket. Cada vez que se genere una nueva versión o modificación en el código, se actualizará el repositorio, manteniendo un registro con la razón, autor y fecha de la actualización. Además, mensualmente se realizará un respaldo local en un disco externo de estado sólido, ubicado físicamente en las oficinas del equipo, en una caja fuerte ignífuga.

Las copias y claves de encriptación solo son accesibles por la persona designada como encargado de seguridad.

### **Análisis de costos**

<span id="page-50-0"></span>En este apartado se detallan los costos asociados a los recursos humanos, hardware y software. Los montos se encuentran en pesos argentinos (ARS). Para la conversión de moneda extranjera se tomó la cotización del Banco Central de la República Argentina del día 18 de Mayo de 2022 (1,00 USD = 123,55 ARS) (BCRA, 2022). Los honorarios estimados fueron extraídos del sitio del Consejo Profesional de Ciencias Informáticas de la Provincia de Buenos Aires actualizados al mes de Marzo de 2022 (CPCIBA, 2022).

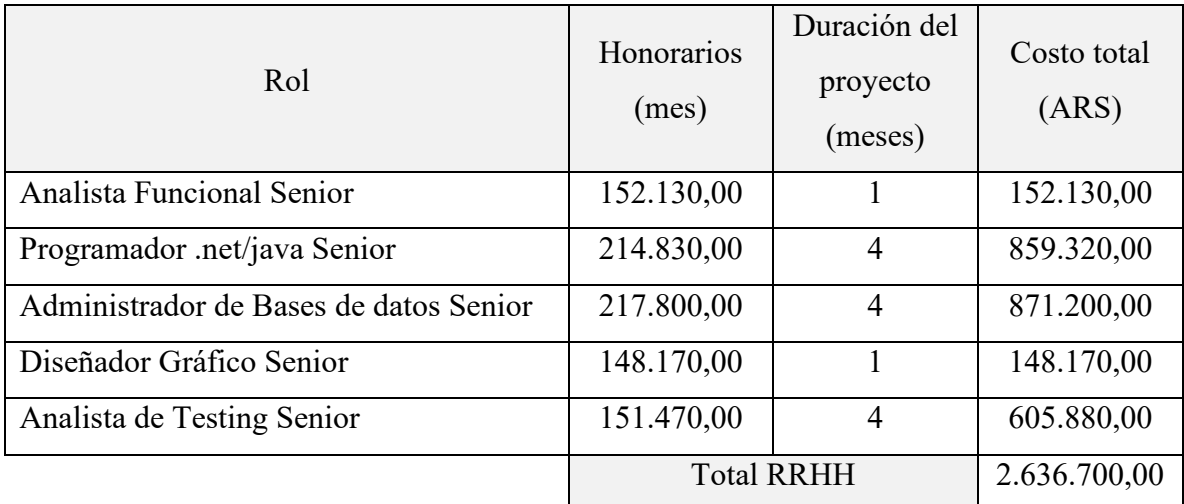

Tabla 4 - Análisis de costos - Recursos humanos

Fuente: Elaboración propia (2022)

<span id="page-50-1"></span>Con respecto al resto de los costos, se analizaron dos escenarios posibles: servidor en la nube o servidor local. Según Chao (2012), ambas opciones tienen sus ventajas y desventajas, a saber:

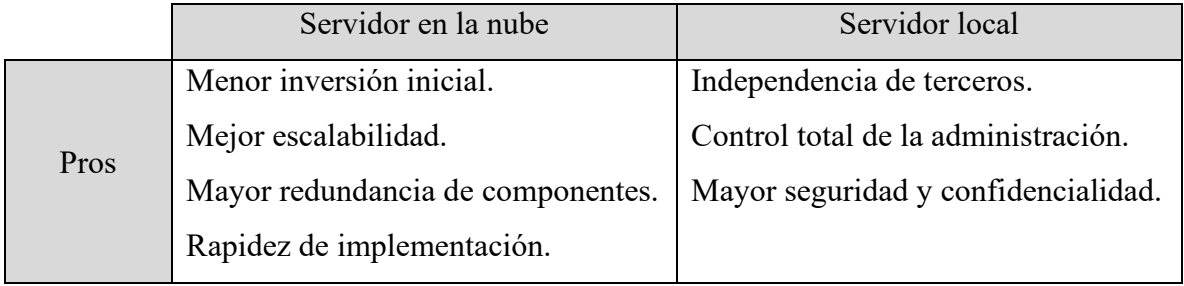

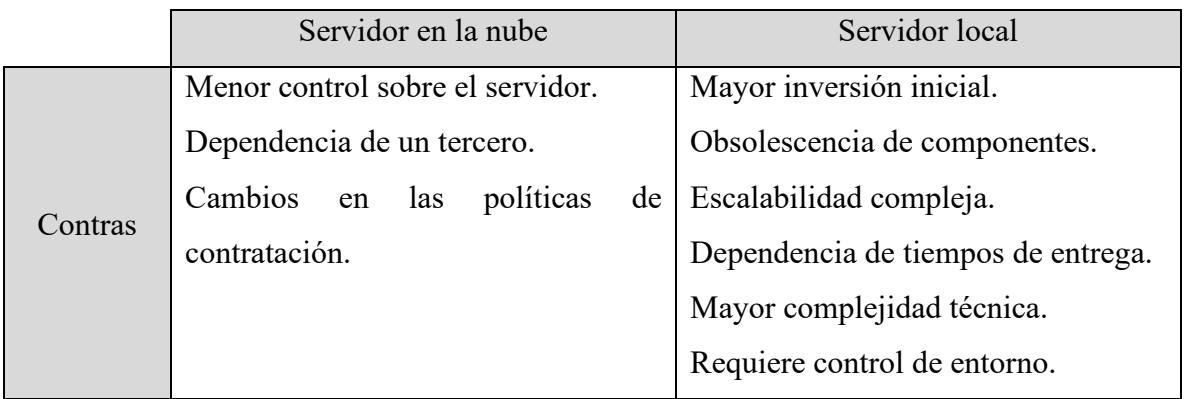

Tabla 5 - Comparación entre servidor en la nube y local

Fuente: Elaboración propia (2022)

<span id="page-51-0"></span>Se presentarán a continuación las estimaciones para cada escenario.

• Escenario A: Servidor en la nube

Los recursos de hardware detallados a continuación cubren las necesidades de administración y respaldo de información:

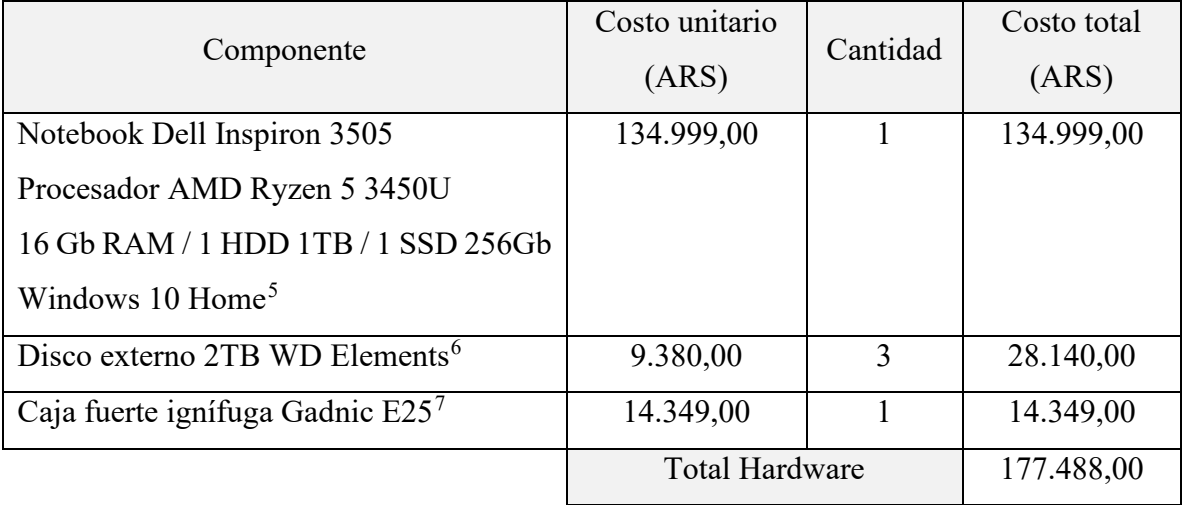

Tabla 6 - Análisis de costos – Escenario A - Hardware

<span id="page-51-2"></span><span id="page-51-1"></span><sup>5</sup> https://www.fullh4rd.com.ar/prod/21531/notebook-dell-156-inspiron-5510-i5-8gb-256gb-w10h

<sup>6</sup> https://www.fullh4rd.com.ar/prod/7743/hd-usb-2tb-wd-elements

<span id="page-51-4"></span><span id="page-51-3"></span><sup>7</sup> https://www.gadnic.com.ar/cajas-fuertes/caja-fuerte-digital-gadnic-e25

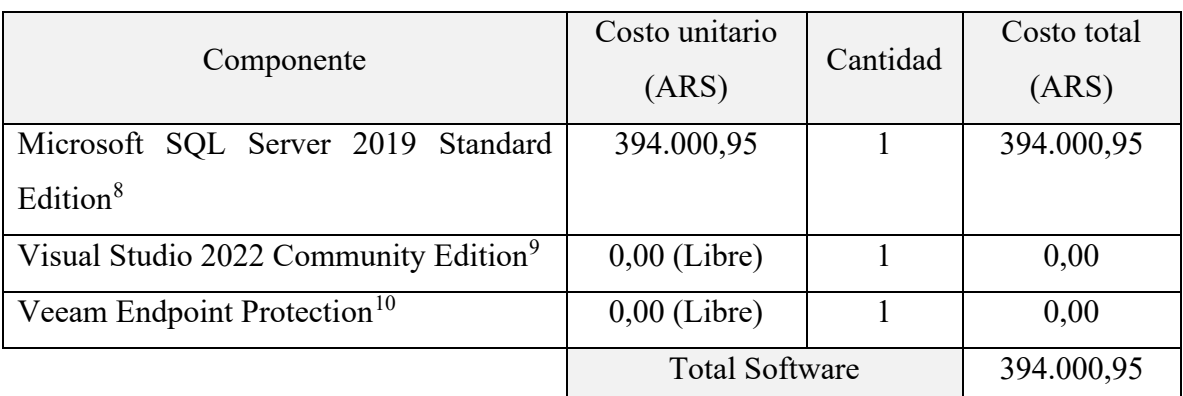

Los costos asociados al software utilizado para el desarrollo y la operación son descriptos en la siguiente tabla:

Tabla 7 - Análisis de costos – Escenario A - Software

Fuente: Elaboración propia (2022)

<span id="page-52-0"></span>Adicionalmente se detallan los costos asociados al hosting del servidor en la nube. Como característica adicional de este escenario, el proveedor realiza una imagen semanal del servidor para cubrir casos de necesidad extrema, lo que otorga una capa extra de seguridad.

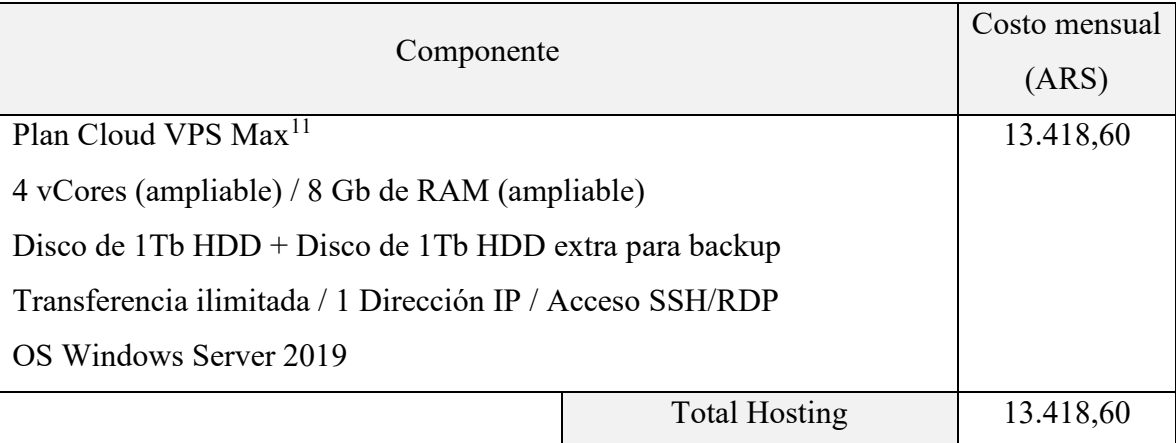

Tabla 8 - Análisis de costos – Escenario A - Hosting

<span id="page-52-3"></span><span id="page-52-2"></span><span id="page-52-1"></span><sup>8</sup> https://www.microsoft.com/en-us/d/sql-server-2019-standard-edition/dg7gmgf0fkx9

<sup>9</sup> https://visualstudio.microsoft.com/

<span id="page-52-4"></span><sup>10</sup> https://www.veeam.com/es/windows-endpoint-server-backup-free.html

<span id="page-52-5"></span><sup>11</sup> https://www.wnpower.com/hosting-cloud-vps/

• Escenario B: Servidor local

En este caso, además de los recursos de hardware necesarios para la administración y respaldo se incluye la adquisición de un servidor y sus sistemas de soporte.

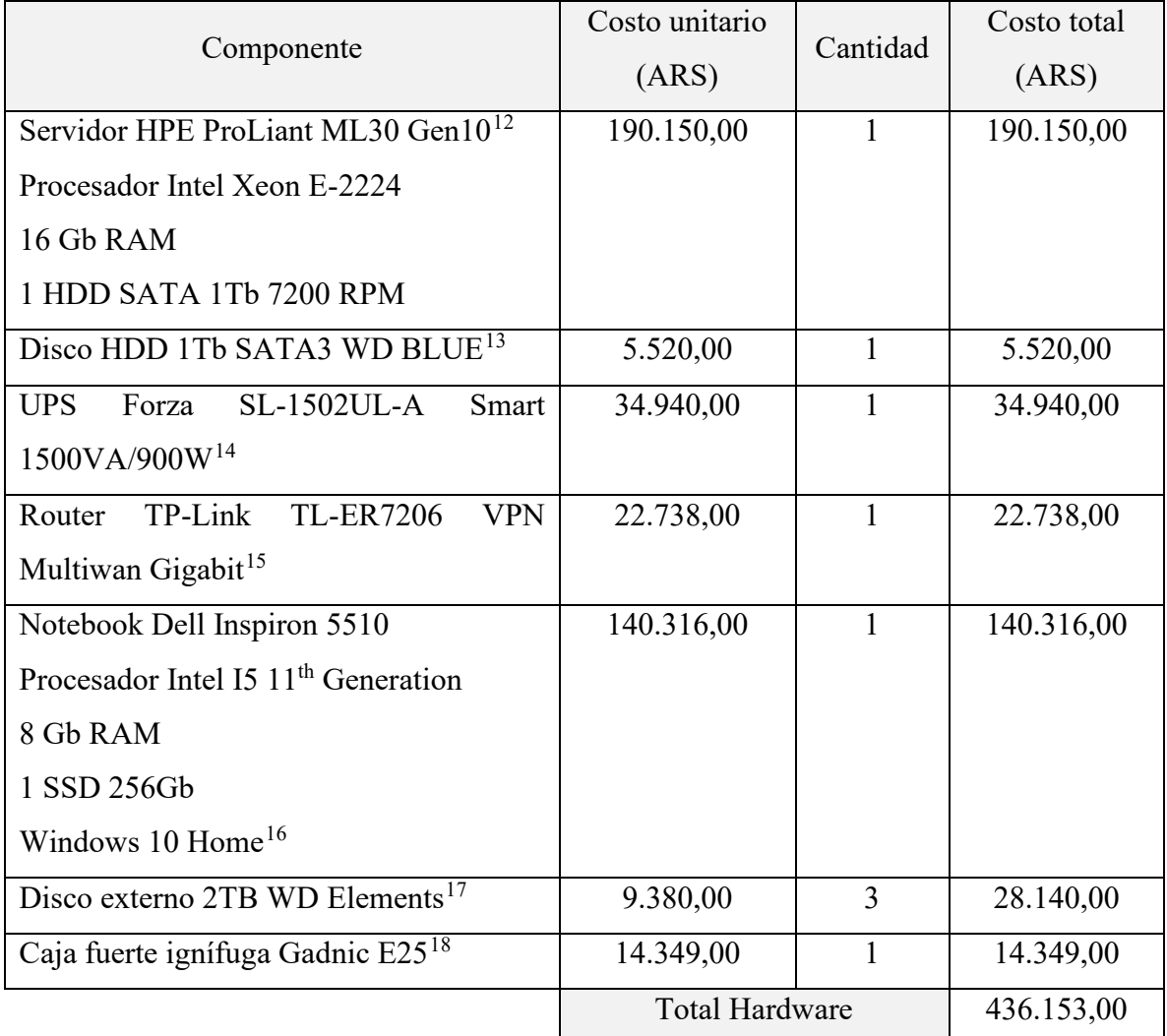

Tabla 9 - Análisis de costos – Escenario B - Hardware

<span id="page-53-1"></span><span id="page-53-0"></span><sup>12</sup> https://www.fullh4rd.com.ar/prod/20354/hpe-ml30-gen10-e-2224-1p-16g-nhp-1tb-svr

<span id="page-53-2"></span><sup>13</sup> https://www.fullh4rd.com.ar/prod/5633/disco-hdd-1tb-sata3-wd-blue

<span id="page-53-3"></span><sup>14</sup> https://www.fullh4rd.com.ar/prod/21366/ups-forza-sl-1502ul-a-smart-1500va-900w-lcd

<sup>15</sup> https://www.fullh4rd.com.ar/prod/18426/router-tp-link-tl-er7206-vpn-multiwan-gigabit

<span id="page-53-6"></span><span id="page-53-5"></span><span id="page-53-4"></span><sup>16</sup> https://www.fullh4rd.com.ar/prod/21531/notebook-dell-156-inspiron-5510-i5-8gb-256gb-w10h

<sup>17</sup> https://www.fullh4rd.com.ar/prod/7743/hd-usb-2tb-wd-elements

<span id="page-53-7"></span><sup>18</sup> https://www.gadnic.com.ar/cajas-fuertes/caja-fuerte-digital-gadnic-e25

De igual manera, se agregan a los costos anteriormente mencionados la licencia del sistema operativo del servidor:

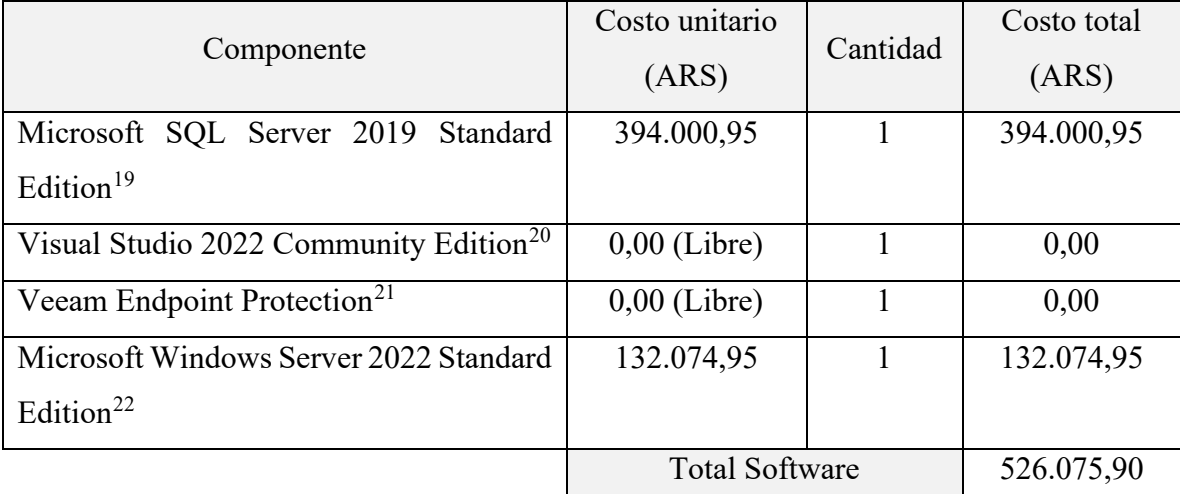

Tabla 10 - Análisis de costos – Escenario B - Software

Fuente: Elaboración propia (2022)

<span id="page-54-0"></span>A modo de resumen, se presenta la comparación del costo inicial entre las dos alternativas:

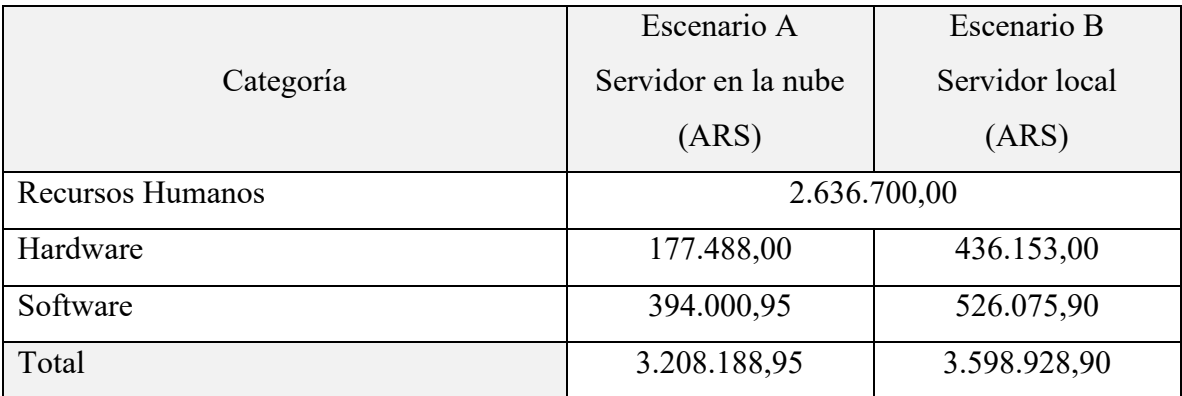

<span id="page-54-1"></span>Nota: El Escenario A no incluye el costo mensual de hosting, ver Tabla 8.

Tabla 11 - Resumen de costos

<span id="page-54-2"></span><sup>19</sup> https://www.microsoft.com/en-us/d/sql-server-2019-standard-edition/dg7gmgf0fkx9

<span id="page-54-3"></span><sup>20</sup> https://visualstudio.microsoft.com/

<span id="page-54-4"></span><sup>21</sup> https://www.veeam.com/es/windows-endpoint-server-backup-free.html

<span id="page-54-5"></span><sup>22</sup> https://www.microsoft.com/es-es/windows-server/pricing

## **Análisis de riesgos**

<span id="page-55-0"></span>Para efectuar un correcto análisis de los riesgos que pueden afectar de manera negativa al proyecto, se aplica un enfoque que implica la identificación, análisis y priorización de los riesgos, para luego proceder a definir la estrategia de gestión.

## • Identificación de riesgos

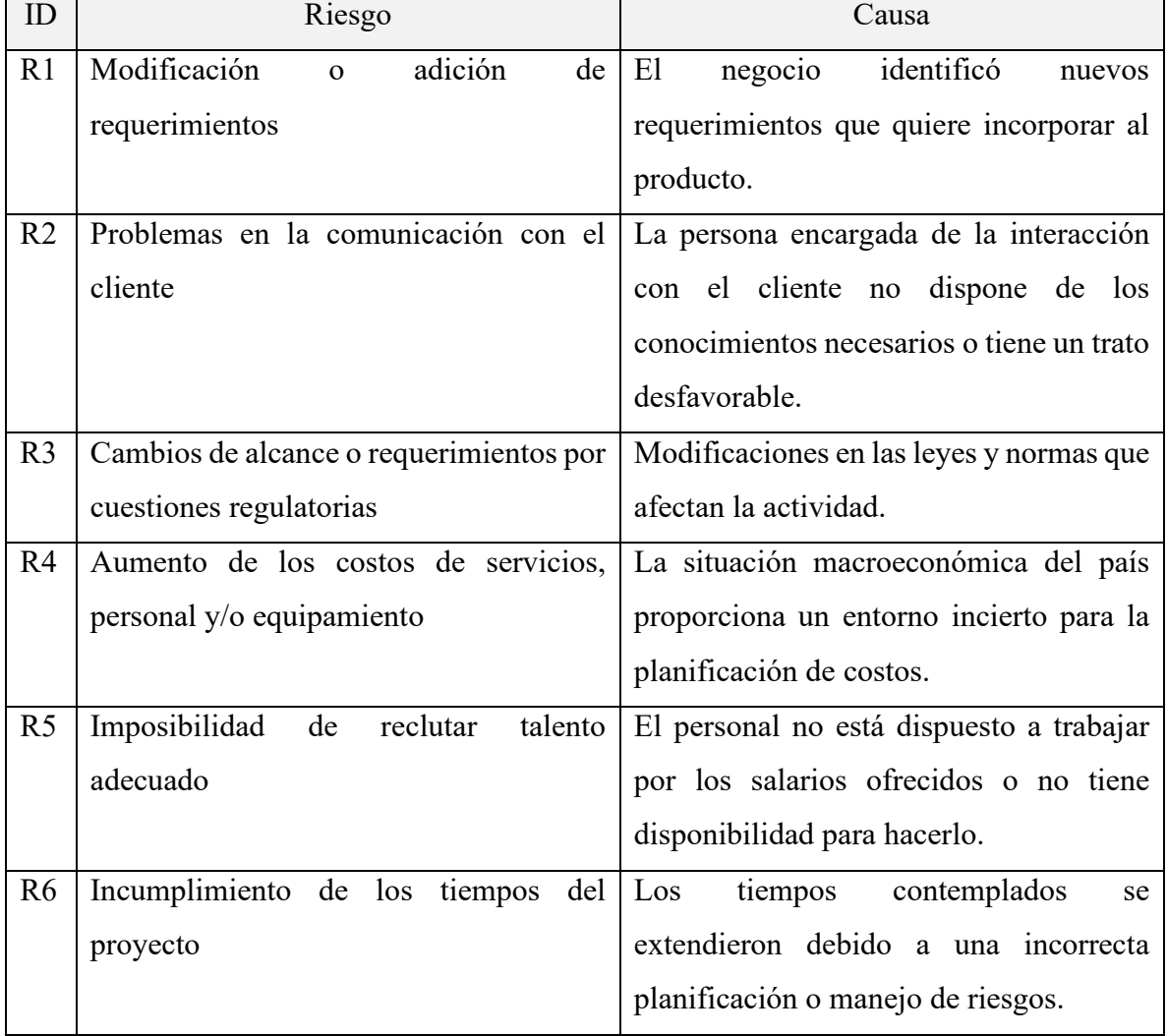

Se listan a continuación los riesgos identificados para el presente proyecto:

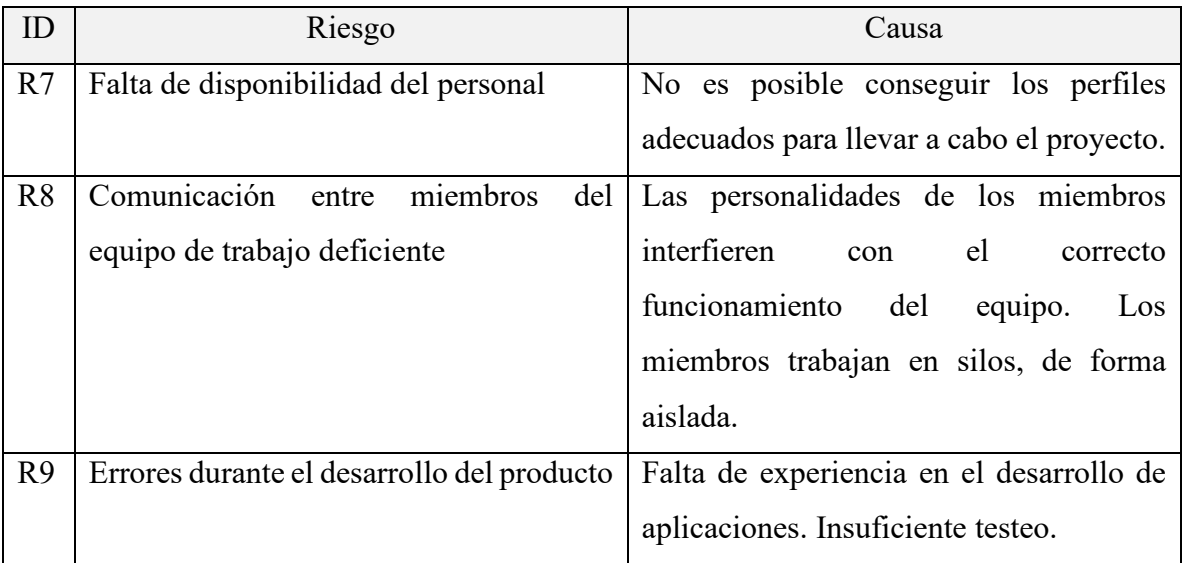

Tabla 12 - Identificación de riesgos

Fuente: Elaboración propia (2022)

<span id="page-56-0"></span>• Análisis de riesgos

Se utiliza la siguiente matriz para interpretar de forma numérica la probabilidad la escala de la probabilidad y el impacto de los riesgos:

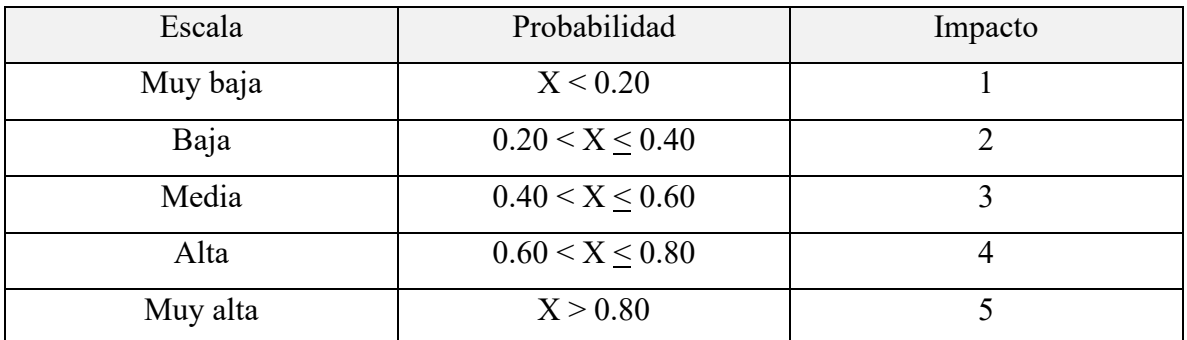

Tabla 13 - Matriz de probabilidad e impacto

Fuente: Elaboración propia (2022)

<span id="page-56-1"></span>Utilizando esta referencia se estiman los valores de probabilidad e impacto de los riesgos identificados, y su grado de exposición al riesgo, calculado como el producto entre ambos valores.

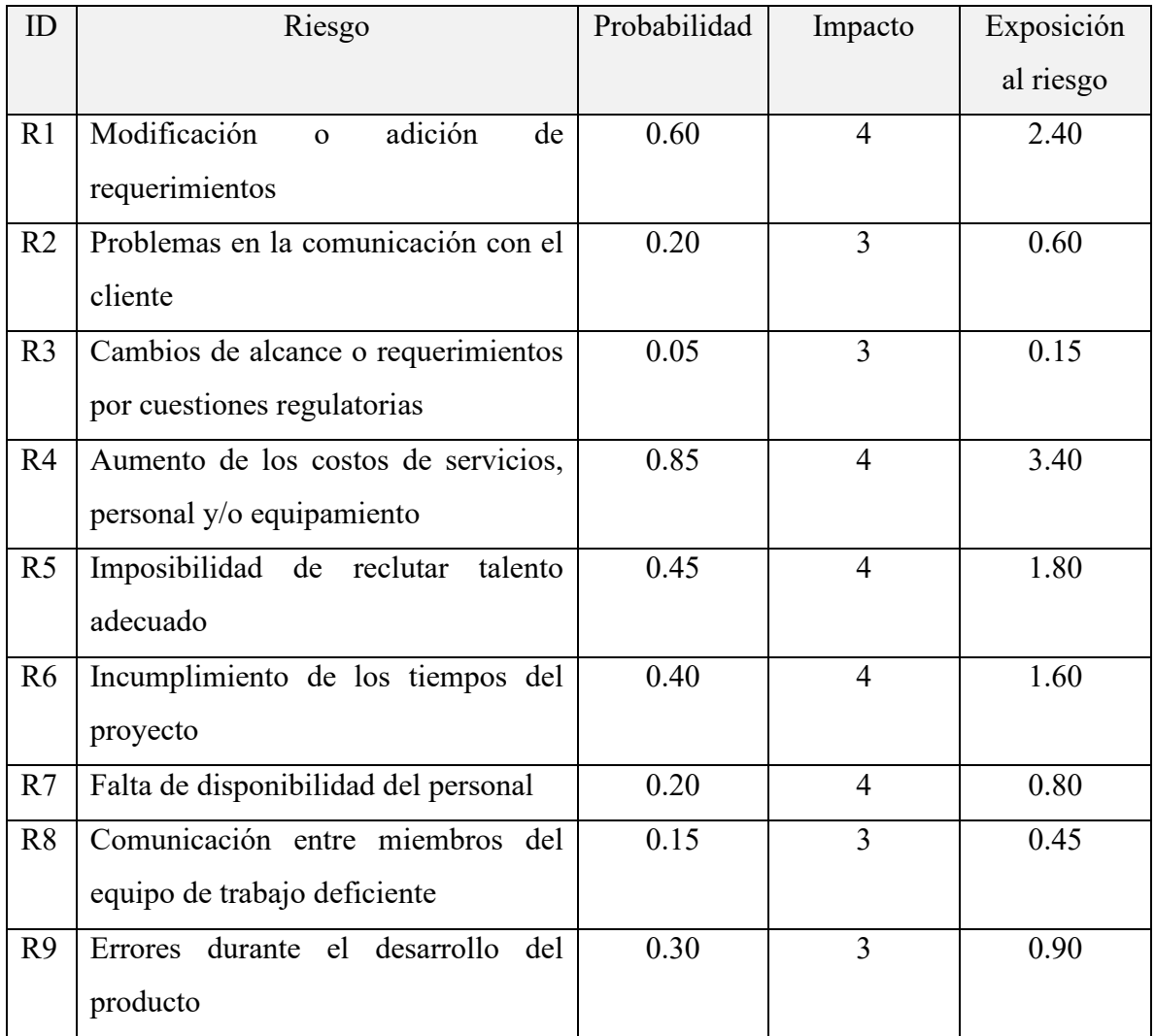

Tabla 14 - Estimación de probabilidad e impacto

Fuente: Elaboración propia (2022)

<span id="page-57-0"></span>• Priorización de riesgos

Se reordena la tabla en función del valor calculado de exposición al riesgo en forma descendente, considerando como prioritarios los riesgos con un puntaje más alto en esta categoría. Se calcula además el porcentaje del total que representa cada uno, y el porcentaje acumulado, según su orden.

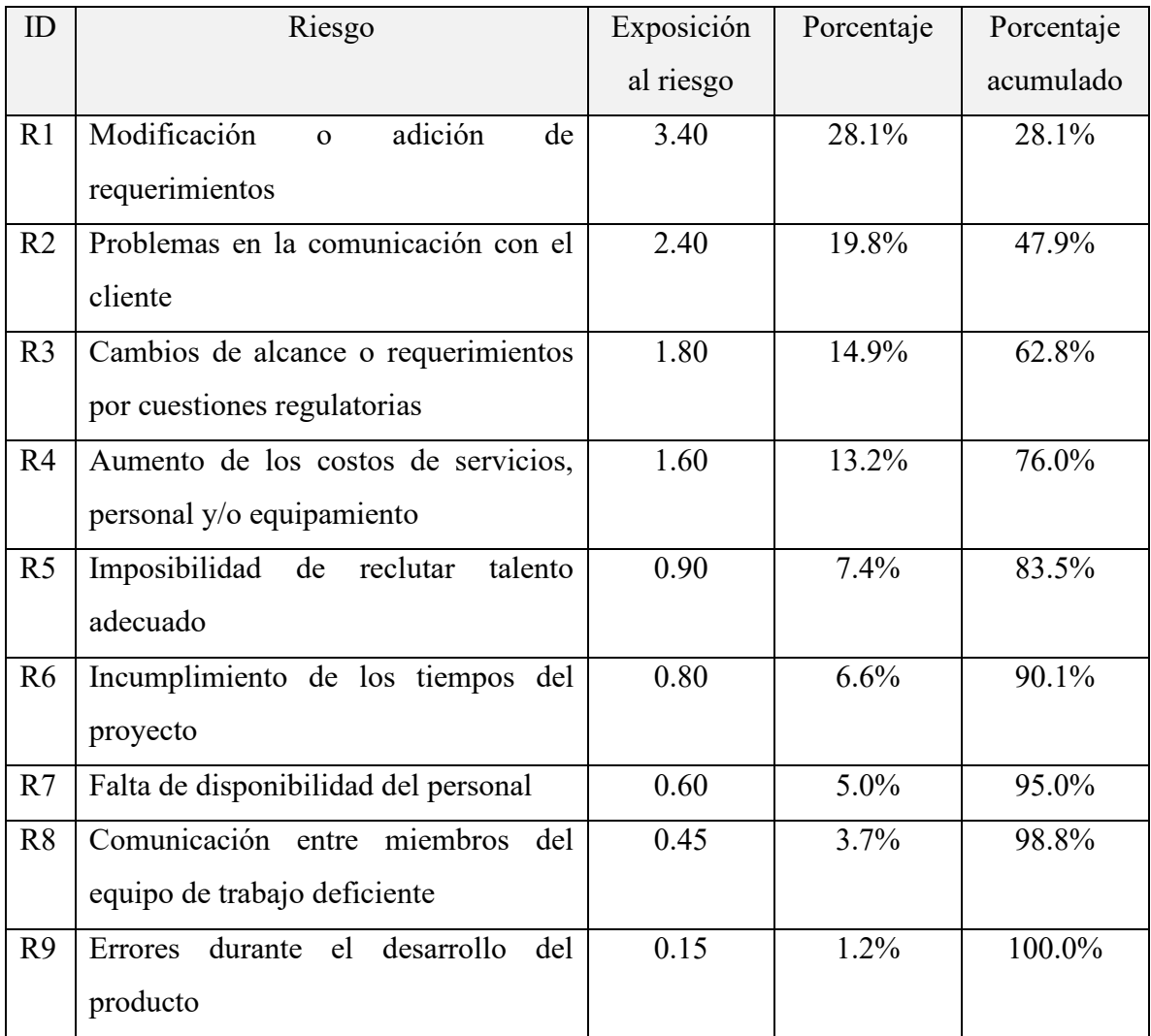

Tabla 15 - Priorización de riesgos

Fuente: Elaboración propia (2022)

<span id="page-58-0"></span>Aplicando el análisis de Pareto, se determina que se puede maximizar la relación costo-beneficio invirtiendo en la gestión de los cuatro primeros riesgos, ya que representan un 76.0% del impacto sobre el proyecto.

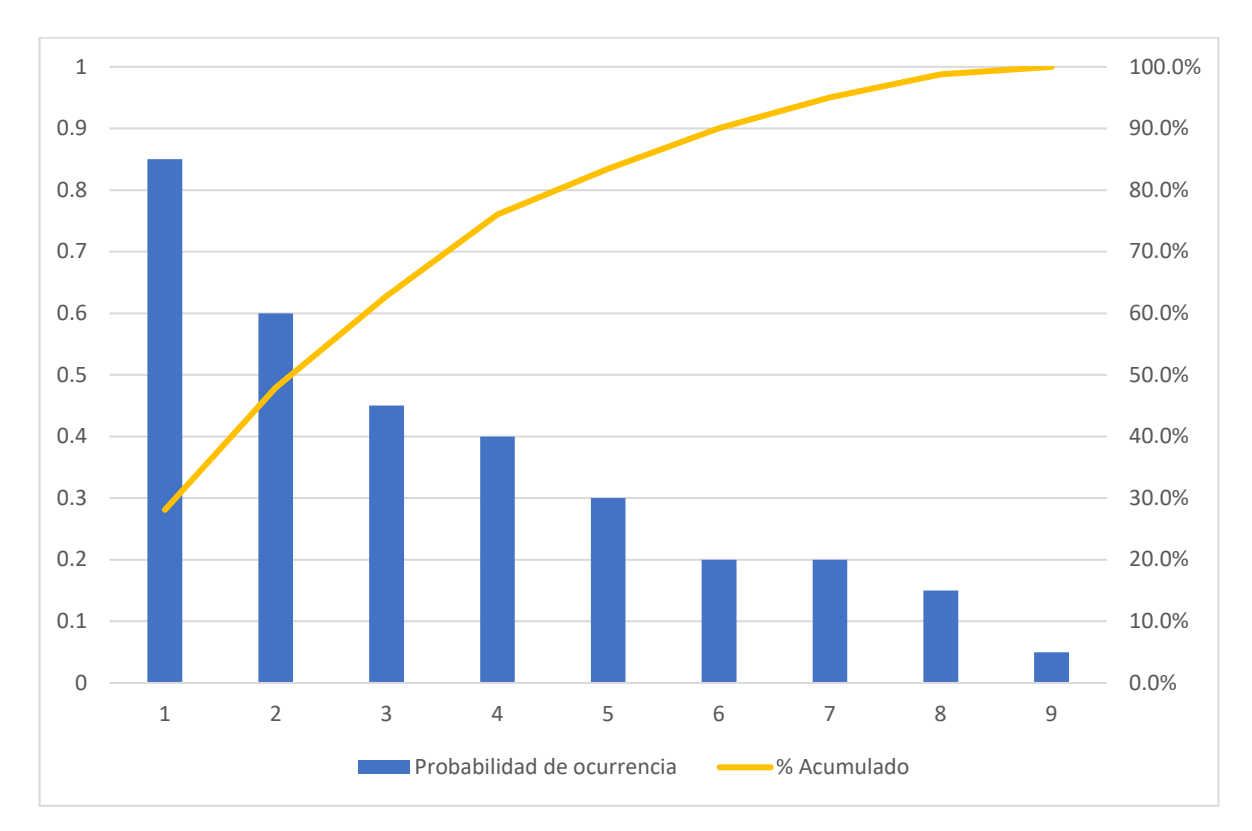

Ilustración 20 - Gráfico de Pareto Fuente: Elaboración propia (2022)

<span id="page-59-0"></span>• Gestión de riesgos

Se detalla en la siguiente tabla la estrategia de gestión para los riesgos considerados como prioritarios en el análisis del punto anterior:

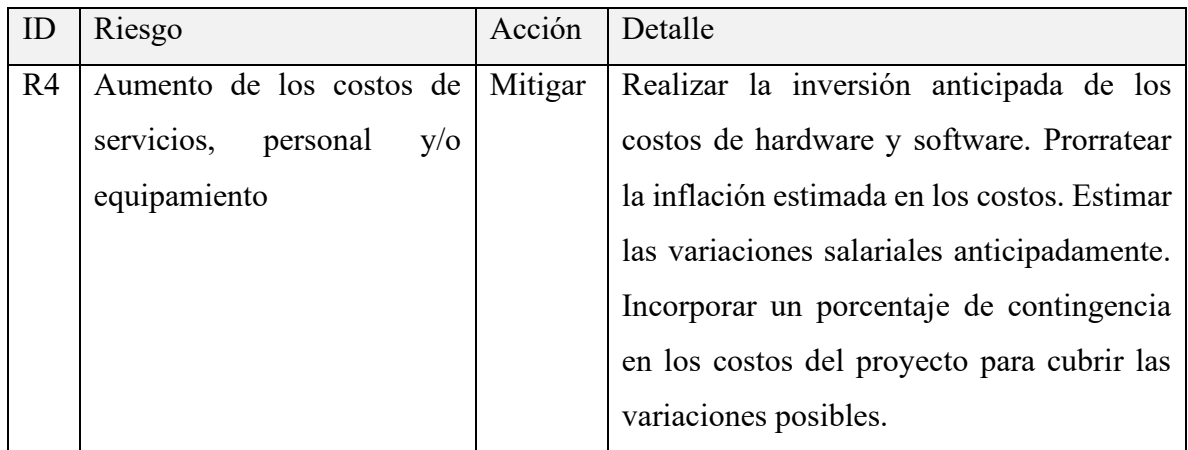

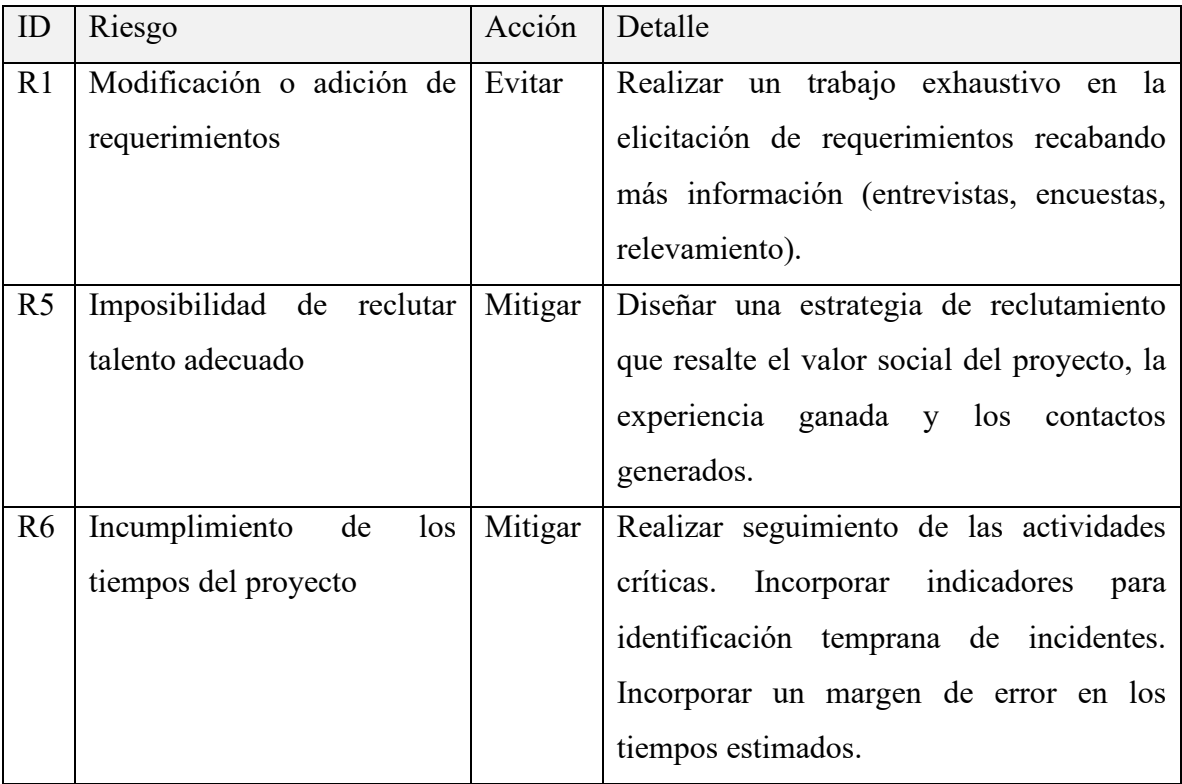

Tabla 16 - Gestión de riesgos

Fuente: Elaboración propia (2022)

## **Conclusiones**

<span id="page-60-1"></span><span id="page-60-0"></span>El presente proyecto abordó la realización de una aplicación móvil para la gestión de oportunidades de voluntariado con la intención de facilitar la difusión y administración de la actividad de las organizaciones sociales y voluntarios. Los objetivos se cumplieron satisfactoriamente, obteniéndose un sistema que no solo estandariza y simplifica los procesos involucrados, sino que también centraliza la divulgación de la información, manteniendo en todo momento la simpleza y sencillez de acceso. La aplicación posibilita a las organizaciones publicar las necesidades de ayuda junto con una descripción precisa de las características, lo que permite que luego los voluntarios puedan filtrar según su disponibilidad y realizar la postulación, si así lo decidieran. Posee además una interfaz accesible e intuitiva, lo que favorece la experiencia del usuario.

En lo profesional, este proyecto me dio la oportunidad de darle una aplicación práctica a los conocimientos y métodos obtenidos durante mi formación, así como también la posibilidad de aprender y aplicar nuevas tecnologías, todo en el marco de un desarrollo informático de interés social. Personalmente, considero que el desafío fue enriquecedor en muchos sentidos, pero lo que más resalto fue que la experiencia me permitió percibir directamente el impacto que mi profesión puede tener en la vida diaria, ya sea del individuo común como de la sociedad en general. Es, en definitiva, este tipo de vivencias, y el aprendizaje asociado a ellas, las que nos terminan moldeando como personas y dándonos las herramientas para hacer, de este mundo, un lugar mejor.

## **Demo**

<span id="page-61-0"></span>El siguiente enlace dirige a un repositorio donde es posible acceder al código de la aplicación, ver instrucciones para su instalación y/o descarga y, además, ver un video con una breve demostración de su uso:

https://github.com/andrescheroni/VoluntariosApp

### **Referencias**

- <span id="page-62-0"></span>Allen, J. (17 de Mayo de 2011). *The Death and Rebirth of Mono*. Obtenido de InfoQ: https://www.infoq.com/news/2011/05/Mono-II/
- BCRA. (18 de Mayo de 2022). *Banco Central de la República Argentina*. Obtenido de Principales Variables: http://www.bcra.gob.ar/PublicacionesEstadisticas/Principales\_variables.asp
- Bombarolo, F. y. (2002). *Historia, sentidos e impacto del voluntariado en Argentina.* Buenos Aires: Organización Poleas.
- CENOC. (2022). *Centro Nacional de Organizaciones de la Comunidad*. Obtenido de Argentina.gob.ar: https://www.argentina.gob.ar/desarrollosocial/cenoc
- Cervantes, J. (2016). *Introducción a la programación orientada a objetos.* Ciudad de México: Universidad Autónoma Metropolitana.
- Chao, L. (2012). *Cloud Computing for Teaching and Learning: Strategies for Design and Implementation.* Houston: Information Science Reference.
- CPCIBA. (Marzo de 2022). *Honorarios*. Obtenido de Consejo Profesional de Ciencias Informáticas de la Provincia de Buenos Aires: https://www.cpciba.org.ar/honorarios
- Guthrie, S. (24 de Febrero de 2016). *Microsoft to acquire Xamarin and empower more developers to build apps on any device*. Obtenido de Official Microsoft Blog: https://blogs.microsoft.com/blog/2016/02/24/microsoft-to-acquire-xamarin-andempower-more-developers-to-build-apps-on-any-device/
- IETF. (Septiembre de 2000). *PKCS #5: Password-Based Cryptography Specification Version 2.0*. Obtenido de IETF.org: https://www.ietf.org/rfc/rfc2898.txt
- Ley 25.855 Voluntariado Social. Art. 2. (2003).
- Ley 25.855 Voluntariado Social. Art. 3. (2003).
- Ley 25.855 Voluntariado Social. Art. 5. (2003).

Ley 25.855 - Voluntariado Social. Art. 8. (2003).

- MacVittie, L. A. (2006). *XAML in a Nutshell.* O'Reilly.
- Microsoft. (2 de Abril de 2022). *¿Qué es Xamarin?* Obtenido de Microsoft Docs: https://docs.microsoft.com/es-es/xamarin/get-started/what-is-xamarin
- Microsoft. (2 de Abril de 2022). *Información general de ASP.NET Core*. Obtenido de Microsoft Docs: https://docs.microsoft.com/es-es/aspnet/core/introduction-toaspnet-core?view=aspnetcore-6.0
- Microsoft. (2022). *SQL Server 2016*. Obtenido de Microsoft: https://www.microsoft.com/eses/sql-server/sql-server-2016
- Microsoft. (11 de Marzo de 2022). *The history of C#*. Obtenido de Microsoft Build: https://docs.microsoft.com/en-us/dotnet/csharp/whats-new/csharp-version-history
- Mozilla. (11 de Diciembre de 2020). *Conceptos básicos de HTML*. Obtenido de MDN Web Docs: https://developer.mozilla.org/es/docs/Learn/Getting\_started\_with\_the\_web/HTML\_ basics
- Mozilla. (11 de Febrero de 2021). *¿Que es el CSS?* Obtenido de MDN: https://developer.mozilla.org/es/docs/Learn/CSS/First\_steps/What\_is\_CSS
- Roitter, M., & Rippetoe, R. y. (2000). *Descubriendo el sector sin fines de lucro en Argentina: su estructura y su importancia económica.* Buenos Aires: CEDES.
- Rumbaugh, J., Jacobson, I., & Booch, G. (2000). El lenguaje unificado de modelado. Manual de referencia. En J. Rumbaugh, I. Jacobson, & G. Booch, *El lenguaje unificado de modelado. Manual de referencia.* Pearson Educación, S.A.
- VODPLA. (2019). *Estudio de línea de base de la gestión del Voluntariado y Juventud en América 2019*. Obtenido de volunteringredcross.org: https://volunteeringredcross.org/es/analisis-y-reportes/

Voices! Research & Consultancy. (20 de Diciembre de 2020). *Voluntariado. ¿Por qué el 2020 fue un año récord?* Obtenido de Voices! Research & Consultancy: https://www.voicesconsultancy.com/Prensa/Voluntariado.-Por-que-el-2020-fue-unano-record

## **Anexos**

<span id="page-65-1"></span><span id="page-65-0"></span>*Anexo 1 - Modelo de entrevista – Organización*

¿Cuáles son las actividades que realiza la organización?

¿Cuál es la estructura de la organización? ¿En qué áreas se divide?

¿En qué consiste el proceso de difusión de las actividades?

¿Cómo se realiza el contacto con los voluntarios?

¿Dispone de una base de datos de voluntarios?  $\bigcirc$  Sí  $\bigcirc$  No

¿Cuáles son los puntos débiles del proceso actual y cómo los mejoraría?

<span id="page-66-0"></span>¿En cuántas organizaciones realiza actividades de voluntariado?

 $\bigcirc$  0  $\bigcirc$  1  $\bigcirc$  Entre 2 y 5  $\bigcirc$  >10

¿Qué medios utiliza para informarse sobre las actividades disponibles?

Whatsapp

Facebook

 $\Box$  Instagram

 $\Box$  Otros:

¿Cuál es la principal vía de contacto con las organizaciones?

¿Qué cosas mejoraría y cuáles no cambiaría?

¿Estaría dispuesto a utilizar una aplicación para centralizar todo el proceso de difusión y comunicación con la organización?

 $\bigcirc$  Sí  $\bigcirc$  No